Министерство образования Республики Беларусь Учреждение образования «Белорусский государственный университет информатики и радиоэлектроники»

Факультет информационных технологий и управления

Кафедра теоретических основ электротехники

# **ТЕОРИЯ ЭЛЕКТРИЧЕСКИХ ЦЕПЕЙ. ЛАБОРАТОРНЫЙ ПРАКТИКУМ**

*Рекомендовано УМО по образованию в области информатики и радиоэлектроники в качестве пособия для специальностей, закрепленных за УМО* **ГЕОРИЯ ЭЛЕКТРИЧЕСКИХ ЦЕПЕЙ.**<br> **ЛАБОРАТОРНЫЙ ПРАКТИКУМ**<br> *Рекомендовано УМО по образованию в области информатики и радиоэлектроники в качестве<br>
пособия для специальностей, закрепленных за УМО<br> В швух часть 2<br> НЕУСТАНОВИ* 

В двух частях

Часть 2

# **НЕУСТАНОВИВШИЕСЯ ПРОЦЕССЫ**

Минск БГУИР 2015

#### УДК 621.3.011.7(076.5) ББК 31.211я73 Т33

#### А в т о р ы: В. М. Коваленко, И. Л. Свито, А. П. Курулѐв, И. И. Петровский, Е. В. Задедюрин, С. В. Батюков, Л. Ю. Шилин

Р е ц е н з е н т ы: кафедра электротехники и систем электропитания учреждения образования «Военная академия Республики Беларусь» (протокол №7 от 31.03.2014 г.);

доцент кафедры автоматизации производственных процессов и электротехники учреждения образования «Белорусский государственный технологический университет», кандидат технических наук, доцент И. Ф. Кузьмицкий

Т33 **Теория** электрических цепей. Лабораторный практикум : пособие. В 2 ч. Ч. 2 : Неустановившиеся процессы / В. М. Коваленко [и др.]. – Минск : БГУИР, 2015. – 104 с. : ил. ISBN 978-985-543-132-0 (ч. 2). **БИБЛИОТЕЛЬ В СЕ СРУГОРИЗ ГОЛИЗИЗ В СРЕДСТВАТИ ПОЛИЗИЗ ГОЛИЗИЗ В СРЕДСТВАТИ ПОЛИЗИЗ ГОЛИЗИЗ ГОЛИЗИЗ ГОЛИЗИЗ ГОЛИЗ ГОЛИЗ ГОЛИЗ ГОЛИЗ ГОЛИЗ ГОЛИЗ ГОЛИЗ ГОЛИЗ ГОЛИЗ ГОЛИЗ ГОЛИЗ ГОЛИЗ ГОЛИЗ ГОЛИЗ ГОЛИЗ ГОЛИЗ ГОЛИЗ ГОЛИЗ ГОЛИЗ** 

Предназначено для студентов всех специальностей первой ступени, изучающих курс «Теория электрических цепей».

Содержит описание методик расчета электрических цепей с источниками несинусоидальных напряжений в установившемся режиме, напряжений и токов в переходном режиме, расчета однофазных и трехфазных цепей, ориентированных на применение среды Mathcad, а также описание и порядок выполнения шести лабораторных работ, выполняемых на макетах.

Часть 1-я издана в БГУИР в 2015 г.

 **УДК 621.3.011.7(076.5) ББК 31.211я73**

**ISBN 978-985-543-132-0 (ч. 2)** © УО «Белорусский государственный университет **ISBN 978-985-543-080-4** информатики и радиоэлектроники», 2015

# **ТЕОРЕТИЧЕСКАЯ ЧАСТЬ БИБЛИОТЕ**

#### 1. РАСЧЕТ ПЕРЕХОДНЫХ ПРОЦЕССОВ В МАТНСАД

#### 1.1. Численное решение дифференциальных уравнений цепи

Расчет переходных процессов в электрических цепях сводится к решению дифференциальных уравнений, описывающих цепь. При этом должны быть учтены независимые и зависимые начальные условия. Результат решения дифференциальных уравнений может быть представлен в виде аналитического выражения или в численном виде. В том и другом случае - это законы изменения во времени токов и напряжений цепи, вызванные коммутацией. Они наглядно могут быть отображены в виде графических зависимостей.

 $\mathbf{B}$ Mathcad функций, обеспечивающих имеется ряд решение дифференциальных уравнений. Одной из них является функция решения системы обыкновенных дифференциальных уравнений, представленных в виде задачи Коши, методом Рунге - Кутта с переменным шагом. Вызов функции происходит путем набора Rkadapt(v,x1,x2,n,D), где v - вектор начальных условий, х1, х2 - интервал интегрирования,  $n$  - минимальное число шагов,  $D$  вектор правых частей дифференциальных уравнений в символьной форме.

Рассчитаем переходные процессы по току в индуктивности  $i(t)$  и по напряжению на емкости  $u(t)$  в цепи, представленной на рис. 1.1. Последовательная rLC-цепь до коммутации была подключена к источнику синусоидального напряжения  $e_1 = 100\sqrt{2} \sin(10^4 t + 45^\circ)$ , В.

Коммутация происходит путем подключения этой цепи к источнику постоянного напряжения  $E_2 = 100B$ . Параметры цепи равны  $r = 1000$  Ом;  $L =$  $= 0.1$  T<sub>H</sub>:  $C = 0.1$  MK $\Phi$ .

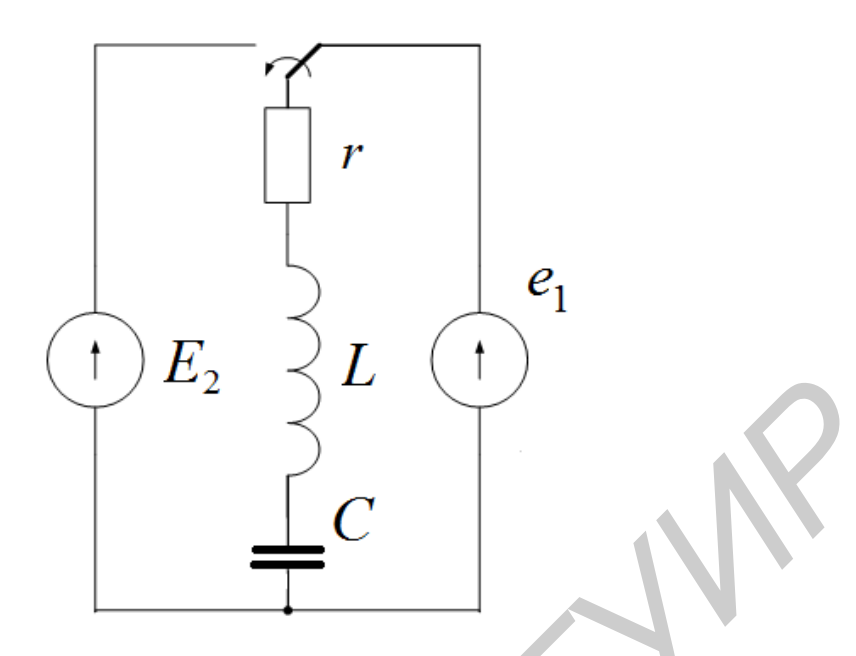

Рис. 1.1. Коммутация в цепи *rLC*

Расчет начинаем с определения независимых начальных условий. Так как до коммутации цепь была подключена к источнику синусоидального напряжения, расчет проводим по методике разд. 4 ч. 1 «Установившиеся процессы» данного пособия.

На рис. 1.2 приведен расчет независимых начальных условий в Mathcad. После ввода исходных данных символическим методом определяется ток в индуктивности и напряжение на емкости.

PIC. 1.1. KOMMYTAIHAB B ICHI rLC  
\nPACHET HAUHHEAN C OIPPQEDHEHIA R HQUADHBIX YCIOBHÄ.  
\nKAR JO KOMMYTAIVHI HIEIB ÕBLIA TOJKITIOYEHA K UCTOHHIKY CHHYCONJADH  
\nHATIPAXKehI4, pACHET TIDOBOJUM nO METOJUKE p33J. 4 4. 1 «YCTAHOBHIBIUM  
\nIDPOIECCbD) AAHHOTO TICO6J43.  
\nHa pHC. 1.2 TPHBEZEH pACHET HESABUCIMBIX HAVATJAHBIX YCIOBHÄ B Math  
\nIIOCTE BBOJ7A RCKOJHBIX RAHHBX CHMBOJIUHECKMM METOJOM OIPQFLOHJETC3 TO  
\nHHJYKTHBIHOCTH HEBJABUCHMBX HAVBCHIWEKVCDOBHÄ  
\n
$$
xI = 0.1
$$
  
\nPACHFT HES3BWCHMBX HAVHAHBHJK YCIOCHWÄ  
\n $xI = 0.1$   
\n $xI = 0.1$   
\n $x2 = 100$   
\n $x3 = \frac{1}{\omega C}$   
\n $x4 = 1 \times 10^3$   
\n $x = 1 \times 10^3$   
\n $x = 1 \times 10^3$   
\n $x = 1 \times 10^3$   
\n $x = 1 \times 10^3$   
\n $x = 1 \times 10^3$   
\n $x = 1 \times 10^3$   
\n $x = 1 \times 10^3$   
\n $x = 1 \times 10^3$   
\n $x = 1 \times 10^3$   
\n $x = 1 \times 10^3$   
\n $x = 1 \times 10^3$   
\n $x = 1000\sqrt{2} \cdot \sin(\omega t + 45 \cdot \text{deg})$   
\n $x = 1000\sqrt{2} \cdot \sin(\omega t - 45 \cdot \text{deg})$   
\n $x = 1000\sqrt{2} \cdot \sin(\omega t - 45 \cdot \text{deg})$   
\n $x = 1000\sqrt{2} \cdot \sin$ 

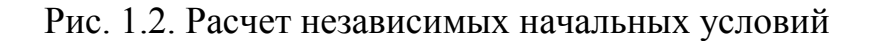

По найденным комплексным значениям записываем мгновенные значения тока в индуктивности и напряжения на емкости. Полагая в них  $t = 0$ , определяем независимые начальные условия. В момент коммутации ток в индуктивности был равен  $i(0) = 0.1$  А, а напряжение на емкости было равно  $U_C(0) = -100 B$ . По законам коммутации эти величины в момент коммутации скачком не изменяются.

На рис. 1.3 представлен расчет переходных процессов в цепи при помощи функции Rkadapt. Для обращения ней  $\overline{\mathbf{K}}$ записываем дифференциальные уравнения, описывающие цепь, изображенную на рис. 1.1, в форме задачи Коши:

$$
\begin{cases}\n\frac{di}{dt} = -\frac{r}{L}i - \frac{1}{L}u_C + \frac{1}{L}E_2, \\
\frac{du_C}{dt} = \frac{1}{C}i.\n\end{cases}
$$

Обозначив в уравнениях  $x_1 = i$ ,  $x_2 = u_c$ , задаем вектор начальных условий, полученных на рис. 1.2, и вектор правых частей уравнений. Потом обращаемся к функции решения дифференциальных уравнений Rkadapt, результаты работы которой помещаются в массив  $Y$ . В  $Y_{n,1}$  этого массива хранятся значения аргумента – времени, в  $Y_{n,2}$  и  $Y_{n,3}$  хранятся значения функций – тока и напряжения на емкости соответственно. Результаты расчетов представлены на рис. 1.3 в виде графических зависимостей напряжения на емкости и тока в индуктивности от времени. При необходимости можно осуществить вывод на экран численных значений массива  $Y$ , набрав  $Y = u$  нажав Ввод.

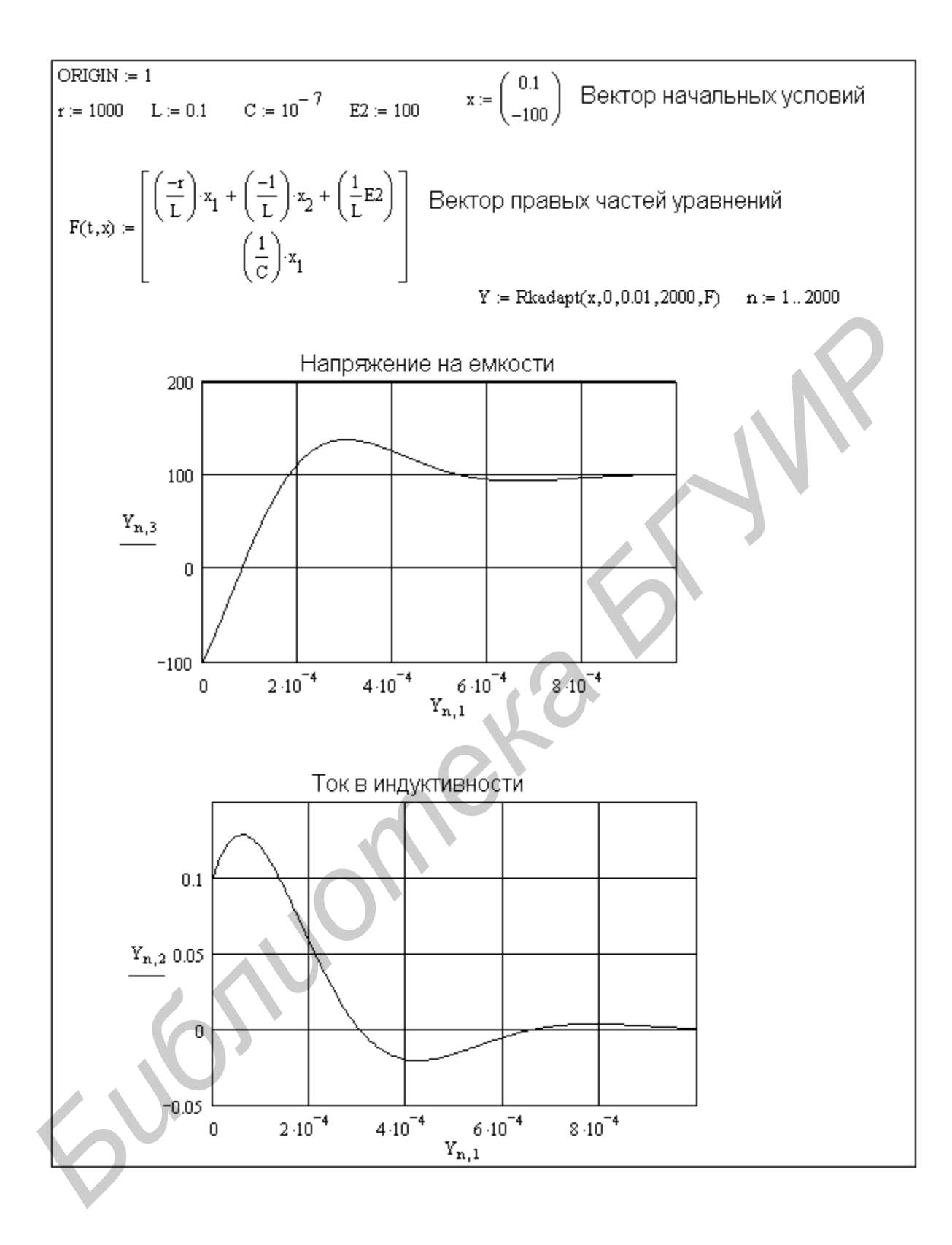

Рис. 1.3. Переходные процессы в цепи *rLC*

#### 1.2. Расчет переходных процессов операторным методом

Одним из способов получения результата расчета переходных процессов в аналитическом виде является применение операторного метода. Операторный метод расчета переходных процессов основан на использовании преобразования Лапласа и состоит из четырех этапов: определения независимых начальных условий, составления операторной схемы замещения цепи, определения изображений искомых величин и получения оригиналов.

Рассчитаем переходные процессы по току в индуктивности  $i(t)$  и по напряжению на емкости  $u(t)$  в цепи, представленной на рис. 1.1, операторным методом. Независимые начальные условия для этой цепи были найдены ранее (см. рис. 1.2). Операторная схема замещения составляется для цепи после коммутации с учетом найденных независимых начальных условий и представлена на рис. 1.4.

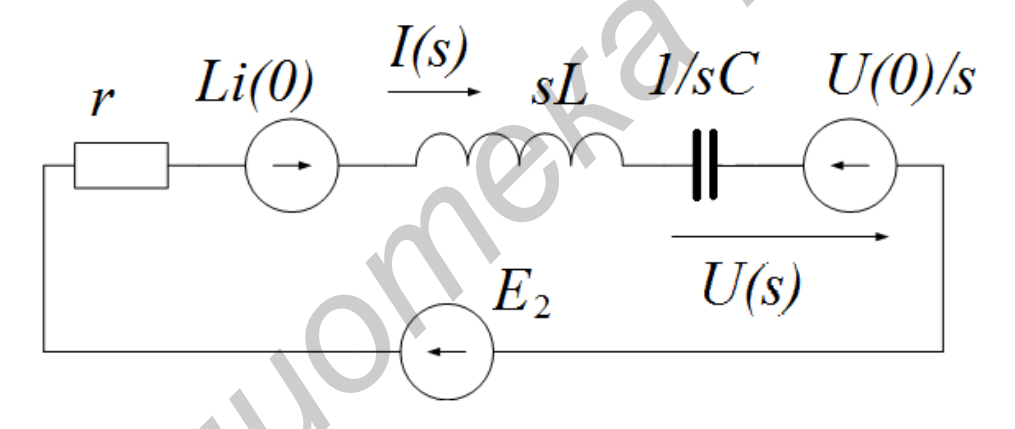

Рис. 1.4. Операторная схема замещения цепи

Ненулевые начальные условия здесь учтены источниками Li(0) и  $\frac{U(0)}{I}$ ,  $sL$ и  $1/sC$  – операторные сопротивления индуктивности и емкости. Третий и четвертый этапы решения задачи операторным методом в среде Mathcad представлены на рис. 1.5.

Сначала вводим исходные данные и независимые начальные условия, найденные ранее. Изображение тока  $I(s)$  находим по закону Ома как отношение алгебраической суммы ЭДС к операторному сопротивлению в символьном виде. Численные значения параметров цепи подставляются в изображение тока выбором команды  $\rightarrow$  - символический знак равенства на палитре **Symbolik.**

Скопировав полученный результат в новую строку и подведя синий уголок курсора к переменной *s*, вводим команду **Обратное преобразование Лапласа**. Она становится доступной при выборе в меню **Символика** команды **Трансформирование**. Полученный результат приводим к виду затухающей синусоиды с начальной фазой. Отметим, что обратное преобразование Лапласа может быть найдено выбором команды **invlaplace** на палитре **Symbolik**.

Аналогично рассчитываем переходный процесс по напряжению на емкости. При нахождении изображения напряжения на емкости не использован идентификатор  $U_c(s) =$ , а сразу записано выражение. Численные значения параметров цепи подставляются в изображение напряжения выбором команды – символический знак равенства на палитре **Symbolik**. Скопировав полу-ченный результат в новую строку и подведя синий уголок курсора к переменной *s*, вводим команду **Обратное преобразование Лапласа**. Она становится доступной при выборе в меню **Символика** команды **Трансформирование**.

*Библиотека БГУИР*

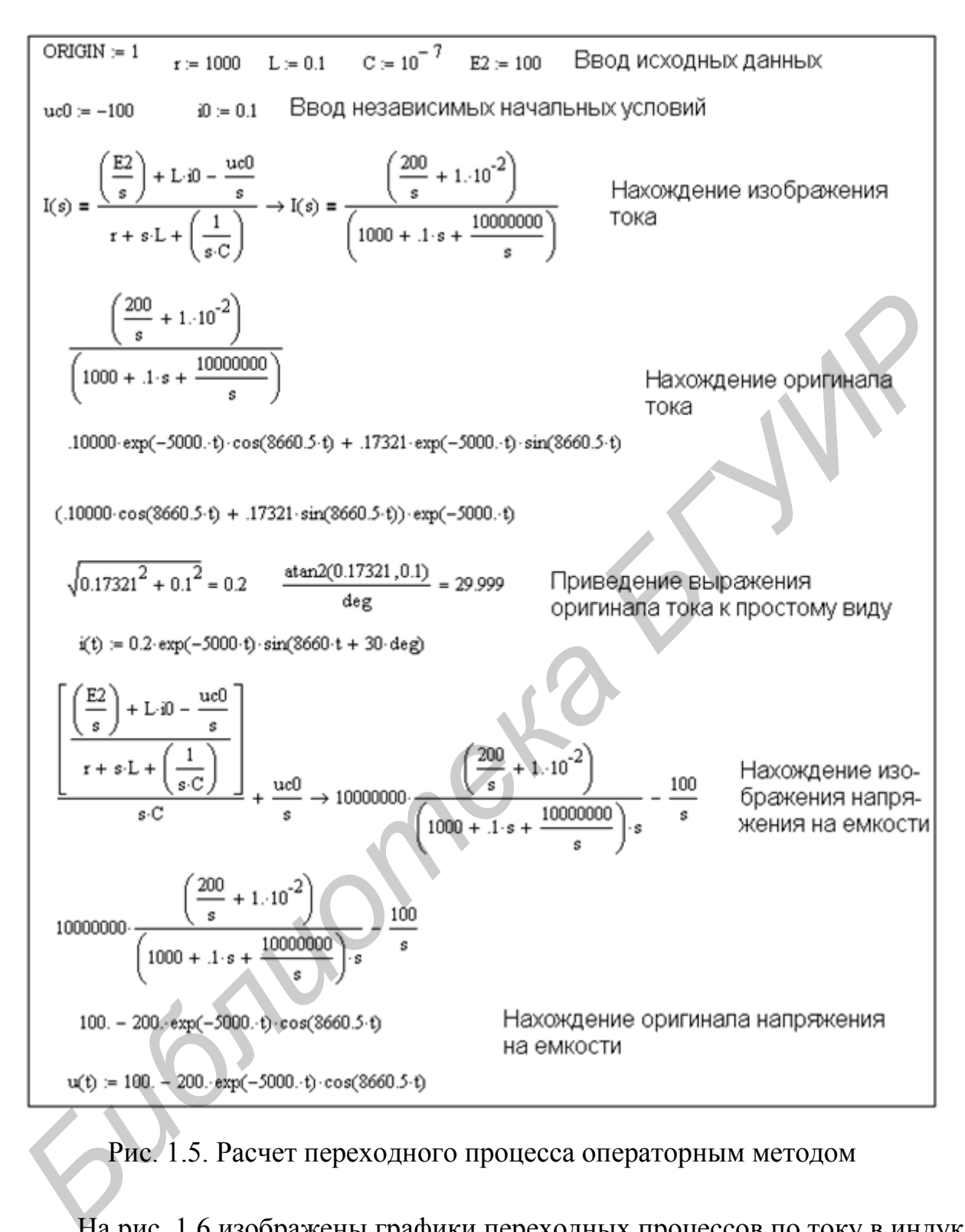

Рис. 1.5. Расчет переходного процесса операторным методом

На рис. 1.6 изображены графики переходных процессов по току в индуктивности и по напряжению на емкости, построенные по результатам расчетов переходных процессов операторным методом. Сравнивая полученные зависимости с результатами численного решения дифференциальных уравнений, представленными на рис. 1.3, убеждаемся в их идентичности.

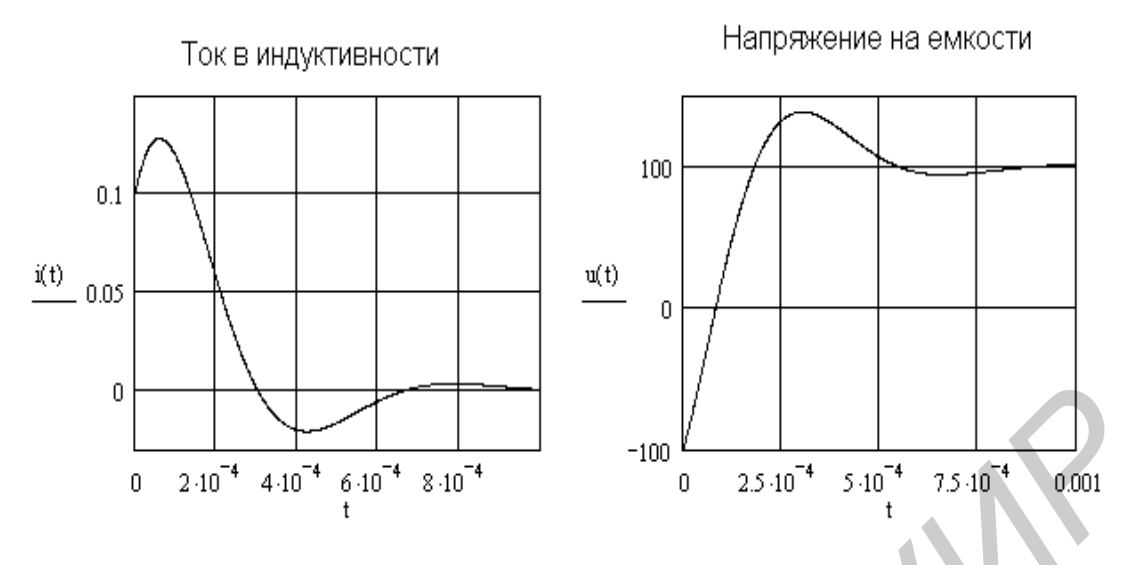

Рис. 1.6. Графики переходных процессов, рассчитанных операторным методом

### **1.3. Расчет переходных процессов при периодическом импульсном воздействии**

Часто возникает задача расчета переходных процессов в цепи при воздействии периодической импульсной последовательности. Одним из вариантов решения этой задачи является численное решение дифференциальных уравнений, описывающих цепь. Рассчитаем переходные процессы по току в индуктивности и по напряжению на емкости в цепи, представленной на рис. 1.7, при воздействии на нее периодической последовательности прямоугольных импульсов. **FIGURE 1210<sup>1</sup>** 4.10<sup>4</sup>  $\epsilon_10^{-4}$  8.10<sup>4</sup> 8.10<sup>4</sup>  $\epsilon_10^{-4}$  8.10<sup>4</sup>  $\epsilon_10^{-4}$  8.10<sup>4</sup>  $\epsilon_10^{-4}$  8.10<sup>4</sup>  $\epsilon_10^{-4}$  8.10<sup>4</sup>  $\epsilon_10^{-4}$  8.10<sup>4</sup>  $\epsilon_10^{-4}$  8.10<sup>4</sup>  $\epsilon_10^{-4}$  8.10<sup>4</sup>  $\epsilon_10^{-4}$  8.10<sup>4</sup>  $\epsilon_10^{-4}$  8.10<sup>4</sup>

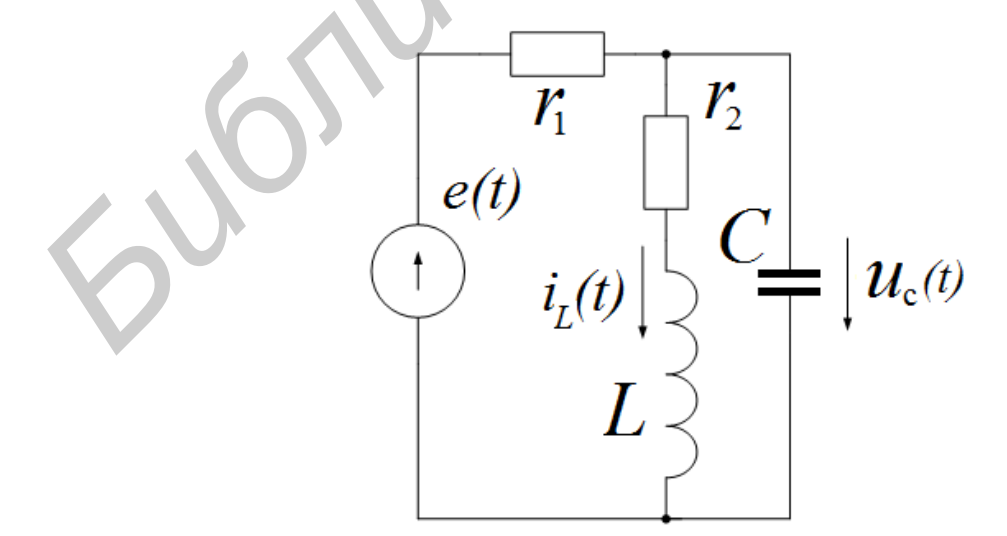

Рис. 1.7. Цепь с источником импульсного напряжения

Запишем дифференциальные уравнения цепи в форме задачи Коши:

$$
\begin{cases}\n\frac{di_L}{dt} = -\frac{r_2}{L}i_L + \frac{1}{L}u_C, \\
\frac{du_C}{dt} = -\frac{1}{C}i_L - \frac{1}{r_1C}u_C + \frac{1}{r_1C}e(t).\n\end{cases}
$$

Последовательность периодических двухполярных импульсов  $\overline{c}$ скважностью, равной двум, амплитудой  $E_m$  и частотой  $\omega$  (меандр) зададим функцией if Mathcad:  $e(t) = if ((sin(\omega t) \ge 0, E_m, -E_m))$ .

Обозначив  $x_1 = i_L$  и  $x_2 = u_C$ , решаем поставленную задачу с помощью функции решения дифференциальных уравнений Rkadapt. Решение приведено на рис. 1.8.

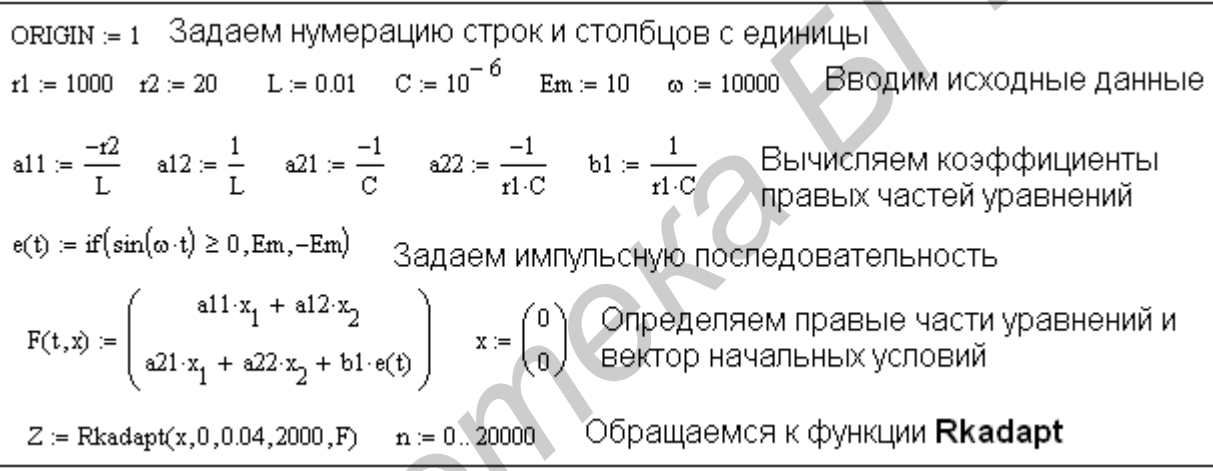

# Рис. 1.8. Расчет переходных процессов при воздействии импульсной последовательности

Результаты вычислений помещаются в массив Z. В  $Z_{n,1}$  этого массива хранятся значения аргумента - времени, в  $Z_{n,2}$  и  $Z_{n,3}$  хранятся значения функций - тока в индуктивности и напряжения на емкости соответственно. Результаты расчетов, выполненных на рис. 1.8, представлены на рис. 1.9 в виде графических зависимостей входного напряжения, тока в индуктивности и напряжения на емкости от времени. При необходимости можно осуществить вывод на экран численных значений массива Z, набрав Z= и нажав Ввод.

В рассматриваемом примере частота входных импульсов приблизительно равна резонансной частоте цепи. Поэтому ток в индуктивности и напряжение на емкости после окончания переходного процесса практически синусоидальны. Меняя частоту входных импульсов  $\omega$ , а также параметры цепи, можно детально исследовать процессы установления тока и напряжения.

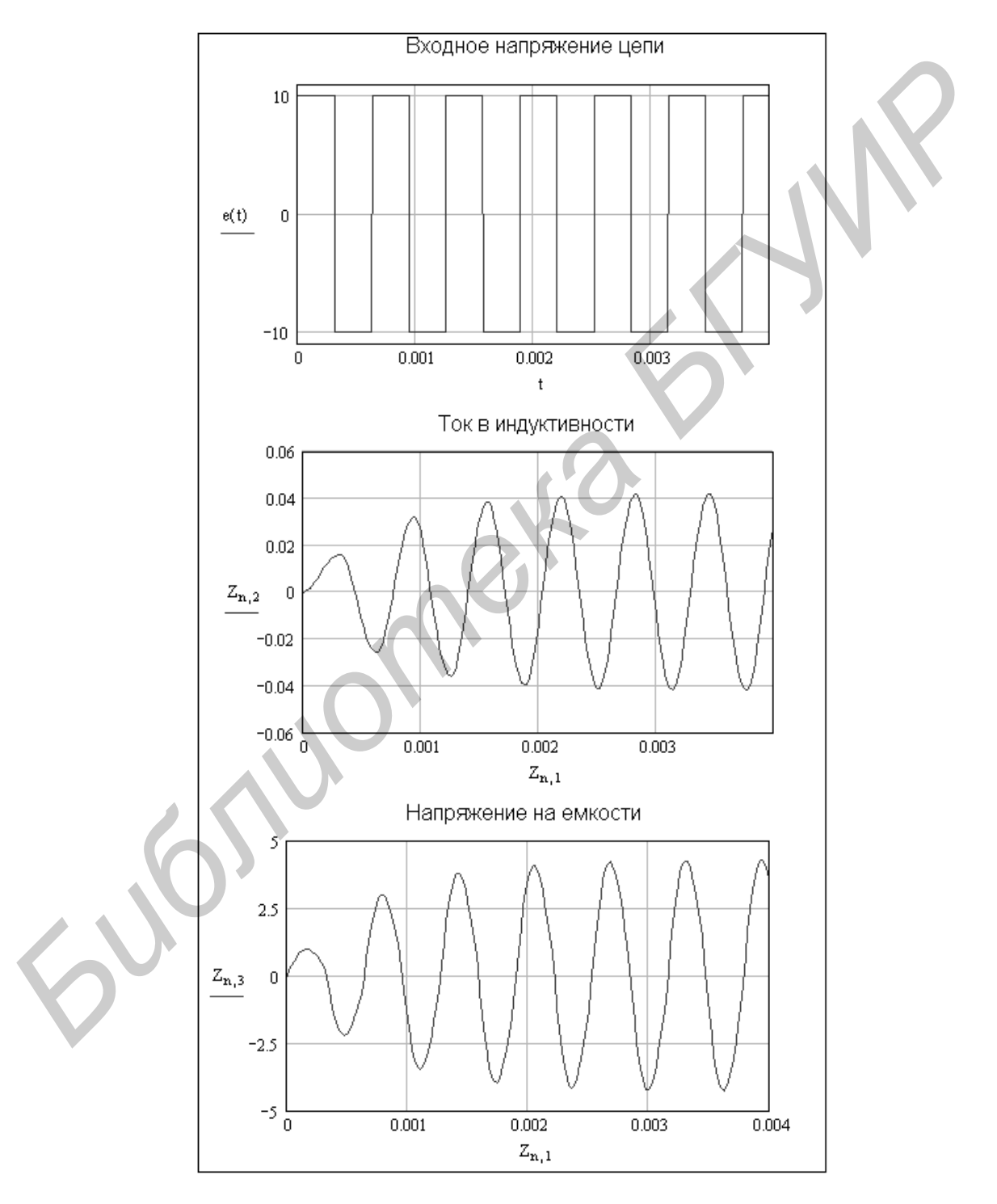

Рис. 1.9. Переходные процессы при периодическом импульсном воздействии

Достаточно просто можно изменить характеристики входных импульсов. Если в функции *if* задания периодической последовательности импульсов вместо  $-E_m$  записать 0, то получим последовательность однополярных прямоугольных импульсов. Если вместо  $E_m$  записать  $E_m \sin(\omega t)$ , получим последовательность положительных полупериодов синусоиды с амплитудой  $E_m$ .

#### 1.4. Расчет переходных процессов методом интеграла Дюамеля

При воздействии на цепь апериодического напряжения или тока произвольной формы переходные процессы могут быть рассчитаны методом интеграла Дюамеля. Средства Mathcad позволяют достаточно просто получить переходную характеристику цепи, производную входного воздействия и сам интеграл.

Рассмотрим в качестве примера расчет переходных процессов по току и напряжению на емкости в цепи, представленной на рис. 1.10, при воздействии затухающего напряжения, описываемого по экспоненте выражением  $u(t) = U_m e^{-0.25t}$ .

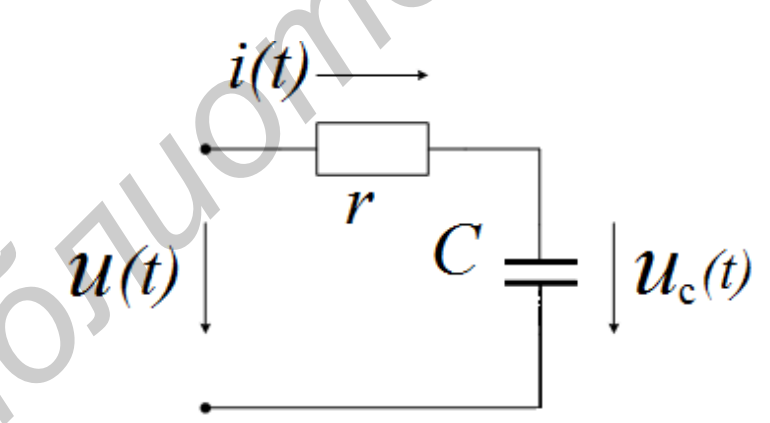

Рис. 1.10. Электрическая цепь с импульсным воздействием

Решение задачи начинается с определения переходных характеристик цепи по току и по напряжению на емкости. Проще всего это может быть выполнено операторным методом. Переходная характеристика по току (переходная проводимость)  $h_i(t)$  определяется как обратное преобразование Лапласа от выражения  $1 \quad 1$  $\frac{1}{sZ(s)} = \frac{1}{s(r + \frac{1}{sC})}$ .  $\overline{+}$ . Переходная характеристика по напряжению на

емкости  $h_u(t)$  определяется как обратное преобразование Лапласа от выражения 1 1 *sC*  $s(r+\frac{1}{sC})$ . Переходный процесс по току в цепи определится

выражением

$$
i(t) = u(0)h_i(t) + \int_0^t u'(\tau)h_i(t-\tau)d\tau.
$$

Переходный процесс по напряжению на емкости определится выражением

$$
u_C(t) = u(0)h_u(t) + \int_0^t u'(\tau)h_u(t-\tau)d\tau.
$$

Расчет указанных переходных процессов в среде Mathcad представлен на рис. 1.11. **БЫРАЖЕНИЕМ**<br>  $i(t) = u(0)h_i(t) + \int_0^t u'(t)h_i(t-\tau)d\tau.$ <br>
I Переходный процесс по напряжению на емкости определится выраже<br>
нием<br>  $u_c(t) = u(0)h_u(t) + \int_0^t u'(\tau)h_u(t-\tau)d\tau.$ <br>
Расчет указанных переходных процессов в среде Mathcad предста

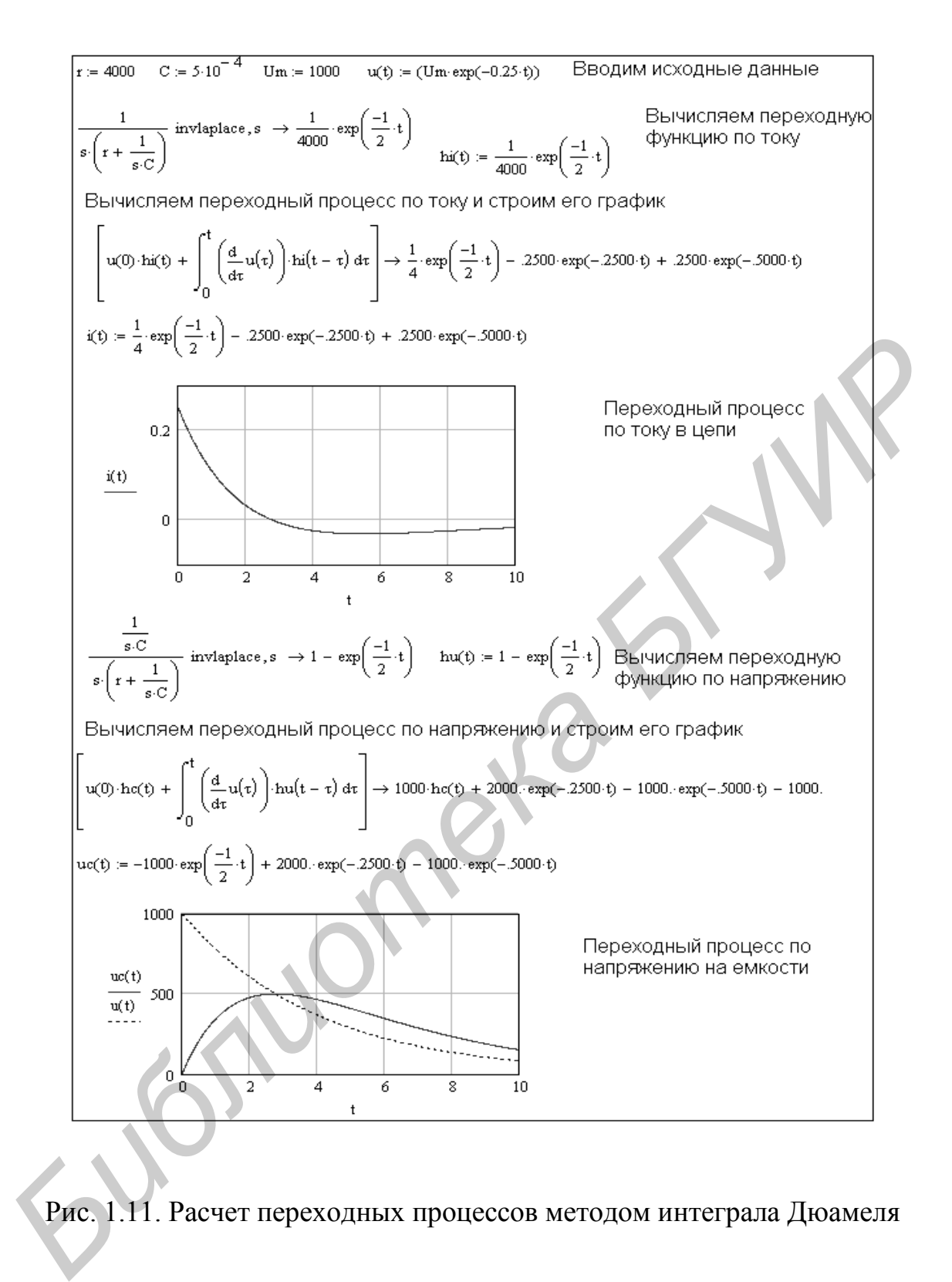

Рис. 1.11. Расчет переходных процессов методом интеграла Дюамеля

Результаты расчетов представлены в виде аналитических выражений и в виде графиков. Вместе с графиком переходного процесса по напряжению на емкости построен график изменения входного напряжения. Как следует из этих графиков, спустя приблизительно 3 с после начала переходного процесса напряжение на емкости становится больше входного напряжения. Это приводит

к изменению направления протекания тока в цепи. На графике переходного процесса по току с этого момента времени ток становится отрицательным.

#### 2. ЧАСТОТНЫЕ ХАРАКТЕРИСТИКИ ЭЛЕКТРИЧЕСКИХ ЦЕПЕЙ

Частотные характеристики - это зависимости от частоты токов, напряжений, сопротивлений или их отношений. Как правило, частотные характеристики изображаются в виде графических зависимостей указанных параметров от частоты. Рассмотрим построение амплитудно-частотной и фазочастотной характеристик цепи первого порядка, представленной на рис. 2.1.

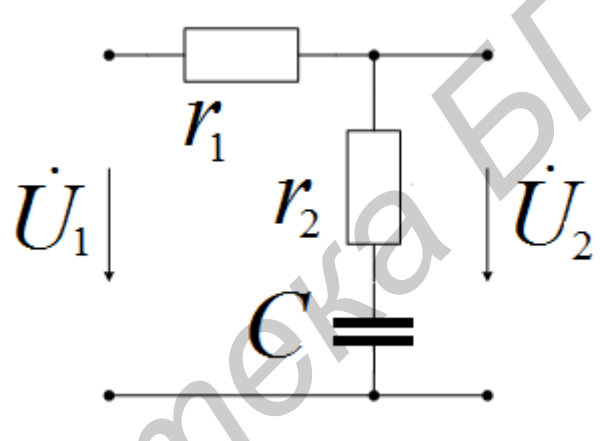

Рис. 2.1. Цепь первого порядка

Передаточная функция по напряжению определяется как отношение выходного напряжения  $u_2$ цепи к входному напряжению  $u_1$ . Учитывая, что цепь рассматривается в режиме холостого хода со стороны выходных зажимов, передаточная функция по напряжению может быть определена как отношение со-

противлений: 
$$
K(j\omega) = \frac{Z_2(j\omega)}{Z_1(j\omega)}
$$
, где  $Z_2(j\omega) = r_2 + \frac{1}{j\omega C}$  – комплексное сопротив-

ление цепи относительно выходных зажимов,  $Z_1(j\omega) = r_1 + r_2 + \frac{1}{i\omega C}$  – комплекс-

ное входное сопротивление цепи. Амплитудно-частотная характеристика цепи определяется как модуль  $K(j\omega)$ , а фазочастотная – как аргумент  $K(j\omega)$ .

На рис. 2.2 представлен расчет и построение частотных характеристик цепи. Сначала вводим параметры цепи. Затем записываем комплексные сопротивления цепи относительно входных и выходных зажимов и задаем диапазон и шаг изменения частоты. Отметим, что на рис. 2.2  $Z_1(\omega)$ ,  $Z_2(\omega)$ ,  $K(\omega)$  – комплексные функции частоты. Мнимая единица *j* воспринимается как константа и может быть задана выбором команды **Результат**… в меню **Формат**.

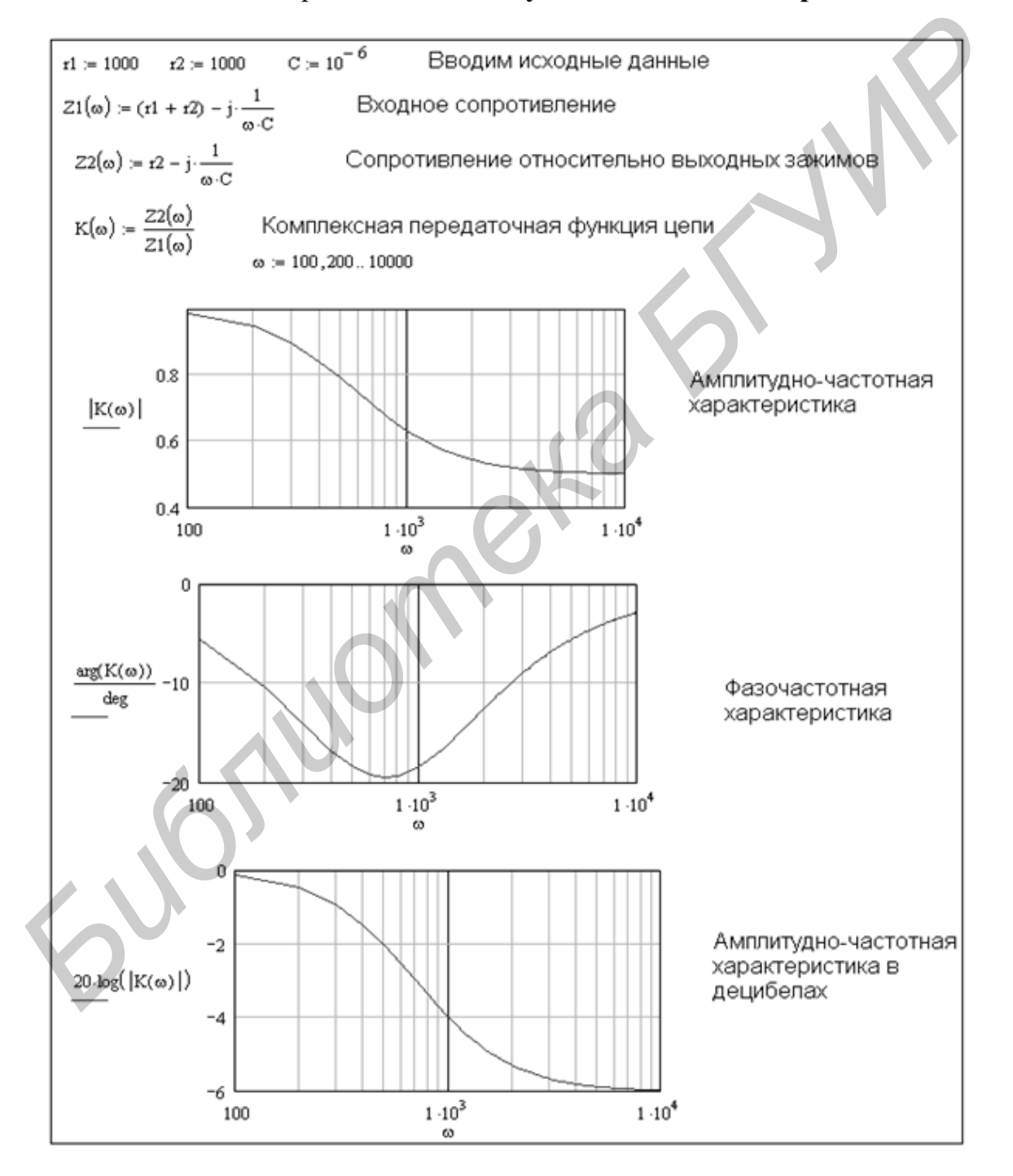

Рис. 2.2. Расчет и построение частотных характеристик в цепи первого порядка

В появившемся окне **Формат** результата выберем закладку **Параметры экрана** и установим нужное изображение мнимой единицы. Мнимую единицу можно также установить в начале документа набором  $j = \sqrt{-1}$ .

Первый график на рис. 2.2 изображает модуль передаточной функции по напряжению, т. е. амплитудно-частотную характеристику цепи. Второй график изображает фазочастотную характеристику цепи. Делением аргумента  $K(\omega)$  на deg обеспечивается перевод радианной меры углов в градусную меру.

Амплитудно-частотные характеристики строят не только в безразмерных единицах, как это сделано на первом графике, но и в децибелах. Для этого вычисляют функцию как  $201g\frac{Z_2}{Z}$  $20\lg \left| \frac{Z_2(j\omega)}{Z_1(j\omega)} \right|$  $\overline{Z_i(j)}$  $\omega$  $\left(\frac{\omega}{\omega}\right)$ . Амплитудно-частотная характеристика цепи в децибелах построена на третьем графике рис. 2.2. На всех трех графиках рис. 2.2 выбран логарифмический масштаб по оси частот, что часто делают, если начальное и конечное значения частот отличаются на несколько порядков. Изменение масштаба по осям графиков достигается при форматировании. Для этого необходимо сделать двойной щелчок мышью по рисунку графика и поставить галочку в нужной позиции раскрывшегося окна форматирования графика. deg обеспечивается перевол радианной меры углов в градуеную меру.<br> **Амплитулно-частотные характеристики строят не только в безразмер<br>
единицах, как это сделано на первом графике, но и в децибелах. Для эт<br>
вычисляют функц** 

Рассмотрим построение резонансных кривых последовательного колебательного контура. Схема цепи приведена на рис. 2.3.

$$
\left\{\begin{array}{c}\nu\\ u_{\mathfrak{l}}(t)\end{array}\right.\longrightarrow\left\{\begin{array}{c}\nu\\ \nu_{\mathfrak{l}}(t)\end{array}\right.\left\{\begin{array}{c}\nu\\ \nu_{\mathfrak{l}}(t)\end{array}\right.\right\}=\left\{\begin{array}{c}\nu\\ u_{\mathfrak{c}}(t)\end{array}\right.
$$

Рис. 2.3. Последовательный колебательный контур

Расчет зависимостей тока в цепи, напряжений на индуктивности и на емкости от частоты, а также фазочастотных характеристик приведен на рис. 2.4. Резонансные кривые последовательного колебательного контура, построенные по результатам расчета, приведены на рис. 2.5. Меняя параметры цепи и частотный диапазон на рис. 2.4, можно детально исследовать контур. Разделив выражения для напряжений и тока на входное напряжение, можно построить частотные характеристики контура в относительных единицах.

r := 50 L := 0.3 C := 1.5 \cdot 10^{-6} U1 := 3 3aqaem napamerpbi uenn  
\n
$$
\omega
$$
 := 1000,1010.. 2000 3aqaem quanasom u war usmenehun varorotbi  
\n
$$
z1(\omega) := \left(r + j \cdot \omega \cdot L - j \cdot \frac{1}{\omega \cdot C}\right)
$$
 Onpegennem exoghoe comportenenme uenn  
\nOnpegennem saancumocru or vactorbi roka, hampawehmi u фas  
\n
$$
I(\omega) := \frac{U1}{Z1(\omega)} \quad \text{pi}(\omega) := \frac{\arg(I(\omega))}{\deg} \quad UL(\omega) := j \cdot \omega \cdot L \cdot I(\omega) \quad \text{phi}(\omega) := \frac{\arg(UL(\omega))}{\deg}
$$
\n
$$
Uc(\omega) := \left(\frac{-j}{\omega \cdot C}\right) \cdot I(\omega) \quad \text{phi}(C(\omega) := \frac{\arg(Uc(\omega))}{\deg}
$$

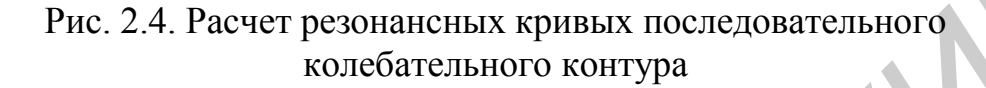

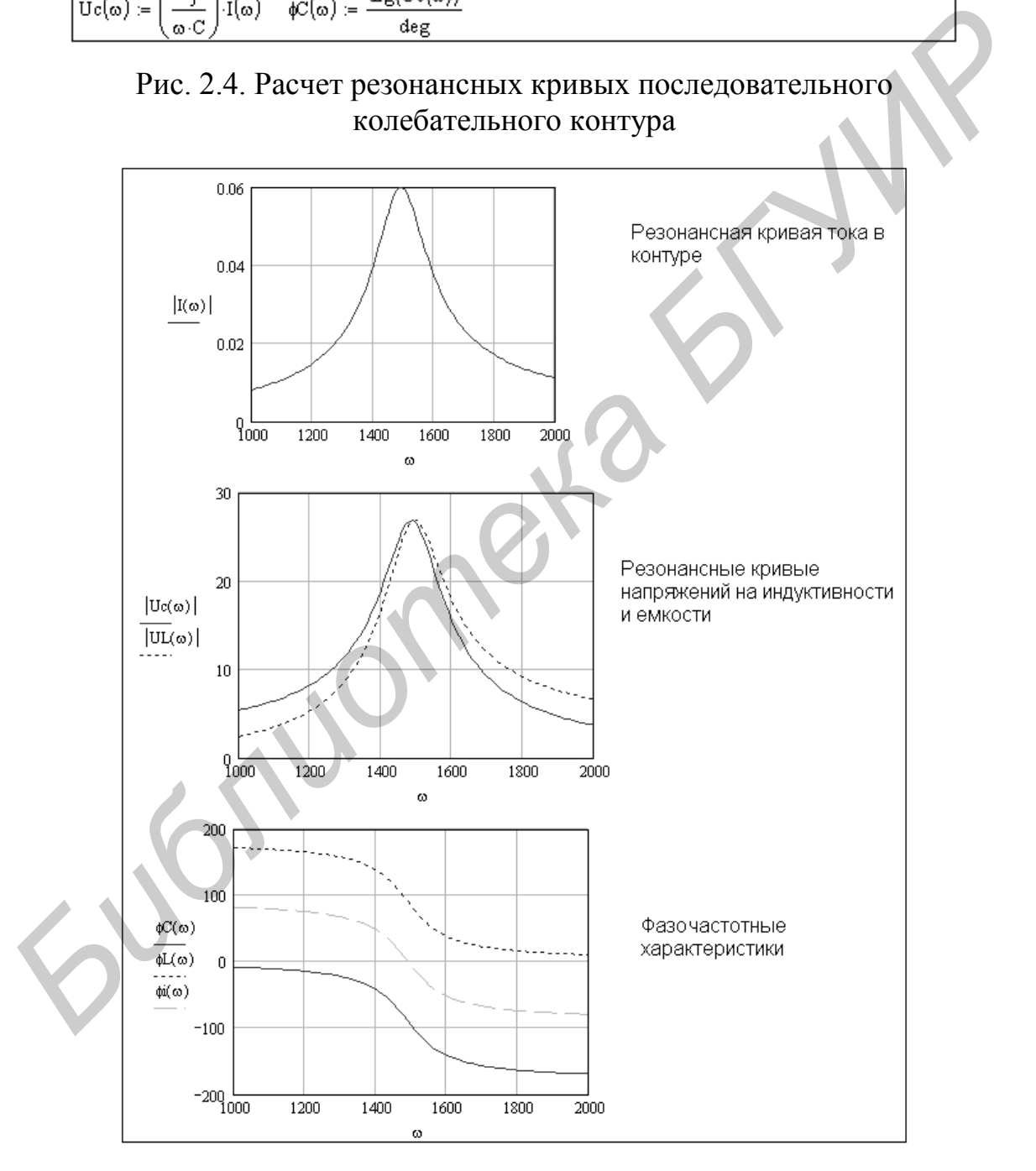

Рис. 2.5. Резонансные кривые последовательного колебательного контура

#### **3. РАСЧЕТ СПЕКТРОВ СИГНАЛОВ**

Периодические несинусоидальные токи и напряжения, действующие в цепи, могут быть представлены в виде тригонометрического ряда Фурье.

$$
f(t) = A_0 + \sum_{n=1}^{m} C_n \sin(n\omega t + \alpha_n).
$$

Совокупность членов ряда Фурье (гармоник) может быть представлена в виде дискретных амплитудных и фазовых спектров. Дискретный амплитудный спектр изображается в виде совокупности вертикальных линий. Длина линии *n*-й гармоники равна амплитуде соответствующей гармоники *Cn* . Длина каждой линии дискретного фазового спектра равна начальной фазе соответствующей гармоники  $\alpha_n$ .

Расчет амплитудного и фазового спектров периодической последовательности прямоугольных импульсов частотой 1 кГц, длительностью 0,2 мс и амплитудой 1 В приведен на рис. 3.1.

*Библиотека БГУИР*

Рис. 3.1. Расчет спектров периодической последовательности прямоугольных импульсов

Построенные по результатам расчетов амплитудный и фазовый спектры периодической последовательности прямоугольных импульсов, представлены на рис. 3.2. Для получения графиков такого вида в окне форматирования графика в закладке Трассировка в колонке Тип выбираем stem.

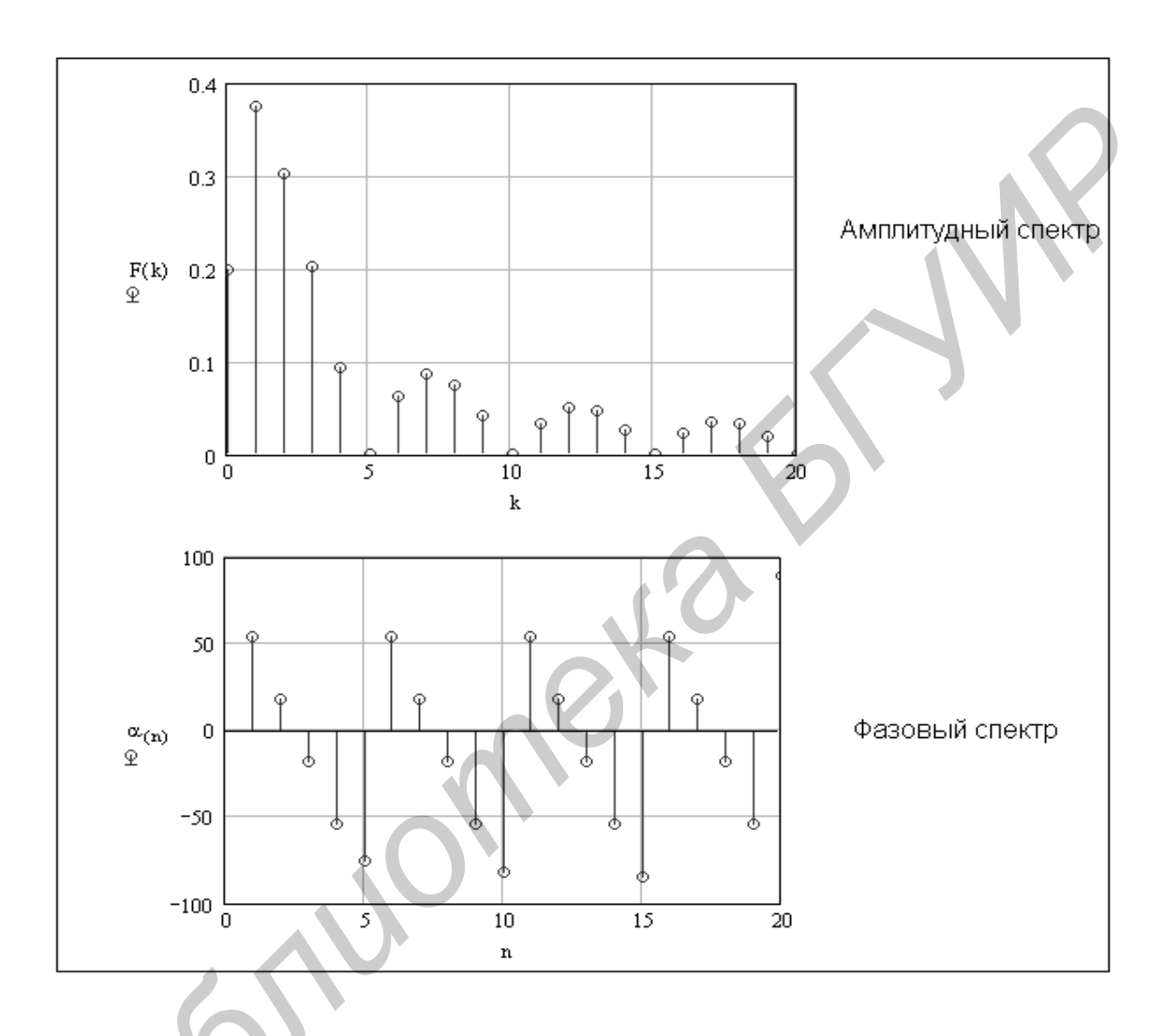

Рис. 3.2. Амплитудный и фазовый спектры периодической последовательности прямоугольных импульсов

Оценить, насколько точно аппроксимирует конечное число гармоник ряда Фурье исходную периодическую функцию, можно, просуммировав ряд гармоник и построив график полученной функции. Для рассматриваемой в примере периодической последовательности прямоугольных импульсов выполнено суммирование 11 и 21 гармонических составляющих (включая нулевую гармонику). Суммирование выполнено для одного периода последовательности. Графики полученных функций показаны на рис. 3.3. Как следует из рисунка, с увеличением числа гармоник точность аппроксимации повышается. Можно проследить за изменением спектрального состава импульсной последовательности, меняя ее параметры.

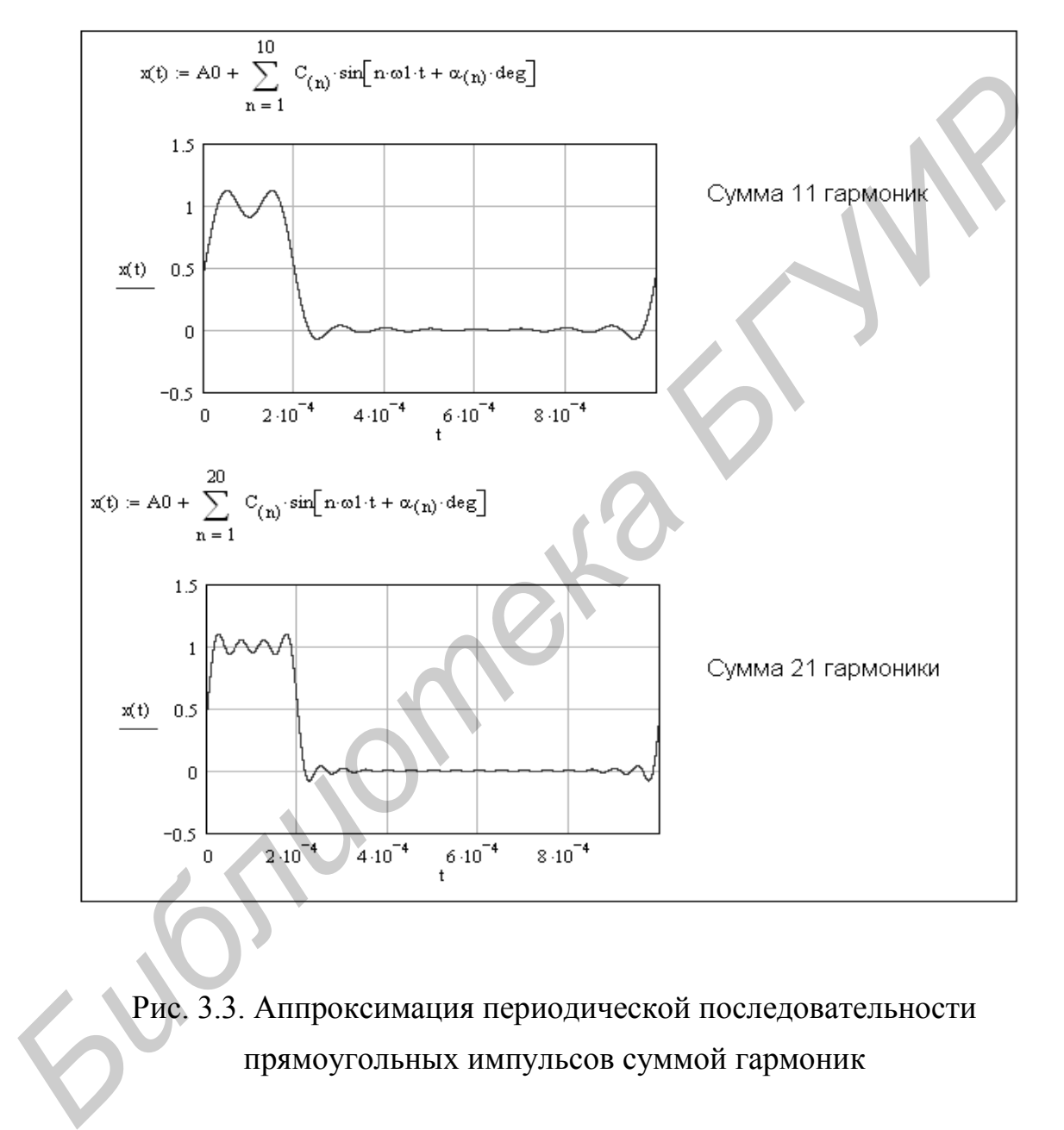

Рис. 3.3. Аппроксимация периодической последовательности прямоугольных импульсов суммой гармоник

Если сигнал непериодический, то дискретный спектр трансформируется в сплошной. Для его расчета вместо ряда Фурье используют преобразование Фурье. Такой спектр называют спектральной плотностью.

Рассчитаем и построим спектральную плотность одиночного видеоимпульса длительностью  $\tau = 0.2$  мс и амплитудой 1 В. Для расчета плотности в диапазоне частот  $\omega \in \left[0, \omega_{k}\right]$  воспользуемся двусторонним преобразованием Фурье  $\dot{0}$  $F(j\omega) = \int u(t) e^{-j\omega t} dt$  $\omega$ ) =  $\int u(t)e^{-j\omega t}dt$ . Спектральная плотность определяется как модуль  $F(j\omega)$ . На рис. 3.4 приведен расчет и построен график спектральной плотности одиночного прямоугольного видеоимпульса.

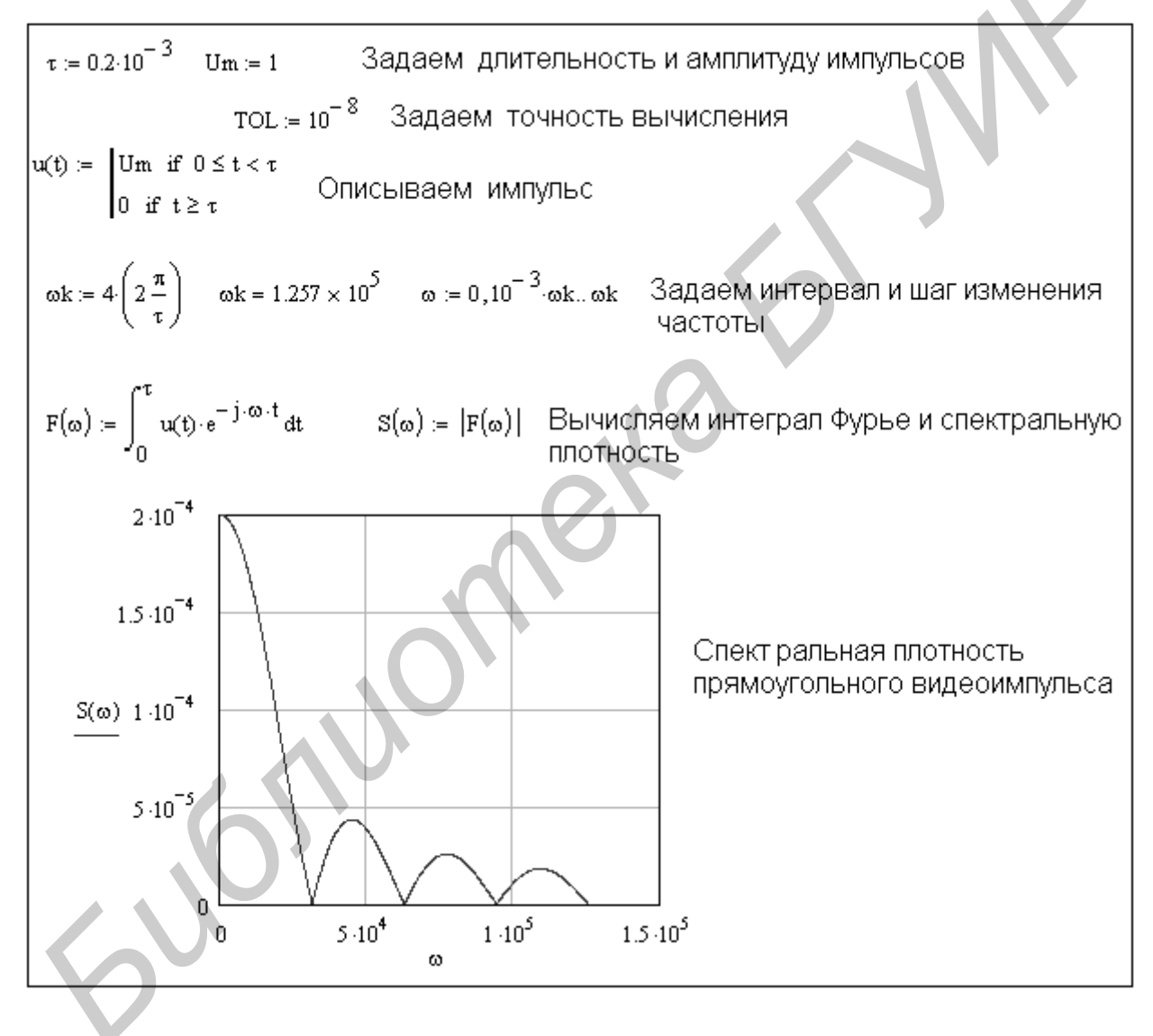

Рис. 3.4. Расчет спектральной плотности прямоугольного видеоимпульса

# **ЛАБОРАТОРНЫЙ ПРАКТИКУМ БИЛИОТЕКА**

#### 1. Лабораторная работа №7

# ИССЛЕДОВАНИЕ ЛИНЕЙНОЙ ЭЛЕКТРИЧЕСКОЙ ЦЕПИ С ПЕРИОДИЧЕСКИМИ НЕСИНУСОИДАЛЬНЫМИ НАПРЯЖЕНИЯМИ

Цель работы: экспериментальная проверка линейных расчета электрических цепей при периодических воздействиях несинусоидальной формы.

#### Основные теоретические положения

Использование ряда Фурье для расчета реакции цепи на несинусоидальное периодическое воздействие

В большинстве практических случаев форма периодических токов и напряжений в той или иной мере отличается от синусоидальной.

Источниками несинусоидальных напряжений могут быть различные несинусоидальных колебаний генераторы (например генераторы прямоугольных колебаний) или цепи, питающиеся от синусоидальных напряжений и содержащие безынерционные нелинейные элементы (катушки индуктивности с ферромагнитными сердечниками, выпрямители, нелинейные конденсаторы и т. д.).

Расчет электрических цепей с несинусоидальным воздействием основан на использовании так называемого ряда Фурье. Из курса математики известно, что периодическая функция (в данном случае ток или напряжение), удовлетворяющая условиям Дирихле, может быть разложена в ряд Фурье:

 $f(t) = A_0 + A_1 \sin(\omega t + \psi_1) + A_2 \sin(2\omega t + \psi_2) + ... + A_k \sin(k\omega t + \psi_k) + ...$ , (1.1) где  $A_0$  – постоянная составляющая;  $A_1 \sin(\omega t + \psi_1)$  – первая или основная гармоника;  $A_k \sin(k\omega t + \psi_k)$  – высшая гармоника порядка  $k$ .

Важно отметить, что постоянная составляющая, амплитуды и взаимное расположение гармоник не зависят от выбора начала координат, тогда как значения начальных фаз зависят от начала отсчета. Ряд Фурье может быть представлен и в другом виде:

$$
f(t) = A_0 + \sum_{k=1}^{\infty} B_k \sin K\omega t + \sum_{k=1}^{\infty} C_k \cos k\omega t.
$$
 (1.2)

Переход от одной формы ряда Фурье к другой осуществляется при помощи соотношений

$$
A_k = \sqrt{B_k^2 + C_k^2}; \quad \psi_k = \arctg \frac{B_k}{C_k}.
$$
 (1.3)

Если функция *f*(*t*) задана аналитически, то коэффициенты членов ряда (1.2) могут быть определены по формулам

$$
A_0 = \frac{1}{2\pi} \int_{0}^{2\pi} f(\omega t) d\omega t;
$$
  
\n
$$
B_k = \frac{1}{\pi} \int_{0}^{2\pi} f(\omega t) \sin k\omega t d\omega t;
$$
  
\n
$$
C_k = \frac{1}{\pi} \int_{0}^{2\pi} f(\omega t) \cos k\omega t d\omega t.
$$
\n(1.4)

В математических и электротехнических справочниках имеются таблицы с разложением в ряд Фурье многих периодических функций.

Выбор числа членов ряда определяется требуемой точностью расчетов. На практике достаточно использовать первые четыре-пять членов, так как ряд Фурье быстро сходится.

Таким образом, входное воздействие на электрическую цепь может быть представлено в виде усеченного ряда Фурье (1.1), (1.2). В случае линейных электрических цепей реакция цепи на воздействие вида (1.1), (1.2) определяется на основании принципа суперпозиции (с использованием метода наложения), т. е. реакция цепи на воздействие суммы напряжений (или токов) представляет собой сумму реакций цепи на отдельные воздействия. (1.2) могут быть определены по формулам<br>  $A_0 = \frac{1}{2\pi} \int_0^{2\pi} f(\omega t) d\omega t;$ <br>  $B_k = \frac{1}{\pi} \int_0^{2\pi} f(\omega t) \sin k \omega t d\omega t;$ <br>  $C_k = \frac{1}{\pi} \int_0^{2\pi} f(\omega t) \cos k \omega t d\omega t.$ <br> **Б** математических и электротехнических справочниках имею<br> **таб** 

При расчетах входное несинусоидальное напряжение представляют в виде последовательного соединения нескольких напряжений кратных частот (гармоник). Амплитудные значения и начальные фазы напряжений получают путем разложения несинусоидальной функции в тригонометрический ряд Фурье. Далее рассчитывают выходной ток от каждой гармонической составляющей входного напряжения. Затем, суммируя мгновенные значения токов гармоник, получают искомый выходной ток.

Расчет цепи производится для каждой гармоники в отдельности методами, применяемыми при расчете цепей синусоидального тока (так называемого символического метода или метода комплексных амплитуд), с учетом того что сопротивление реактивных элементов зависит от номера гармоники. Следует также иметь в виду, что результирующий ток (напряжение) получают путем суммирования мгновенных значений гармоник, а He соответствующих им комплексных амплитуд.

#### Количественная оценка периодических токов и напряжений

Для оценки действия периодически изменяющихся токов и напряжений вводятся такие величины, как максимальное значение за период A<sub>max</sub>, действующее (среднеквадратичное значение за период):

$$
A = \sqrt{\frac{1}{T} \int_{0}^{T} [f(t)] dt} = \sqrt{A_0^2 + A_1^2 + A_2^2 + \dots + A_k^2};
$$

среднее значение за период

$$
A_{CP} = \frac{1}{T} \int_{0}^{T} f(t) dt
$$

и среднее по модулю за период

$$
A_{CP.IO MOZ} = \frac{1}{T} \int_{0}^{T} |f(t)| dt
$$

Измерять мгновенное напряжение удобно с помощью электронного осциллографа, действующее напряжение - приборами электромагнитной. электродинамической, тепловой систем. Приборы магнитоэлектрической системы реагируют на среднее значение измеряемой величины (постоянную составляющую), а электромагнитной с выпрямителем - на среднее по модулю за период.

Показания электронных приборов определяются их назначением. Для оценки несинусоидальных периодических кривых без постоянной составляющей, т. е. симметричных относительно оси абсцисс, вводят следующие коэффициенты:

коэффициент формы, который  $a)$ определяется как отношение действующего значения к среднему по модулю значению функции:

$$
K_{\phi} = \frac{A}{A_{CP. \, \text{HO} \, \text{MO}}}
$$
;

б) коэффициент искажения - отношение действующего значения основной гармоники к действующему значению несинусоидальной функции:

$$
K_H = \frac{A_1}{A};
$$

в) коэффициент амплитуды - отношение максимального значения к действующему:

$$
K_A = \frac{A_{\text{max}}}{A}.
$$

Значения величин коэффициентов  $K_{\phi}$ ,  $K_{H}$ ,  $K_{A}$  для типовых форм кривых приводятся в справочной литературе.

Активная мощность определяется как среднее значение мгновенной мощности за период:

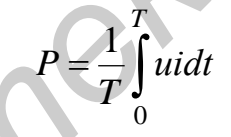

или как сумма активных мощностей гармоник, т. е.

$$
P = U_0 I_0 + U_1 I_1 \cos \varphi_1 + \dots + U_k I_k \cos \varphi_k.
$$

 $\overline{B}$ экспериментальной работы части проводится сравнение осциллограммы тока неразветвленной части цепи с графиком того же тока, построенного по расчетным данным. Исследуется влияние характера сопротивления элемента цепи на форму тока в нем.

#### Описание лабораторного макета

Макет лабораторной работы «Исслелование линейной электрической цепи с периодическими несинусоидальными напряжениями» выполнен в виде осуществляется установленной Выбор панели на стенде. панели переключателем «левая панель - правая панель» в нижней части стенда. Здесь

находятся также цифровой вольтметр и миллиамперметр, позволяющие измерить действующие переменные составляющие напряжения и тока в режиме АС. В нижней части панели имеются также фазометр для измерения начальных фаз токов и напряжений и ваттметр для измерения активной мощности.

Панель лабораторного макета изображена на рис. 1.1.

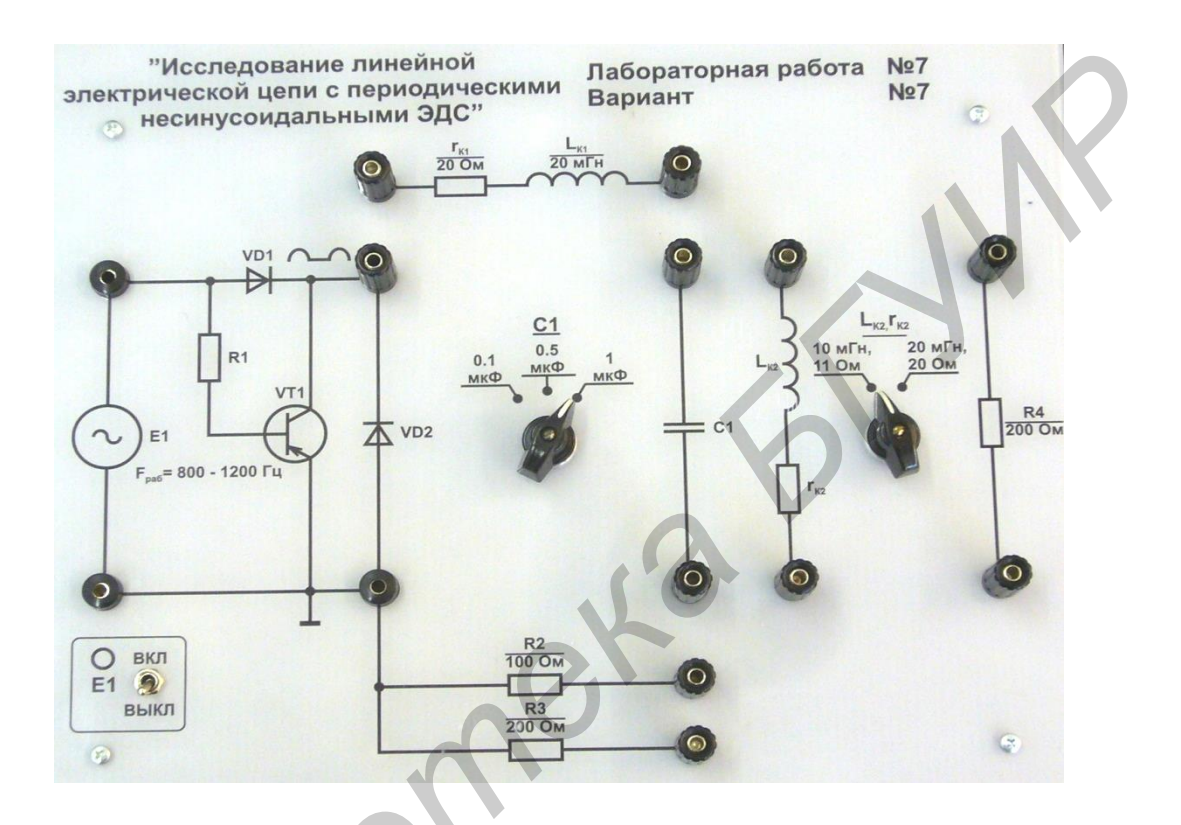

Рис. 1.1. Панель макета к лабораторной работе №7

#### Домашнее задание

1. Провести согласно варианту (табл. 1.1) расчет заданной схемы (рис. 1.3) при действии на ее входе несинусоидального напряжения (рис. 1.2, б), разложение которого в ряд Фурье имеет вид

$$
u(t) = \frac{U_m}{\pi} + \frac{U_m}{2}\sin\omega t + \frac{2}{3\pi}U_m\sin(2\omega t - 90^\circ) + \frac{2}{15\pi}U_m\sin(4\omega t - 90^\circ),
$$
  

$$
U_m = 30\sqrt{2} \text{ B}; f = 50 \text{ T} \text{u}.
$$

где  $\boldsymbol{m}$ 

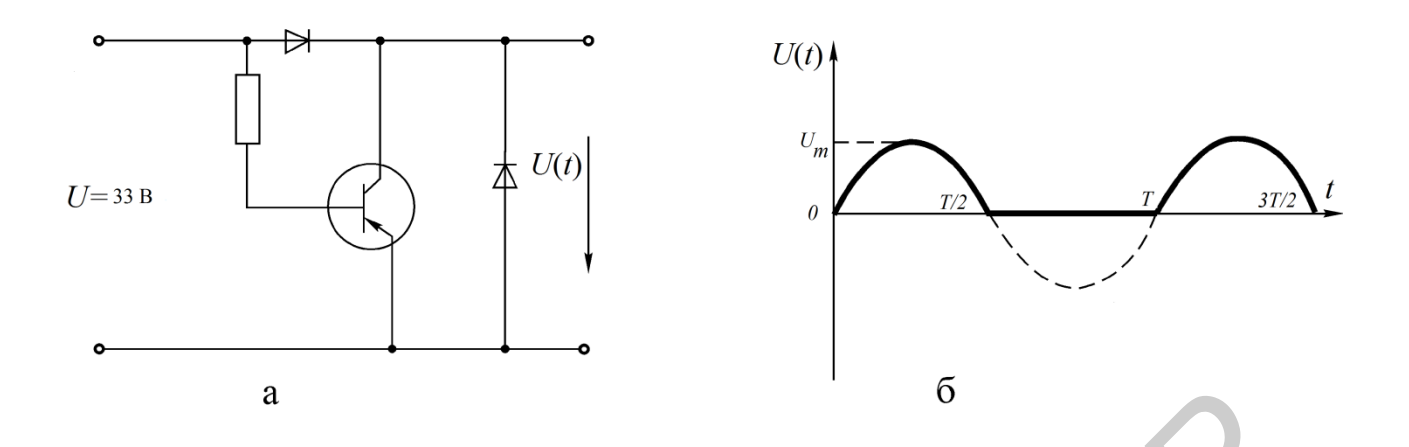

Рис. 1.2. Источник несинусоидального напряжения

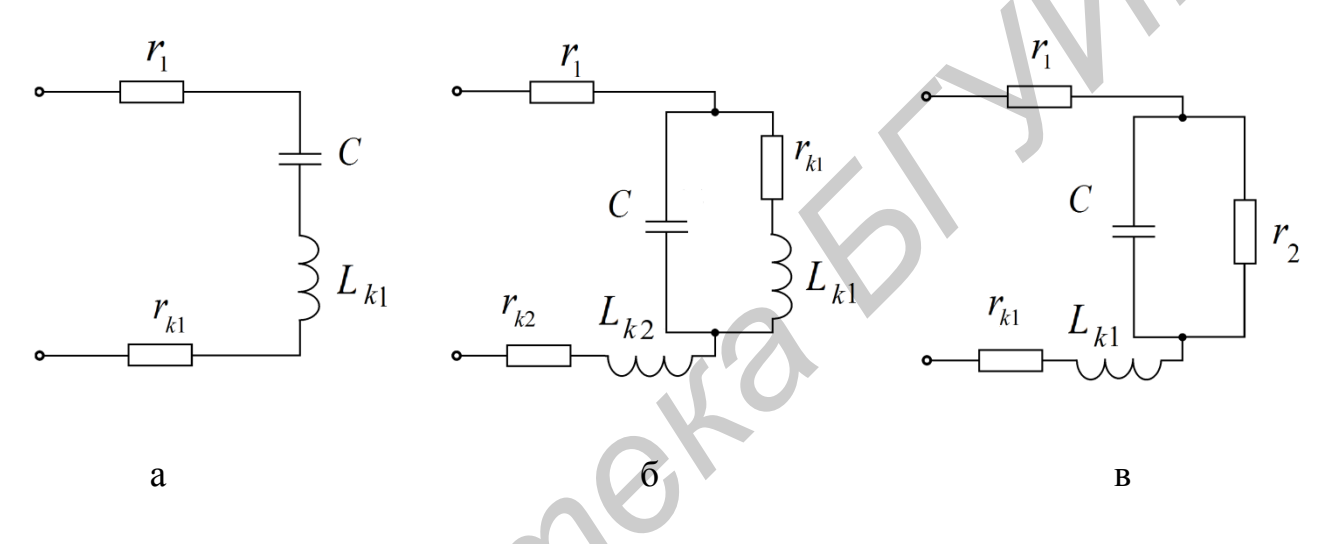

Рис. 1.3. Исследуемые электрические схемы

В результате расчета:

а) определить постоянную составляющую, амплитуды и начальные фазы гармоник, получить выражение тока неразветвленной части цепи в виде

$$
i(t) = I_0 + I_{m1} \sin(\omega t + \psi_1) + I_{m2} \sin(2\omega t + \psi_2) + I_{m4} \sin(4\omega t + \psi_4).
$$

б) построить в одних и тех же координатах графики входного напряжения  $u(t)$  и тока  $i(t)$ ;

в) вычислить величины действующего и среднего значений напряжения и тока на входе цепи;

г) рассчитать коэффициенты формы, амплитуды и искажения.

2. Рассчитать активную мощность цепи.

3. Для снятия осциллограммы заготовить 4-6 листов кальки или другой прозрачной бумаги размером 100×150 мм.

Таблица 1.1

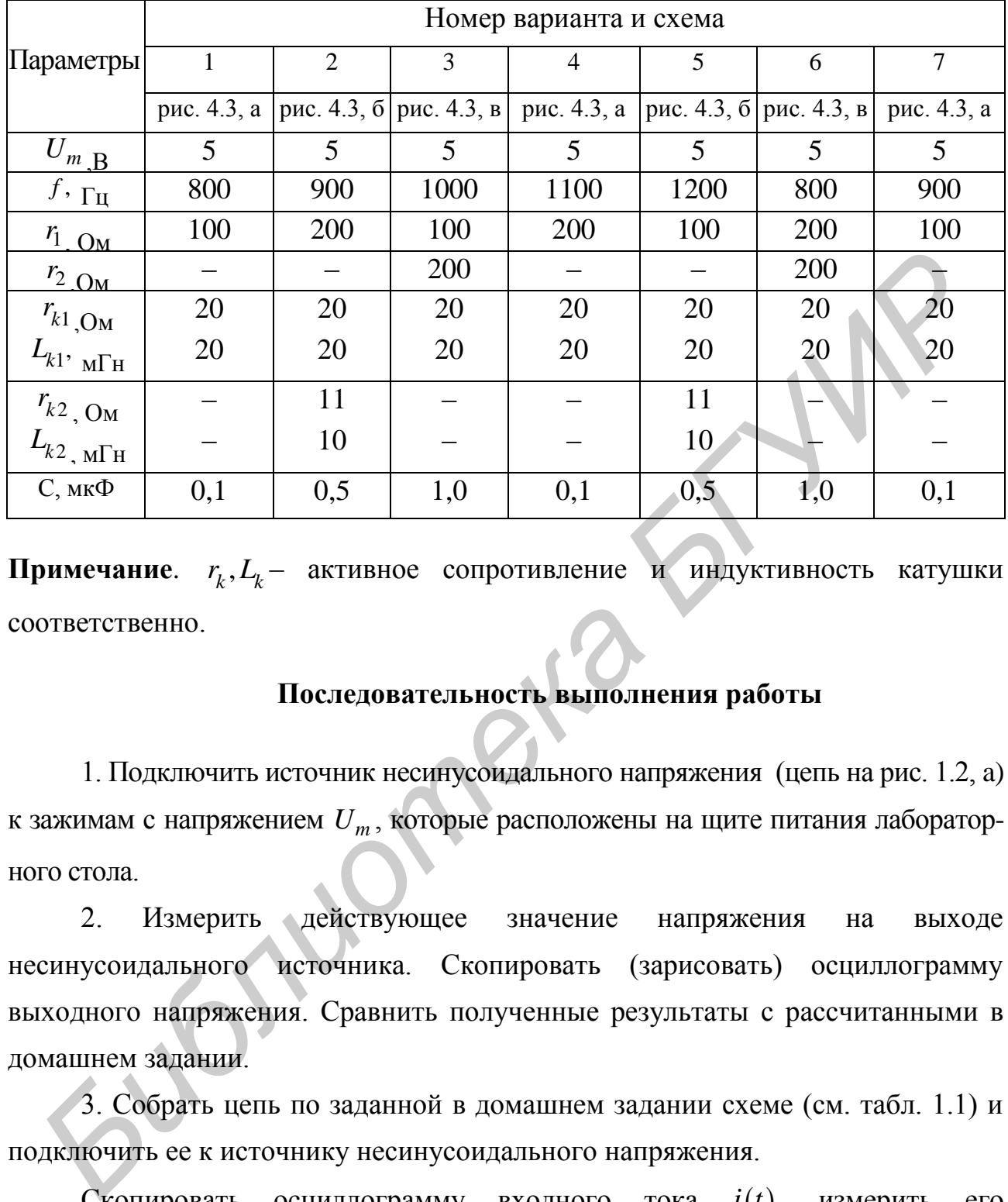

**Примечание**.  $r_k, L_k$  – активное сопротивление и индуктивность катушки соответственно.

#### **Последовательность выполнения работы**

1. Подключить источник несинусоидального напряжения (цепь на рис. 1.2, a) к зажимам с напряжением *U<sup>m</sup>* , которые расположены на щите питания лабораторного стола.

2. Измерить действующее значение напряжения на выходе несинусоидального источника. Скопировать (зарисовать) осциллограмму выходного напряжения. Сравнить полученные результаты с рассчитанными в домашнем задании.

3. Собрать цепь по заданной в домашнем задании схеме (см. табл. 1.1) и подключить ее к источнику несинусоидального напряжения.

Скопировать осциллограмму входного тока  $i(t)$ , измерить его действующее значение и постоянную составляющую. Сравнить результаты опыта с рассчитанными в домашнем задании.

Следует заметить, что осциллограф предназначен для измерения и оценки формы кривых напряжения. Для того чтобы получить форму тока, на вход осциллографа нужно подать напряжение с активного сопротивления, по которому протекает этот ток.

4. Выяснить влияние характера сопротивления на форму тока в нем.

4.1. Для этого собрать последовательную RC-цепь, подключить ее к источнику несинусоидального напряжения и снять осциллограммы токов в цепи при следующих параметрах схемы:

1)  $r = 100$  Om,  $C = 0.1$  MK $\Phi$ ;

2)  $r = 100$  Om,  $C = 0.5$  MK $\Phi$ ;

3)  $r = 100$  Om,  $C = 1$  MK $\Phi$ ;

4)  $r = 200$  Om,  $C = 1$  MK $\Phi$ .

4.2. Собрать последовательную RL-цепь, подключить ее к источнику несинусоидального напряжения и снять осциллограммы токов в цепи при следующих параметрах схемы:

1)  $r = 100$  Om,  $L = 20$  MF<sub>H</sub>;

2)  $r = 100$  Om,  $L = 10$  MF<sub>H</sub>;

3)  $r = 200$  Om,  $L = 20$  MF<sub>H</sub>;

4)  $r = 200$  Om,  $L = 10$  MF<sub>H</sub>.

Скопировать осциллограммы токов для каждой из схем.

Все осциллограммы необходимо снять при одном и том же масштабе по оси времени. Изображение должно содержать порядка двух периодов и занимать приблизительно 2/3 экрана осциллографа.

#### Основные вопросы по работе

 $1<sup>1</sup>$ Каковы причины возникновения  $\overline{B}$ электрической иепи несинусоидальных токов и напряжений?

2. Как рассчитывается линейная электрическая цепь при действии в ней периодических несинусоидальных источников?

3. Зависят ли от выбора начала отсчета времени постоянная составляющая, амплитуды, начальные фазы и взаимное расположение гармоник?

4. Зависит ли действующее значение несинусоидальной функции от начальных фаз и частот отдельных гармоник?

5. Как влияют характер и величина параметров реактивных элементов на форму тока при действии несинусоидального напряжения?

6. Как влияют характер и величина параметра реактивного элемента цепи на форму напряжения на нем при действии несинусоидального тока?

7. Как рассчитать активную мощность цепи с несинусоидальными источниками?

8. Приборами каких систем измеряют действующее и среднее значения тока или напряжения?

# **[1, с. 200–208, 216–218; 2, с. 400–421; 3, с. 165–176; 4, с. 335–346; 5, с. 179–185, 187–189; 8, c. 242–259]**

# **2. Лабораторная работа №11 ИССЛЕДОВАНИЕ ЭЛЕКТРИЧЕСКИХ ФИЛЬТРОВ**

*Цель работы*: экспериментальное исследование частотных характеристик электрических фильтров типа «*k*» нижних и верхних частот.

#### **Основные теоретические положения**

Электрическим фильтром называется линейный четырехполюсник, предназначенный для выделения из состава сложного электрического сигнала, подведенного к его входным зажимам, частотных составляющих, расположенных в заданной полосе частот, и подавления тех составляющих, которые расположены в других, также заданных, полосах частот. Они обладают малым и приблизительно постоянным затуханием в полосе частот, называемой полосой прозрачности (полосой пропускания), и достаточно большим затуханием вне этой полосы. Частотная область затухания называется полосой заграждения (полосой задерживания). Частота, разделяющая эти полосы, называется частотой среза. 8. Приборами каких систем измеряют действующее и среднее значения?<br> **FI, с. 200–208, 216-218; 2, с. 400–421; 3, с. 165–176; 4, с. 335–346;**<br>
5, с. 179–185, 187–189; 8, с. 242–259]<br>
2. Лабораторная работа №11<br> *HCCJIEДOBAH* 

Приведем классификацию фильтров по взаимному расположению полос пропускания и задерживания. На рис. 2.1 приведены идеальные амплитудночастотные характеристики (АЧХ) фильтров низких частот (ФНЧ), фильтров

верхних частот (ФВЧ), полосовых фильтров  $(\Pi\Phi)$ заграждающих  $\overline{\mathbf{M}}$ (режекторных) фильтров (ЗФ).

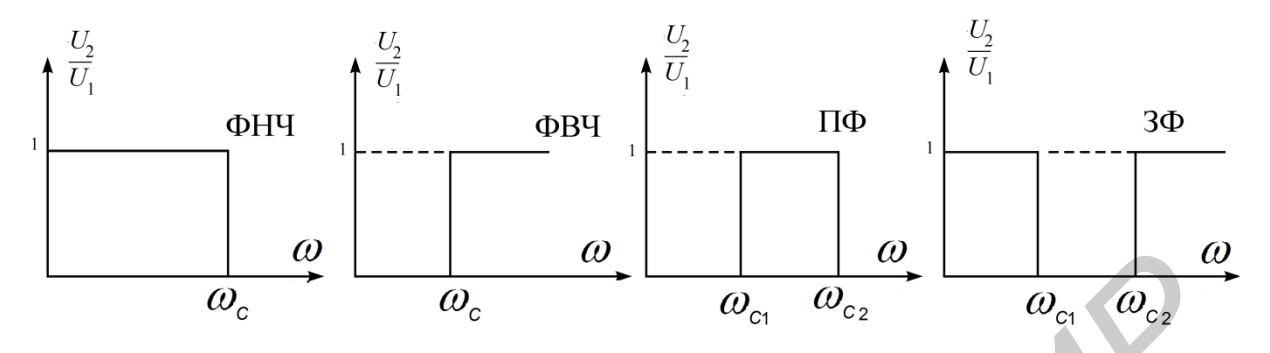

Рис. 2.1. Идеальные АЧХ фильтров

Рассмотрим основное соотношение теории фильтров. Пусть Т- или звенья  $2.2)$ П-образные фильтра  $(pnc.$ содержат только реактивное сопротивление. Тогда величина

$$
ch\,g = 1 + Z_1/2Z_2 = A_{11} \tag{2.1}
$$

является вещественной. Учитывая, что  $g = a + jb$ , получаем

$$
ch\,g = ch(a + jb) = cha\,ch\,jb + sha\,sh\,jb = cha\,\cosh + jsha\,\sinh.
$$

 $cha \cos b = A_{11}$ ; sha  $\sin b = 0$ . Отсюда

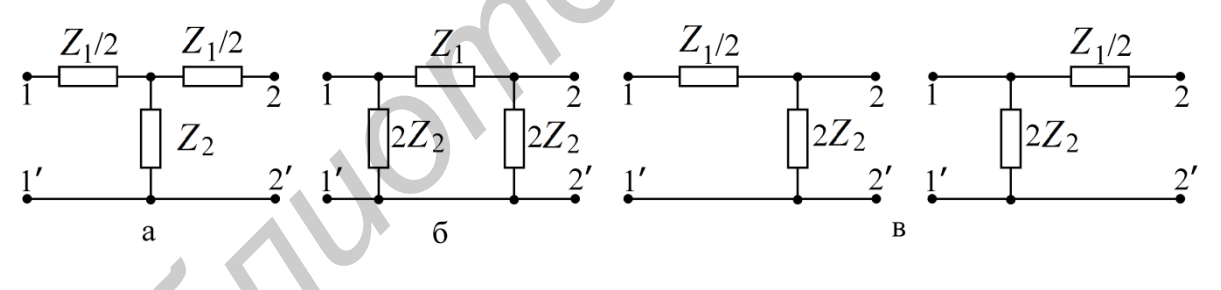

Рис. 2.2. Т-, П- и Г-образные звенья фильтров

Последнее равенство удовлетворяется при  $a = 0$  или при  $b = 0$ . При этом, если  $a=0$ , то *cha* = 1, поэтому cosb = A<sub>11</sub>. Это выполняется только при |A<sub>11</sub> ≤ 1. Следовательно, реактивный фильтр пропускает сигналы без затухания, если

$$
-1 < Z_1 / 4Z_2 < 0. \tag{2.2}
$$

Это неравенство является основным соотношением теории фильтров. Оно позволяет определить полосу пропускания фильтра.

За пределами полосы пропускания  $b = 0$ ,  $\cos b = 1$ , т. е.

$$
cha = 1 + Z_1 / 2Z_2 . \t\t(2.3)
$$

Выражение (2.3) позволяет определить затухание за пределами полосы пропускания.

#### $\Phi$ ильтры типа « $k$ »

Если в звеньях фильтра Z<sub>1</sub> и Z<sub>2</sub> являются реактивными сопротивлениями противоположного характера  $(Z_1 = \pm jX_1, Z_2 = \mp jX_2)$ , то их произведение

$$
Z_1 Z_2 = k^2 = R^2 \tag{2.4}
$$

является постоянной величиной и не зависит от частоты. Такие фильтры называются фильтрами типа « $k$ ». Параметр  $\overline{R}$  называется номинальным характеристическим сопротивлением и для данного фильтра является величиной постоянной.

#### Фильтр нижних частот

Фильтр нижних частот пропускает без затухания  $(a=0)$  угловые частоты от  $\omega = 0$  до  $\omega_c = 2/\sqrt{LC}$ . На рис. 2.3 приведены Т- и П-образные звенья фильтров нижних частот.

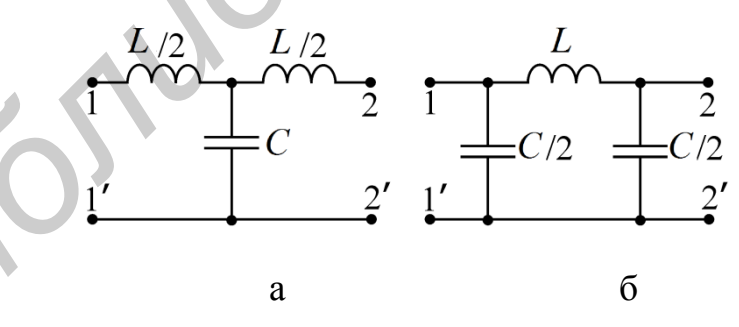

Рис. 2.3. Т- и П-образные звенья ФНЧ

Основными качественными показателями фильтра являются  $e<sub>0</sub>$ частотные характеристики  $a = f_1(\omega)$ ,  $b = f_2(\omega)$ ,  $Z_{CT}(\omega)$  и  $Z_{CT}(\omega)$ .

В полосе пропускания ФНЧ  $(\omega < \omega_c)$  затухание сигнала равно нулю  $(a=0)$ , а коэффициент фазы определяется из уравнений (2.1) и (2.2):
$$
\sin \frac{b}{2} = \sqrt{\frac{X_1}{4X_2}} = \frac{\omega}{\omega_C}.
$$
 (2.5)

В полосе заграждения  $(\omega > \omega_C)$  коэффициент затухания определяется соотношением

$$
ch\frac{a}{2} = \sqrt{\frac{X_1}{4X_2}} = \frac{\omega}{\omega_c},
$$
\n(2.6)

а коэффициент фазы  $b = \pi$ .

На рис. 2.4 приведены частотные характеристики для ФНЧ.

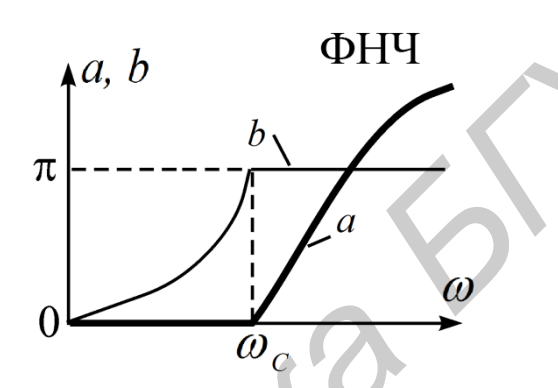

Рис. 2.4. Частотные характеристики ФНЧ

Зависимость от частоты характеристического сопротивления фильтра можно определить из выражений для характеристических сопротивлений четырехполюсника:

- для Т-образного звена

$$
Z_{CT} = \sqrt{Z_1 Z_2 (1 + Z_1 / 4 Z_2)} = k \sqrt{1 + Z_1 / 4 Z_2} ; \qquad (2.7)
$$

- для П-образного звена

$$
Z_{\text{CII}} = \sqrt{Z_1 Z_2 \frac{1}{(1 + Z_1 / 4 Z_2)}} = \frac{k}{\sqrt{1 + Z_1 / 4 Z_2}}.
$$
 (2.8)

Для ФНЧ эти выражения с учетом значений  $Z_1$  и  $Z_2$  приобретают вид

$$
Z_{CT} = \sqrt{\frac{L}{C}} \sqrt{1 - \frac{\omega^2}{\omega_C^2}} \, ; \quad Z_{CT} = \sqrt{\frac{L}{C}} \left( \sqrt{1 - \frac{\omega^2}{\omega_C^2}} \right)^{-1} . \tag{2.9}
$$

Зависимость характеристического сопротивления ФНЧ от частоты показана на рис. 2.5.

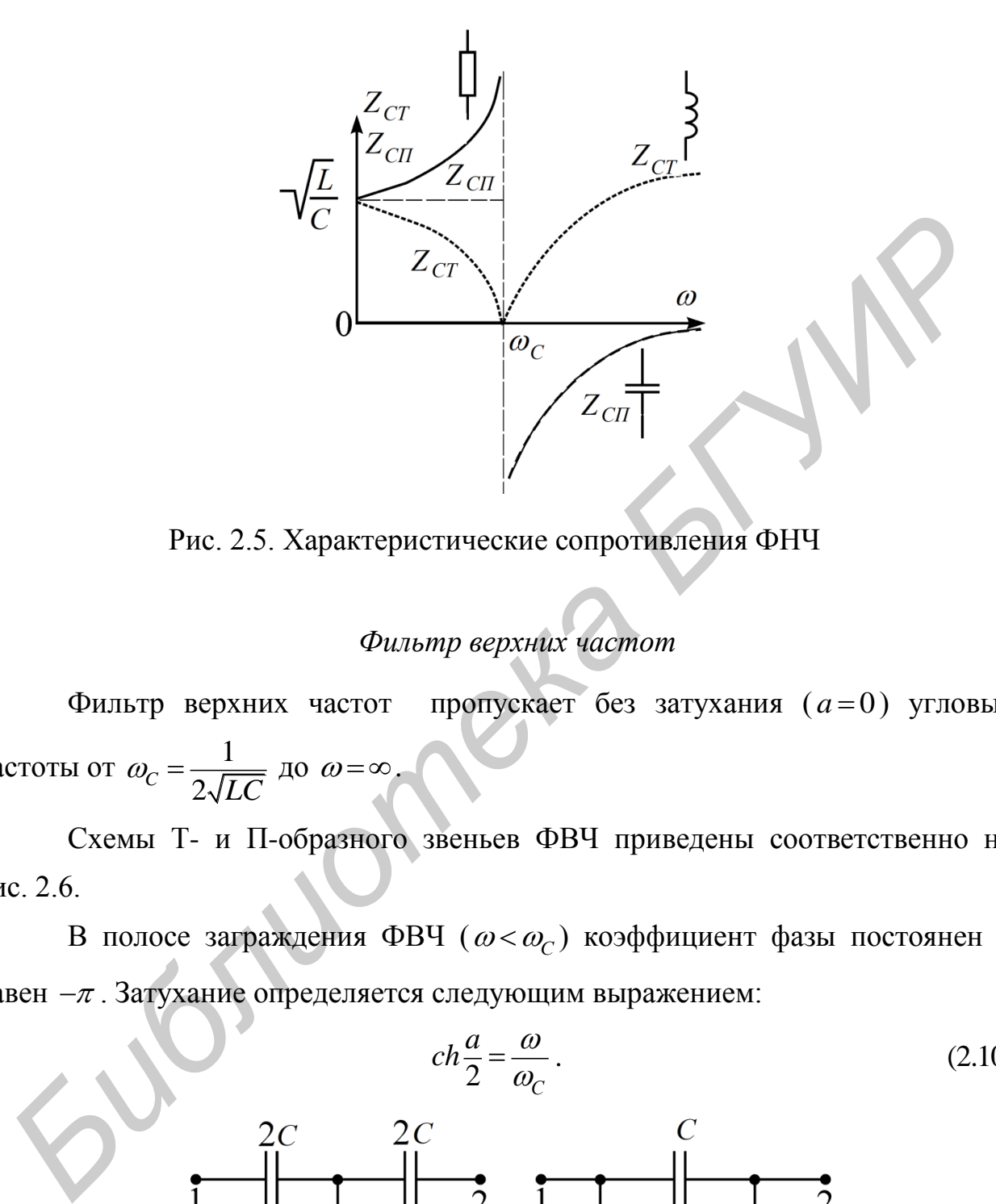

Рис. 2.5. Характеристические сопротивления ФНЧ

# *Фильтр верхних частот*

Фильтр верхних частот пропускает без затухания (a=0) угловые частоты от  $\omega_c = \frac{1}{2\sqrt{3}}$  $c = \sqrt{2\sqrt{LC}}$  $\omega_c = \frac{1}{\sqrt{1-\epsilon}}$  до  $\omega = \infty$ .

Схемы Т- и П-образного звеньев ФВЧ приведены соответственно на рис. 2.6.

В полосе заграждения ФВЧ  $(\omega < \omega_C)$  коэффициент фазы постоянен и равен  $-\pi$ . Затухание определяется следующим выражением:

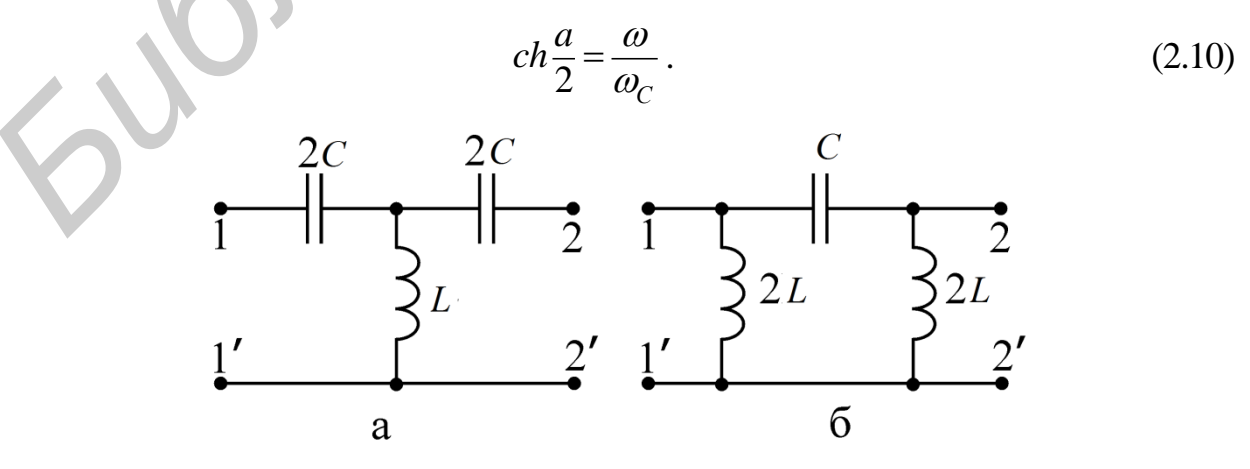

Рис. 2.6. Т- и П-образные звенья ФВЧ

В полосе пропускания  $(\omega > \omega_C)$  коэффициент затухания равен нулю  $(a=0)$ , а коэффициент фазы

$$
\cos b = 1 - \frac{1}{2\omega^2 LC} = 1 - \frac{2\omega_0^2}{\omega^2}.
$$
\n(2.11)

На рис. 2.7 приведены частотные характеристики  $a(\omega)$  и  $b(\omega)$  для ФВЧ.

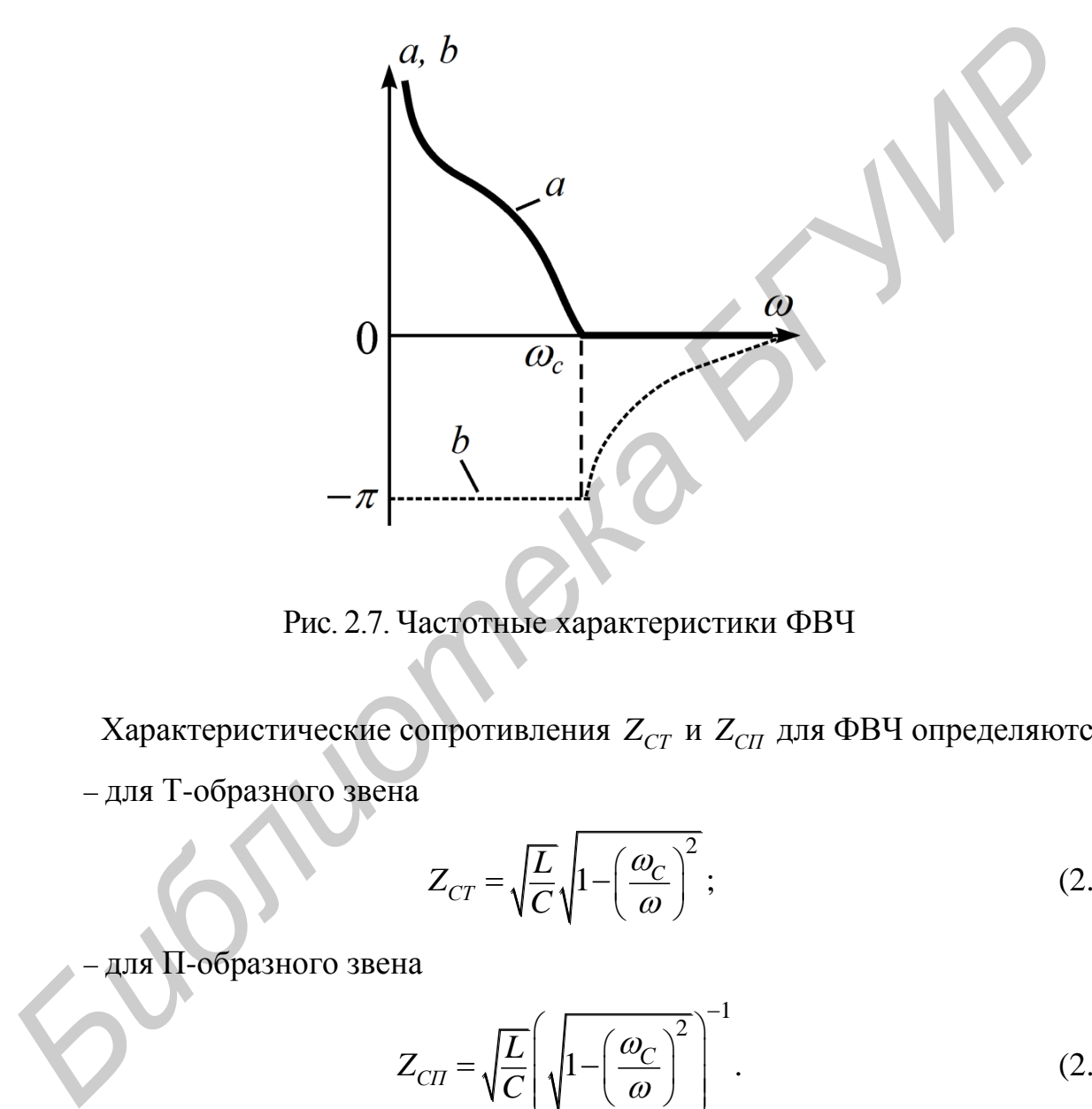

Рис. 2.7. Частотные характеристики ФВЧ

Характеристические сопротивления  $Z_{CT}$  и  $Z_{CT}$  для ФВЧ определяются:

– для Т-образного звена

$$
Z_{CT} = \sqrt{\frac{L}{C}} \sqrt{1 - \left(\frac{\omega_C}{\omega}\right)^2};
$$
\n(2.12)

– для П-образного звена

$$
Z_{\text{CII}} = \sqrt{\frac{L}{C}} \left( \sqrt{1 - \left(\frac{\omega_C}{\omega}\right)^2} \right)^{-1}.
$$
 (2.13)

Зависимость характеристического сопротивления от частоты ФВЧ показана на рис. 2.8.

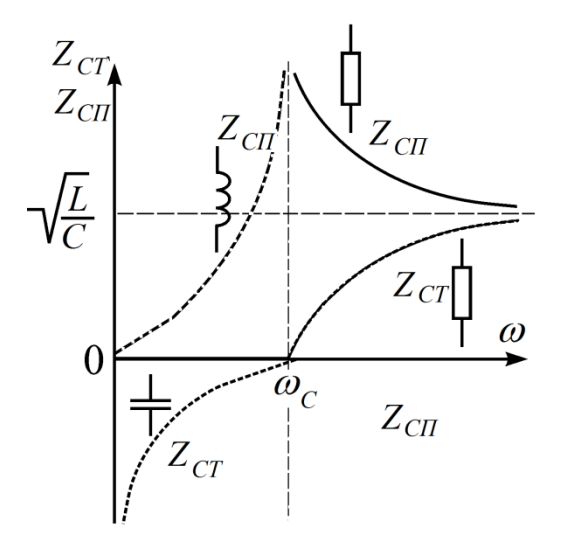

Рис. 2.8. Характеристические сопротивления ФВЧ

### Влияние числа звеньев на их характеристики

Для упрощения анализа фильтров предполагается, что активные потери элементов фильтра равны нулю, поэтому в полосе пропускания коэффициент затухания также строго равен нулю, даже при каскадном включении нескольких звеньев. В полосе затухания коэффициент затухания а и пропорционально числу звеньев:  $a_n$ ,  $b_n$ . коэффициент фазы *b* растут Графически это выражается в росте крутизны кривой зависимости затухания от числа звеньев в цепи (рис. 2.9). В реальных цепях наиболее ощутимо увеличение затухания при  $n = 2-5$ . С дальнейшим ростом *п* крутизна затухания растет медленно.

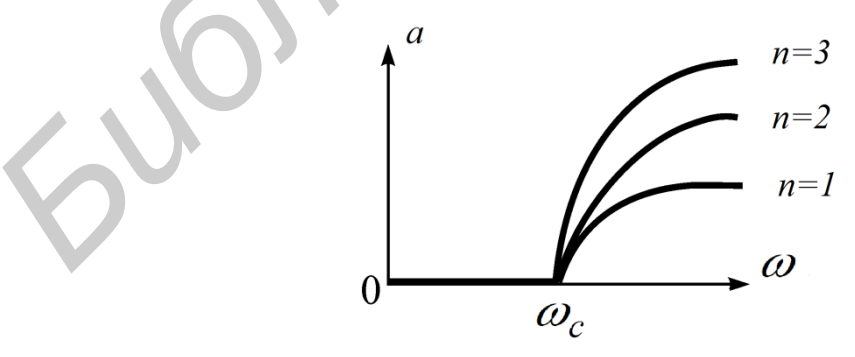

Рис. 2.9. Зависимость затухания от частоты

#### Согласованное включение фильтров

Избирательные свойства фильтра лучшим образом проявляются при согласовании его с генератором и нагрузкой, т. е. при условии согласования фильтра  $Z_T = Z_{1C}$ ;  $Z_H = Z_{2C}$ , где  $Z_T$  – внутреннее сопротивление генератора;  $Z_H$  – сопротивление нагрузки;  $Z_{1C}$  и  $Z_{2C}$  – характеристические сопротивления фильтра. У симметричных фильтров  $Z_{1C} = Z_{2C} = Z_C$ , поэтому коэффициенты затухания и фазы выражаются формулами

$$
a = \ln \frac{U_1}{U_2} \; ; \qquad b = \psi_1 - \psi_2, \tag{2.14}
$$

где  $\dot{U}_1 = U_1 e^{j\psi_1}$ – напряжение на входе фильтра;  $\dot{U}_2 = U_2 e^{j\psi_2}$ – напряжение на выходе фильтра.

Соотношение (2.14) используется для экспериментального определения коэффициентов а и b.

Очевидно, что режим согласования фильтров типа «k» весьма условен, так как сопротивления  $Z_{CT}$  и  $Z_{CT}$  являются функциями частоты, впрочем  $Z_H$  и  $Z_T$  также могут быть частотно-зависимыми. Поэтому в частотном диапазоне условие согласования нарушается и принятая упрощенная модель фильтра не отражает существа явлений. Следствием этого становится то, что вблизи частоты среза  $\omega_c$  зависимость  $a(\omega)$  имеет отличный от расчетного характер.

# Расчет фильтров типа «k»

Обычно для расчета фильтра задаются частота среза  $\omega_c$  или  $f_c$  и сопротивление нагрузки  $R_H$ , которое равно *k* (см. формулу (2.4)). Необходимо определить элементы Т- или П-образной схемы фильтра. В табл. 2.1 приведены схемы полузвена и формулы параметров реактивных фильтров типа «k»: нижних частот (ФНЧ), верхних частот (ФВЧ), полосовых (ПФ).

# Таблица 2.1

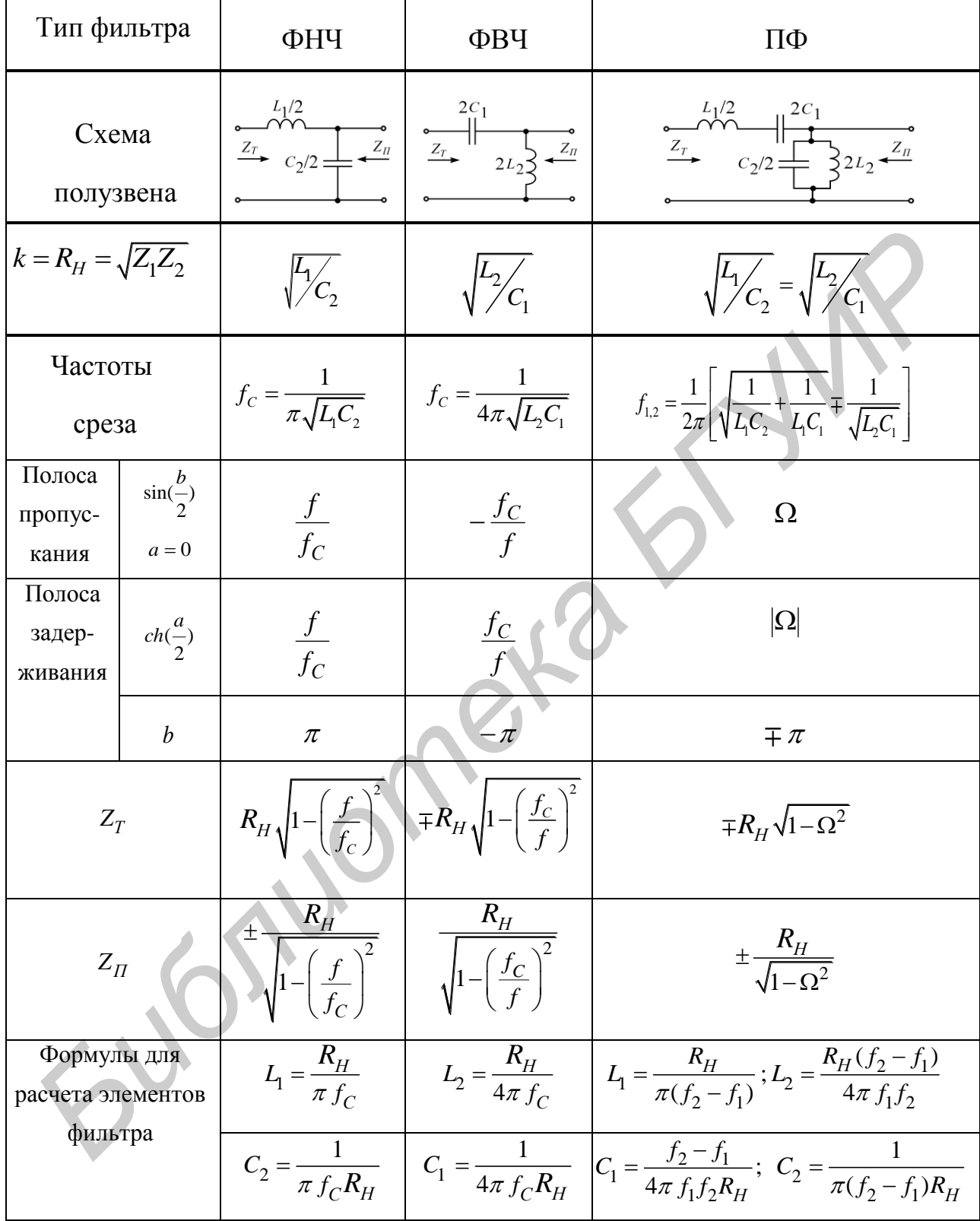

Здесь нормированная частота  $\Omega = \frac{\frac{f}{f_m} - \frac{f_m}{f}}{\frac{f_2}{f_m} - \frac{f_m}{f}}$ , где  $f_m = \sqrt{f_1 f_2}$ .

Фильтры типа «*m*» (рис. 2.10, а, б) являются производными фильтров типа «k». Изменение плеч полузвена типа «k» по схеме рис. 2.10, а приводит к последовательно-производному полузвену типа «т», характеристическое сопротивление  $Z_T$  которого совпадает с сопротивлением  $Z_T$  исходного звена фильтра типа «k» - прототипа производного фильтра. Изменение плеч полузвена фильтра типа «k» по схеме рис. 2.10, в приводит к параллельнопроизводно-му полузвену фильтра типа «m», у которого характеристическое сопротивление  $Z_n$  совпадает с соответствующим сопротивлением прототипа исходного звена фильтра типа «k».

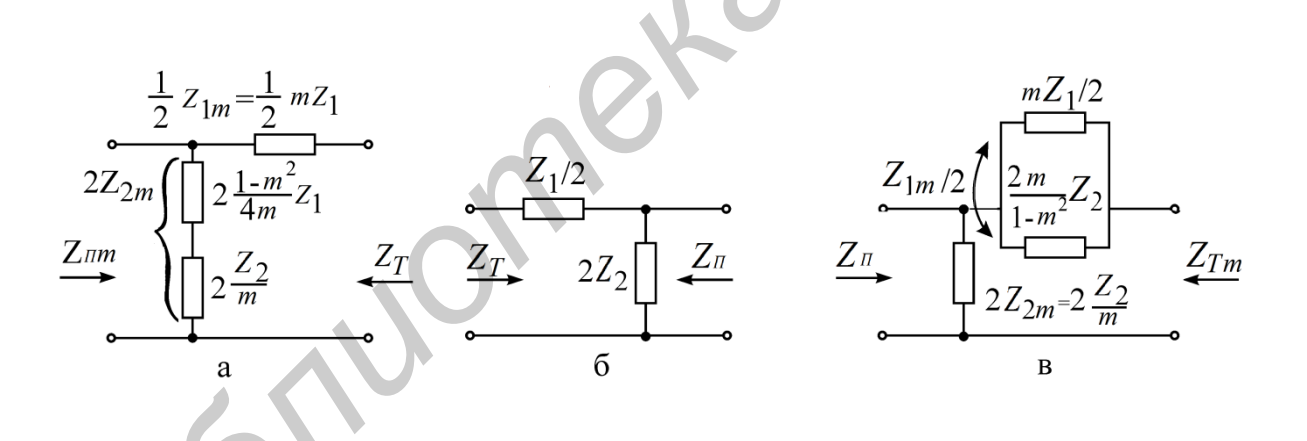

Рис. 2.10. Полузвенья фильтров типа «т»

В табл. 2.2 приведены схемы полузвеньев фильтров типа «*m*».

### Таблица 2.2

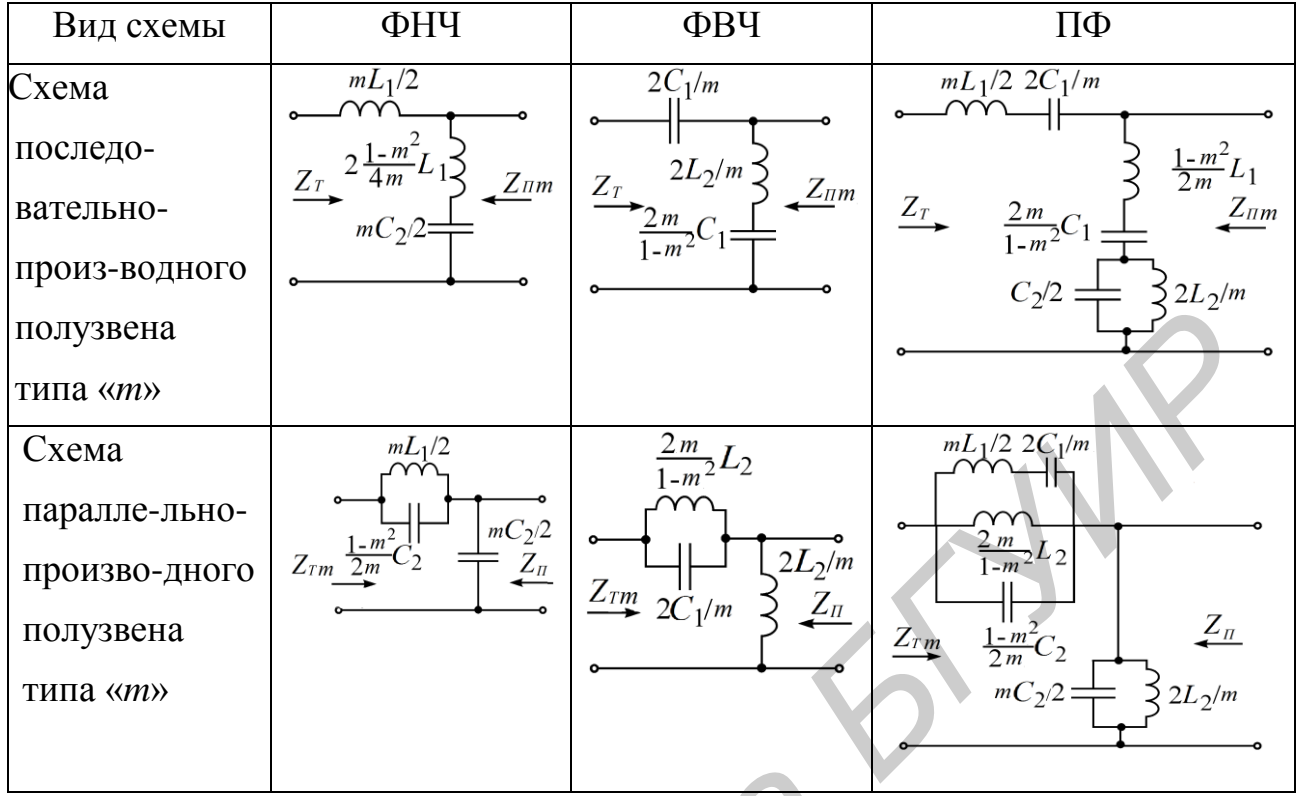

Фильтры типов «k» и «m» могут быть соединены каскадно на основе равенства характеристических сопротивлений при одинаковых частотах среза и номинальных характеристических сопротивлениях.

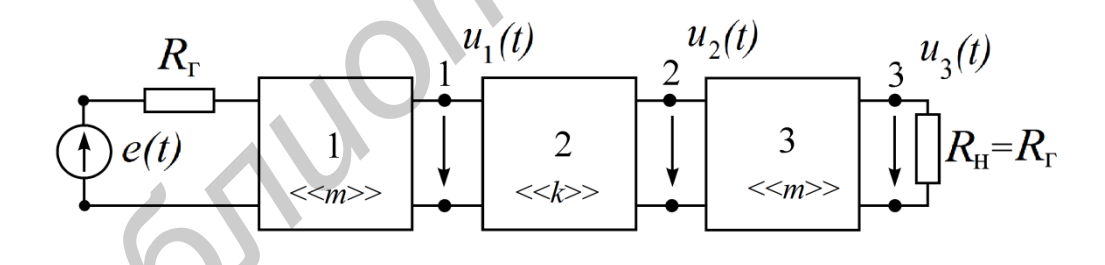

Рис. 2.11. Каскадное соединение фильтров типа «k» и «т»

Избирательные свойства фильтра лучшим образом проявляются при полном согласовании его как с генератором, так и с нагрузкой. Условие полного согласования фильтра  $Z_{\Gamma} = Z_{1C}$ ,  $Z_{H} = Z_{2C}$ , где  $Z_{\Gamma}$  – внутреннее сопротивление генератора,  $Z_{1C}$  - характеристическое сопротивление фильтра со стороны входных зажимов,  $Z_H$  - сопротивление нагрузки;  $Z_{2C}$  – характеристическое сопротивление фильтра со стороны выходных зажимов.

Для симметричных фильтров характеристические сопротивления со стороны генератора и со стороны нагрузки равны между собой, т. е.

$$
Z_{1C} = Z_{2C} = Z_C.
$$

В теории фильтров обычно рассматриваются частотные характеристики симметричных фильтров, состоящих из идеальных реактивных элементов, работающих в режиме полного согласования.

Реальные фильтры собираются из элементов, в которых имеют место потери энергии, кроме того, не всегда обеспечиваются условия согласования. Поэтому реальные частотные характеристики фильтров отличаются от идеальных характеристик, изображенных на рис. 2.4, 2.7.

Величина характеристического сопротивления фильтра определяется его параметрами и в общем случае зависит от частоты входного сигнала.

Для Т- и П-образных ФНЧ и ФВЧ

$$
Z_{CT} = \sqrt{\frac{L}{C}}\sqrt{1 - \Omega^2} = k\sqrt{1 - \Omega^2}; \quad Z_{CH} = \frac{\sqrt{\frac{L}{C}}}{\sqrt{1 - \Omega^2}} = \frac{k}{\sqrt{1 - \Omega^2}}.
$$
(2.15)

Для приемников, сопротивление которых носит активный характер, т. е.  $Z_H = R_H$ , согласование производится со значениями сопротивлений  $Z_{CT}$  или  $Z_{CH}$  для ФНЧ при  $\omega \rightarrow 0$ , а для ФВЧ при  $\omega \rightarrow \infty$ . Для этих случаев, согласно выражениям (2.15), как для ФНЧ, так и для ФВЧ имеем

$$
Z_{CT} = Z_{CT} = \sqrt{\frac{L}{C}} = R_H.
$$
\n(2.16)

Для расчета фильтров типа « $k$ » обычно задают частоту среза  $\omega_{\mathcal{C}}$ и  $R_H$ . Используя соотношение (2.4) и выражение частоты среза

- для ФНЧ

$$
\omega_C = \frac{2}{\sqrt{LC}},\tag{2.17}
$$

– для ФВЧ

$$
\omega_C = \frac{1}{2\sqrt{LC}},\tag{2.18}
$$

определяем параметры фильтра *L* и *С* по формулам:

– для ФНЧ

$$
L = \frac{2R_H}{\omega_C}; \quad C = \frac{2}{R_H \omega_C};\tag{2.19}
$$

– для ФВЧ

$$
L = \frac{R_H}{2\omega_C}; \quad C = \frac{1}{2R_H\omega_C}.
$$
\n(2.20)

По найденным параметрам *L* и *С* вычисляются значения элементов Т- или П-образной схемы фильтра (см. рис. 2.2).

#### **Описание лабораторного макета**

Макет лабораторной работы «Исследование электрических фильтров» выполнен в виде панели, установленной на стенде. Выбор панели осуществляется переключателем «левая панель – правая панель» в нижней части стенда. Здесь находятся также цифровой вольтметр и фазометр для измерения разности фаз напряжений на входе и выходе фильтра.

Панель лабораторного макета изображена на рис. 2.12.

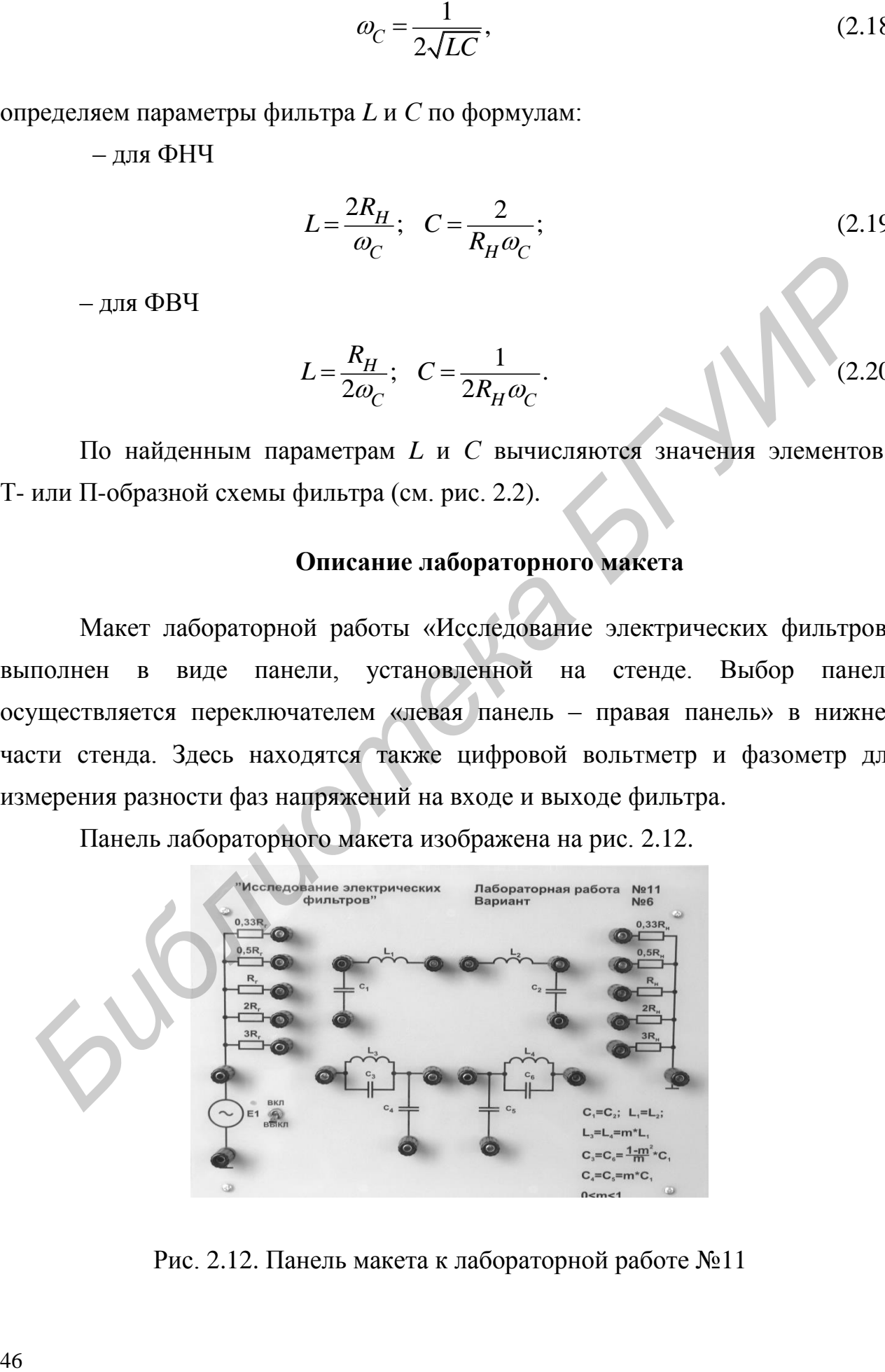

Рис. 2.12. Панель макета к лабораторной работе №11

### Домашнее задание

1. Изучить теоретический материал, представленный в [1-4, 5, 8].

2. В соответствии с вариантом (табл. 2.3) следует:

а) нарисовать схемы исследуемых фильтров (рис. 2.13–2.16);

б) рассчитать по формуле (2.17) или (2.18) и параметрам  $L$  и  $C$ , взятым из табл. 2.1, частоту среза  $\omega_c$ ;

в) по формуле, взятой из табл. 2.1, вычислить значения коэффициента ослабления а в 4-5 точках в диапазоне  $\Omega \in [1;5]$ . Перейдя от нормированной частоты  $\Omega$  к частоте  $f(\Gamma \mu)$ , построить график для коэффициента *a*;

г) по формуле, взятой из табл. 2.1, вычислить в полосе пропускания коэффициент фазы b и построить график для b в зависимости от частоты  $f(\Gamma u)$ ;

д) для полосы прозрачности построить качественно векторную диаграмму Т-образной схемы исследуемого фильтра при согласованной нагрузке, по которой определить, опережает или отстает выходное напряжение относительно входного;

е) перейдя в формулах (2.9), (2.12), (2.13) от  $\Omega$  к  $f(\Gamma$ ц) и проанализировав их, построить качественно (без расчетов) графики для характеристических сопротивлений  $Z_{CT}$  и  $Z_{CH}$  в полосе пропускания.

Таблица 2.3

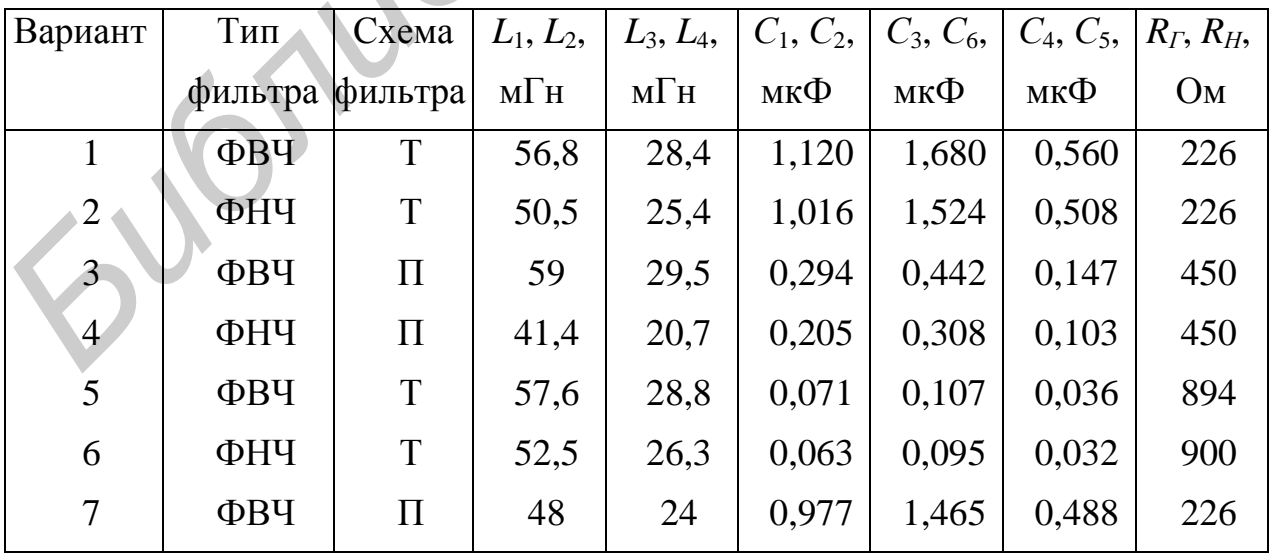

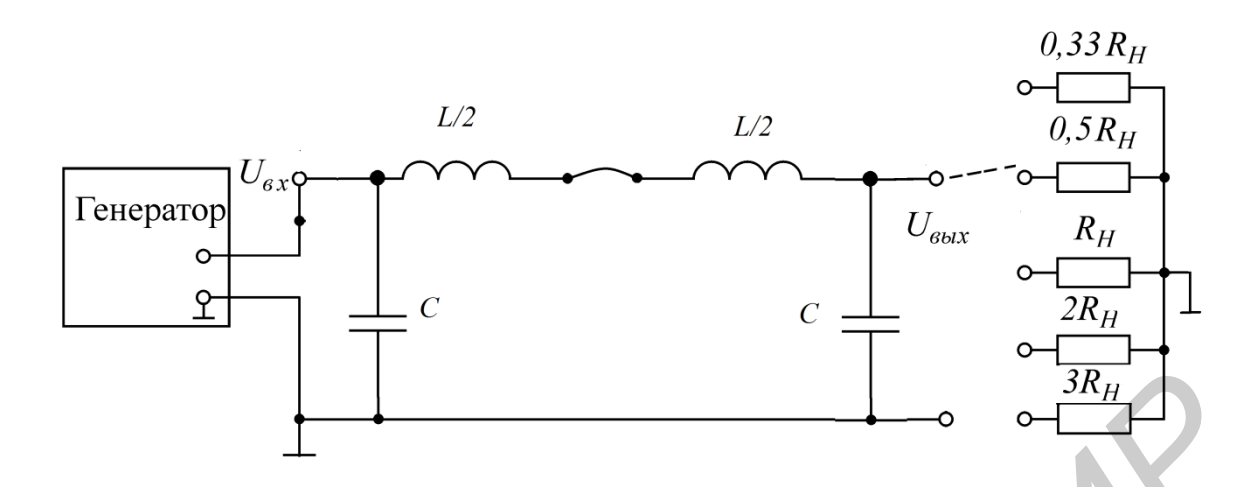

Рис. 2.13. Схема П-образного фильтра низких частот

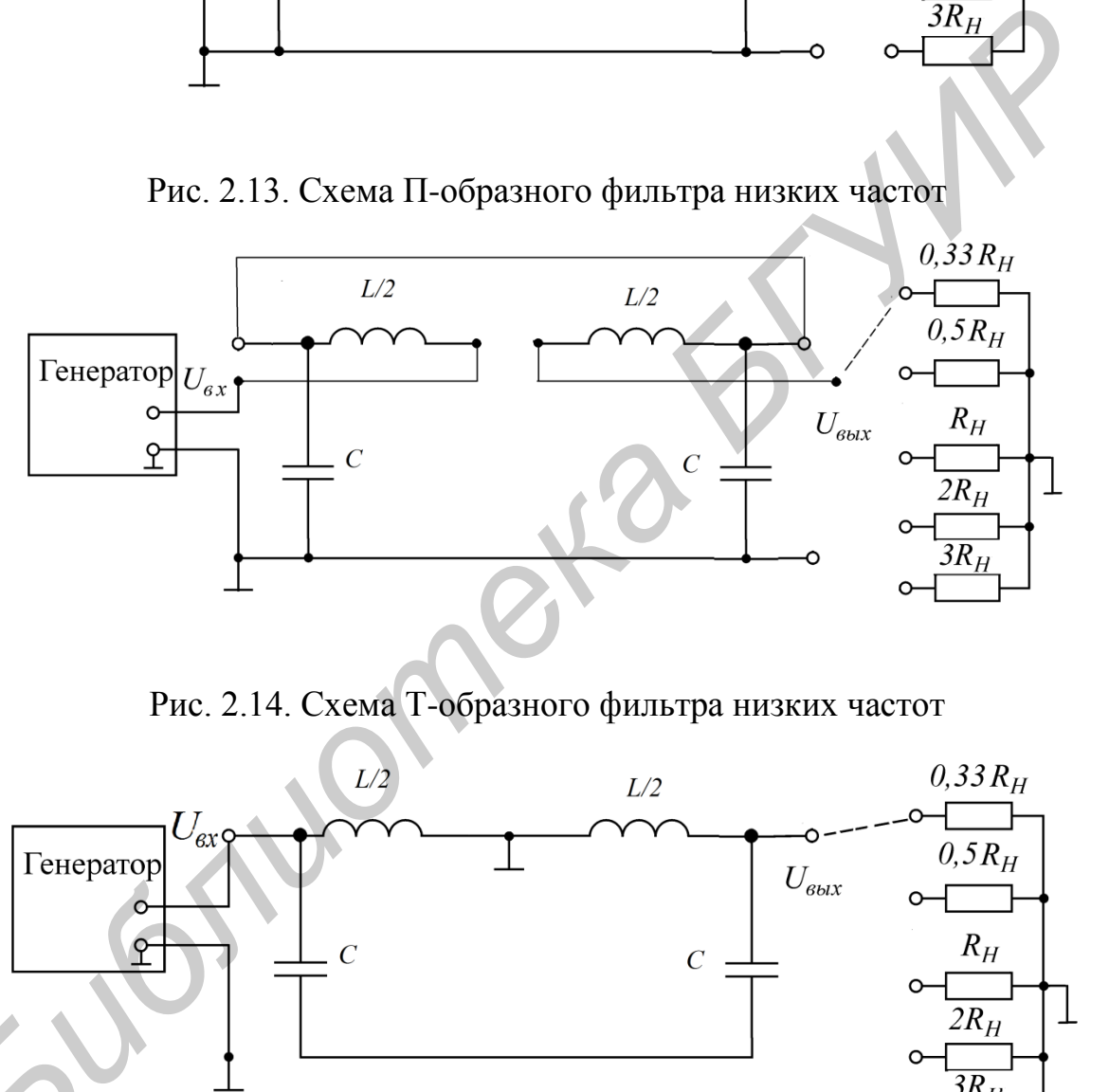

Рис. 2.14. Схема Т-образного фильтра низких частот

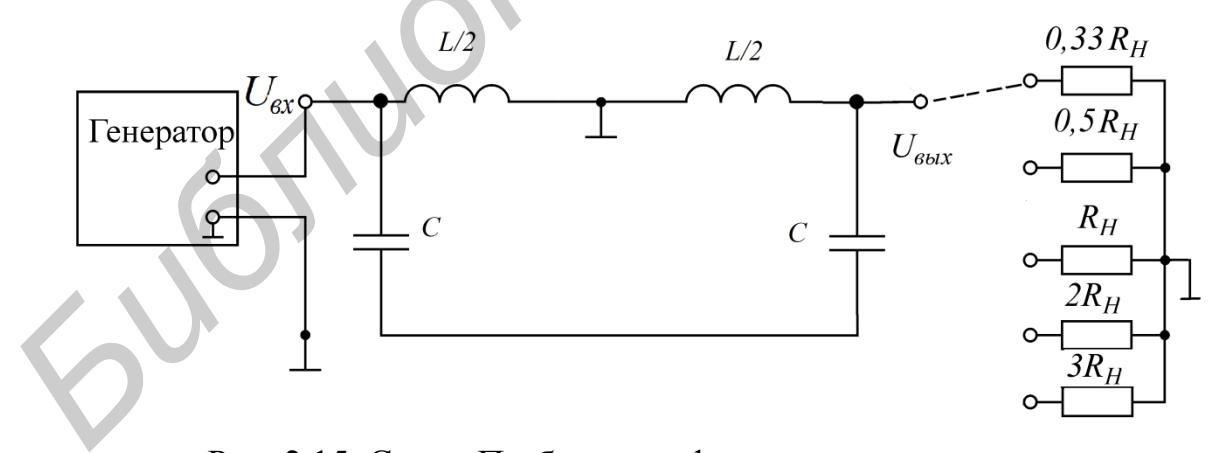

Рис. 2.15. Схема П-образного фильтра высоких частот

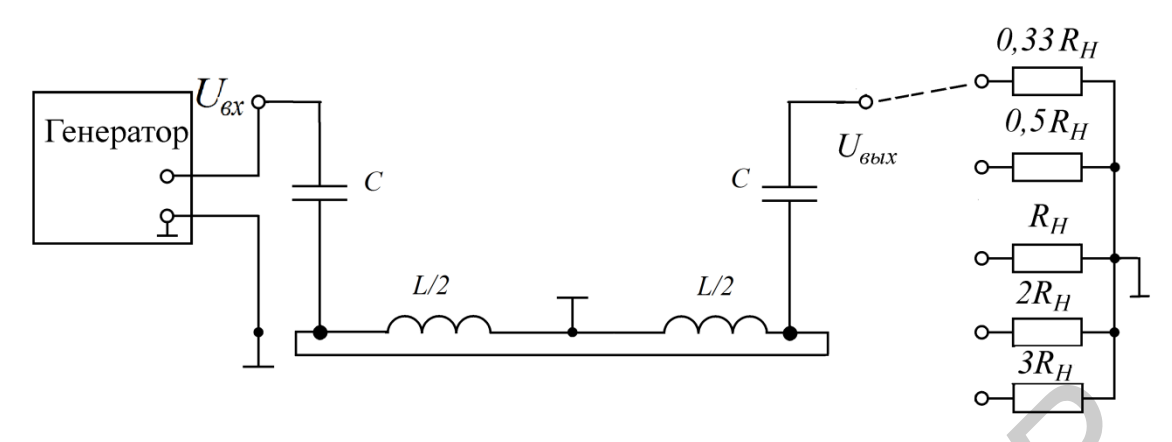

Рис. 2.16. Схема Т-образного фильтра высоких частот

## **Подготовка лабораторной установки к работе**

Лабораторная установка включает макет фильтра (см. рис. 2.12), генератор синусоидального напряжения с внутренним сопротивлением (рис. 2.17), фазометр и вольтметр. На макете укреплены две катушки индуктивности, два конденсатора и пять активных нагрузочных сопротивлений, соответствующих значениям 0,33 $R$ <sub>*Н</sub>*, 0,5 $R$ <sub>*Н</sub>*,  $R$ <sub>*H*</sub>, 2 $R$ <sub>*H*</sub> и 3 $R$ <sub>*H*</sub>. Монтаж всех элементов на макете обеспечивает</sub></sub> возможность сборки схемы фильтра, соответствующей варианту домашнего задания, а также перехода от Т-образной к П-образной схеме и наоборот.

В качестве источника сигнала используется генератор синусоидального напряжения.

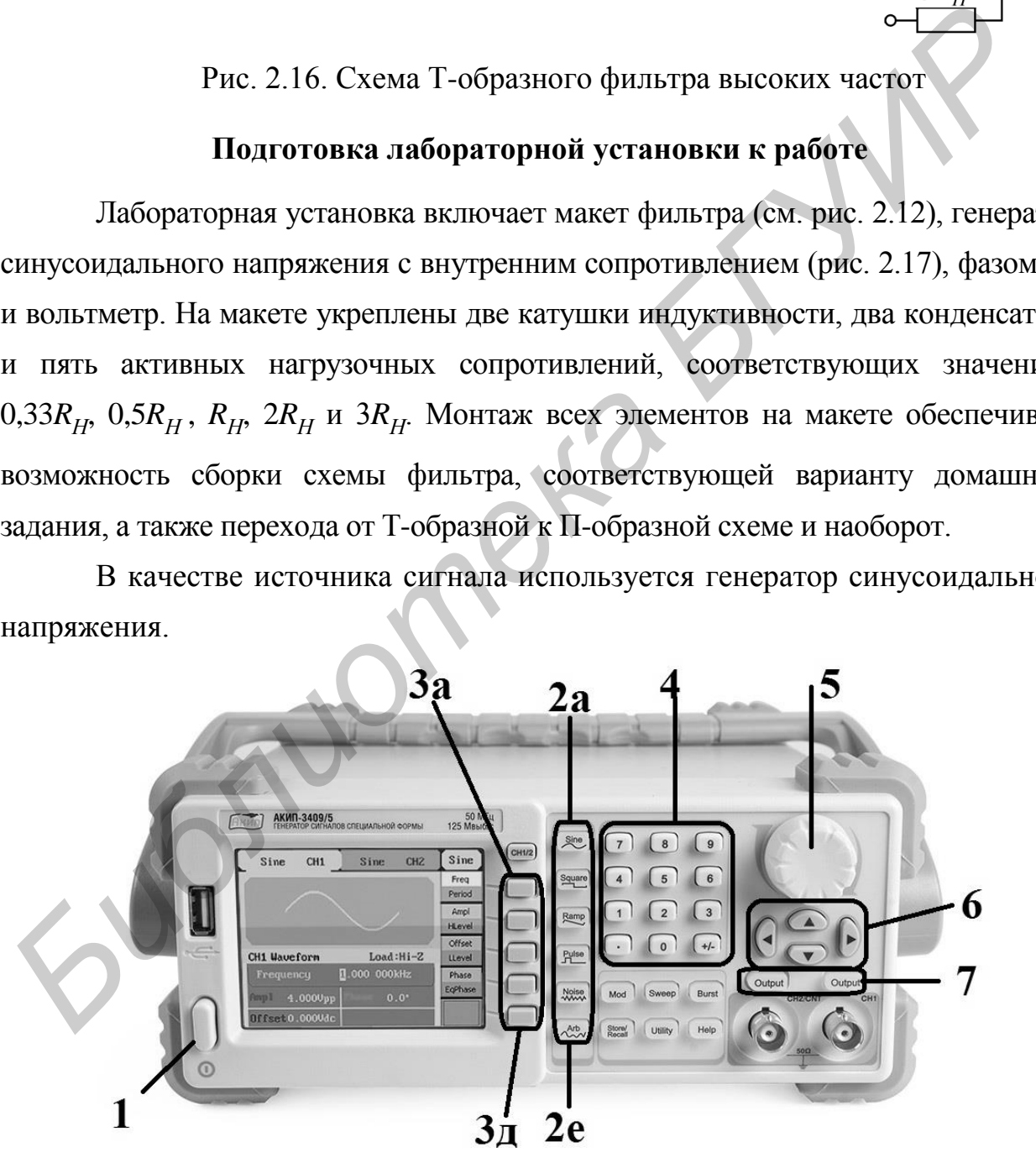

Рис. 2.17. Передняя панель генератора сигналов специальной формы АКИП-1309/1

Для подключения к макету необходимо его зажимы «Выход» соединить с входными зажимами макета. Нажать кнопку 1. Через пару секунд на дисплее появится изображение.

Параметры сигнала заданы в последовательности выполнения работы.

Выбор формы сигнала осуществляется при помощи кнопок (2а-2е). В зависимости от формы выбранного сигнала, кнопками 3а-3д, 4, регулятором 5 задаем параметры сигнала.

При помощи кнопок 6 устанавливается точность задания параметров при использовании регулятора 5.

При использовании кнопок 4 кнопка «6-влево» служит для удаления неправильно набранных цифр.

Кнопка 7 служит для передачи сигнала на выход.

Полное описание на генератор указано в руководстве по эксплуатации АКИП-3409\1.

*Пример 1*. Установить синусоидальный сигнал с параметрами *U<sup>m</sup>* = 10 В,  $T = 20$  Mc.

После включения нажмите кнопку «2а» (Sine) для выбора сигнала синусоидальной формы. Для изменения амплитуды сигнала нажмите кнопку «3б» (Ampl). Далее регулятором 5 устанавливаем значение амплитуды 10 В  $(U = 2U_m)$ . После установки амплитуды нажмите кнопку «За» (Freq\Period) два раза, должна подсветиться надпись Period. После этого при помощи кнопок 4 установить значение периода, после ввода нажать кнопку «3б» (мс) для выбора размерности. Нажмите кнопку OUTPUT (7), если она не подсвечена. даем нараметры сигнала.<br> **При помощи кнопок 6 устанавливается точность задания параметров пр<br>
<b>Пользовании регулятора 5.**<br> **При использовании кнопок 4 кнопка «6-влево» служит для удалени<br>
правильно набранных иифр.<br>
<b>БИГИ** 

*Пример 2*. Установить прямоугольные импульсы с параметрами *U* = 10 В,  $T = 15$  Mc.

После включения нажмите кнопку «2б» (Square) для выбора сигнала прямоугольной формы. Для изменения амплитуды сигнала нажмите кнопку «3б» (Ampl). Далее регулятором 5 установите значение амплитуды 10 В. После установки амплитуды нажмите кнопку «3а» (Freq\Period) два раза, должна подсветиться надпись Period. После этого при помощи кнопок 4 установить

значение периода «15», после ввода нажмите кнопку «3б» (мс) для выбора размерности. Нажмите кнопку OUTPUT (7), если она не подсвечена.

Вольтметр подключается к входным и затем выходным зажимам фильтра.

Сдвиг по фазе между входным и выходным напряжениями фильтра  $b\!=\!\varphi_{\!1}\!-\!\varphi_{\!2}$  измеряется с помощью фазометра. Для подключения фазометра к макету необходимо на зажимы «Опорное» подать напряжение с выхода фильтра, а на зажимы «Сигнал» – со входа фильтра.

Измеряя угол сдвига между входным и выходным напряжениями, необходимо иметь в виду следующее:

1. В области частот, где фильтр создает большое затухание, напряжение на выходе становится весьма малым. Показания фазометра при этом становятся неустойчивыми.

2. При частотах, где сдвиг близок к  $180^{\circ}$ , показания также неустойчивы. В обоих этих случаях следует ограничиться измерением лишь затухания *a*, вносимого фильтром на данной частоте.

3. При возрастании угла сдвига *b* сверх 180<sup>°</sup> (что может наблюдаться в реальных фильтрах) изменяется знак показаний фазометра. Это явление может быть объяснено следующим образом.

Пусть при изменении частоты величина угла *b* увеличивается и принимает последовательно значения  $b_1$ ,  $b_2$ ,  $b_3$ ,  $b_4$  и т. д. (рис. 2.18). Угол  $b_4$ превышает 180°, однако фазометр воспринимает его как угол  $b'_4$ , меньший 180°, но с противоположным знаком. и необходимо на зажимы «Опорное» подать напряжение с вых<br>a, а на зажимы «Сигнал» – со входа фильтра.<br>*Измеряя* угол сдвига между входным и выходным напряжения<br>димо иметь в виду спедующее:<br>1. В области частот, где фильтр

Таким образом, прежде чем строить график зависимости *b*( *f* ), необходимо откорректировать измеренные значения по формулам **Тан**<br>димо отко

 $b = b' + 360^{\circ}$ , если  $b > 0$  или  $b = b' - 360^{\circ}$ , если  $b < 0$ .

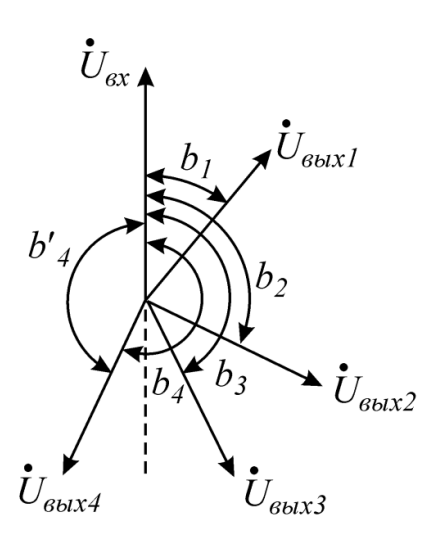

a

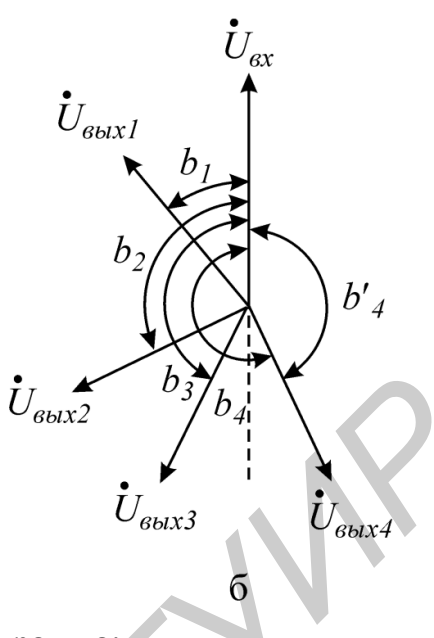

Рис. 2.18. Векторная диаграмма:

 $a -$ угол  $b > 0$ ; б - угол  $b < 0$ 

### Последовательность выполнения работы

1. Собрать лабораторную установку (см. рис. 2.12) в соответствии с вариантом домашнего задания.

2. Снять частотные характеристики фильтра  $a(f)$  и  $b(f)$  для различных значений сопротивления нагрузки:

- для Т-образной схемы при:  $R_{H}$ ; 0,5 $R_{H}$ ; 0,33 $R_{H}$ ;

- для П-образной схемы при  $R_{H}$ ;  $2R_{H}$ ;  $3R_{H}$ .

Для этого необходимо:

а) для ФНЧ при  $f = 100$  Гц, а для ФВЧ на частоте  $f = 2f_C$  установить напряжение  $U_1 = 1-3$  В и поддерживать эту величину постоянной в процессе всех измерений;

б) измерить величину напряжения  $U_2$  на выходе фильтра, а также угол сдвига фаз  $\overline{b}$  для  $f_C$  и четырех значений частоты в диапазоне  $0,1f_C \leq f < f_C$  и четырех значений частоты в полосе  $f_C < f \leq 3f_C$ .

При этом частоту генератора изменять для ФНЧ от минимальной до максимальной, для ФВЧ - от максимальной до минимальной.

При нагрузке  $R_H = 0.33 \sqrt{\frac{L}{C}}$  возможны резко выраженные резонансные

явления. В этом случае следует произвести измерения в полосе частот до резонансной частоты:

в) рассчитать и построить частотные характеристики фильтра по данным пункта «б» по формулам (2.14).

3. Сравнить данные эксперимента с расчетными данными для частот, указанных в домашнем задании.

4. Сделать краткие выводы по работе.

### Основные вопросы по работе

1. Как нарисовать Т-или П-образную схему фильтра нижних (верхних) частот? Как объяснить работу этих фильтров при высоких и низких частотах с физической точки зрения?

2. Как определить коэффициент затухания а и коэффициент фазы b фильтра расчетным путем?

3. Какова методика экспериментального определения коэффициентов а и *b* фильтра?

4. Почему характеристики  $a(f)$  и  $b(f)$ , снятые экспериментально, отличаются от идеальных характеристик, приведенных на рис. 2.4, 2.7?

5. Что такое согласованный режим работы фильтра?

6. Что такое характеристические сопротивления фильтра? Какими свойствами они обладают?

7. Как зависит от частоты характеристическое сопротивление симметричного Т-образного фильтра низких (высоких) частот?

8. Почему не удается обеспечить согласованный режим работы во всем диапазоне полосы прозрачности фильтра?

9. С какой целью вы снимали частотные характеристики фильтра при трех различных значениях сопротивления нагрузки?

10. Как включить фазометр для изменения коэффициента фазы b?

## [1, c. 308–314; 2, c. 269–284; 3, c. 374–379; 4 (r. 2), c. 190–195; 5, c.  $146-157$ ; 8, c.  $209-229$ ]

53

# **3. Лабораторная работа №13 ПЕРЕХОДНЫЕ ПРОЦЕССЫ В ЛИНЕЙНЫХ ЦЕПЯХ С СОСРЕДОТОЧЕННЫМИ ПАРАМЕТРАМИ**

*Цель работы*: экспериментальное исследование переходных процессов в линейных цепях с сосредоточенными параметрами при включении или отключении источника напряжения; определение влияния отдельных параметров на характер переходного процесса; выбор параметров и экспериментальное исследование дифференцирующих и интегрирующих цепей.

#### **Основные теоретические положения**

### *Переходные процессы*

В электрических цепях, содержащих накопители энергии, при включении и выключении пассивных или активных ветвей, коротких замыканиях отдельных участков, внезапных изменениях параметров и других коммутациях возникают переходные режимы.

Теоретически можно считать, что процесс коммутации происходит мгновенно, т. е. на включение, выключение или переключение цепи время не затрачивается, однако переход от исходного режима цепи к последующему установившемуся происходит не мгновенно, а в течение некоторого времени. Объясняется это тем, что каждому состоянию цепи соответствует определенный запас энергии электрических и магнитных полей, переход к новому режиму по закону сохранения энергии не может происходить мгновенно, а связан с нарастанием или убыванием энергии этих полей. Энергия, запасенная в магнитном поле катушки, и энергия электрического поля емкости и источника напряжения; определение влияния отдельных параметов и акараметование дифференцирующих и интегрирующих цепей.<br> **Библионей и содержащих Библионей** *Беледование дифференцирующих и интегрирующих цепей.*<br> **Библи** 

$$
W_L = \frac{Li^2}{2}
$$
,  $W_C = \frac{Cu^2}{2}$ 

не могут изменяться скачком.

Отсюда вытекают два закона коммутации:

1. Ток в индуктивности непосредственно после коммутации равен току в индуктивности до коммутации:

$$
i_L(0_+) = i_L(0_-). \tag{3.1}
$$

2. Напряжение на емкости непосредственно после коммутации равно напряжению на емкости до коммутации:

$$
u_C(0_+) = u_C(0_-). \tag{3.2}
$$

**Примечание.** Коммутация происходит в момент времени  $t = 0$ .

Значения токов в индуктивностях и напряжений на емкостях в цепи в первый момент после коммутации называются независимыми начальными условиями, так как они определяются из законов коммутации по схемам до включения или выключения ключей. Все остальные токи и напряжения на элементах цепи в первый момент после коммутации определяются из расчета схемы замещения для момента времени  $t = 0$  и называются зависимыми начальными условиями.

Переходные процессы в одних случаях нежелательны и опасны (например, короткое замыкание в энергосистеме), в других случаях они представляют нормальный режим работы цепи (например, в системах автоматического регулирования, вычислительных устройствах, радиопередающих системах и т. д.).

Существуют различные методы анализа переходных процессов. В данной работе рассматривается классический метод.

Расчет переходного процесса классическим методом производится в следующем порядке:

1. Рассчитывается режим до коммутации, из которого определяются независимые начальные условия.

2. Составляется система дифференциальных уравнений, описывающая процесс в цепи после коммутации.

3. Находится общее решение системы однородных дифференциальных уравнений (свободная составляющая).

4. Находится частное решение системы неоднородных дифференциальных уравнений (принужденная составляющая).

5. По начальным условиям определяются постоянные интегрирования.

55

Характер переходного процесса определяется характером свободных составляющих, которые  $\overline{B}$ свою очередь зависят **OT** корней вида характеристического уравнения:

1. Корни вещественные, отрицательные, неравные  $p_1 = -\delta_1$ ,  $p_2 = -\delta_2$  и т. д. В этом случае свободную составляющую переходного процесса ищем в виде

$$
i_{cs} = \sum_{k=1}^{k=n} A_k e^{-\delta_k t} = \sum_{k=1}^{k=n} A_k e^{-\frac{t}{\tau_k}}
$$

Переходный процесс носит апериодический характер.

Каждая свободная составляющая имеет вид экспоненты (рис. 3.1). Время переходного процесса зависит от коэффициента затухания  $\delta$ . Величина, обратная  $\delta$ , называется постоянной времени цепи  $\tau_u$  и представляет собой время, в течение которого значение свободной составляющей переходного процесса уменьшится в  $e = 2.72$  раза. Величина  $\tau_{\mu}$  зависит от схемы и параметров. Так, для цепи с последовательным соединением  $r \times L \quad \tau_u = \frac{L}{r}$ , а при последовательном соединении  $r$  и  $C \tau_u = rC$ .

Кривые свободных составляющих переходного процесса проще всего построить, задавая времени  $t$  значения 0,  $\tau_y$ ,  $2\tau_y$ , .... Если вещественных корней несколько, то результирующая кривая получается путем суммирования ординат отдельных слагаемых (рис. 3.2).

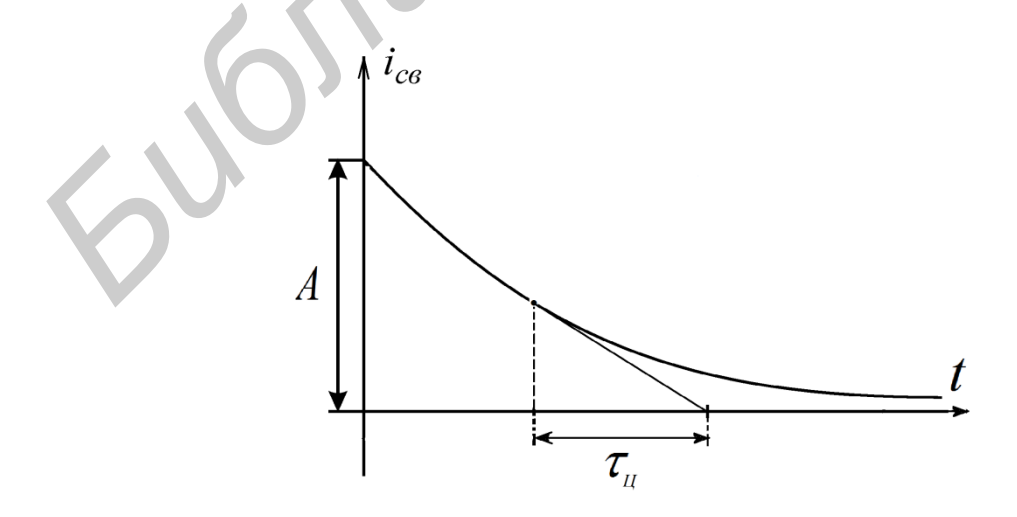

Рис. 3.1. Свободная составляющая тока

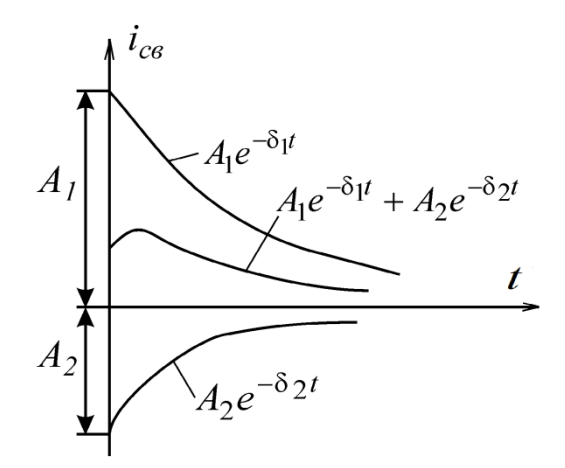

Рис. 3.2. Суммирование ординат свободной составляющей тока

2. Корни вещественные, равные

$$
p_1 = p_2 = p; \ \tau_u = \left| \frac{1}{p} \right|; \ \ i_{cs} = (A_1 + A_2 t)e^{-\frac{t}{\tau_u}}
$$

3. Корни комплексно-сопряженные

$$
p_{1,2} = -\delta \pm j\omega_c;
$$
  

$$
i_{cs} = (A_1 \sin \omega_c t + A_2 \cos \omega_c t)e^{-\frac{t}{\tau_u}} = Ae^{-\frac{t}{\tau_u}} \sin(\omega_c t + \psi),
$$

где

$$
A = \sqrt{A_1^2 + A_2^2}
$$
;  $\psi = \arctg \frac{A_2}{A_1}$ ;  $\tau_u = \frac{1}{\delta}$ .

переходного процесса - колебательный. Свободная Характер составляющая имеет вид затухающей синусоиды с начальной фазой  $\psi$ . Огибающая колебаний определяется кривой  $Ae^{-\overline{\tau_{\mathcal{U}}}}$ . Чем больше  $\delta$ , тем быстрее затухает колебательный процесс. Период свободных колебаний  $T_C = \frac{2\pi}{\omega_C}$ . Колебательные процессы могут возникать в схемах, содержащих емкости и индуктивности, имеющие малые активные сопротивления. Построить кривую колебательного процесса удобно, рассчитав сначала точки огибающей экспоненты, а затем, определив период  $T_c$ , в экспоненту и ее зеркальное отражение относительно *t* вписать синусоиду, сдвинув ее на соответствующий угол относительно начала координат (рис. 3.3).

Скорость затухания рассматриваемых колебаний принято оценивать декрементом или логарифмическим декрементом колебаний.

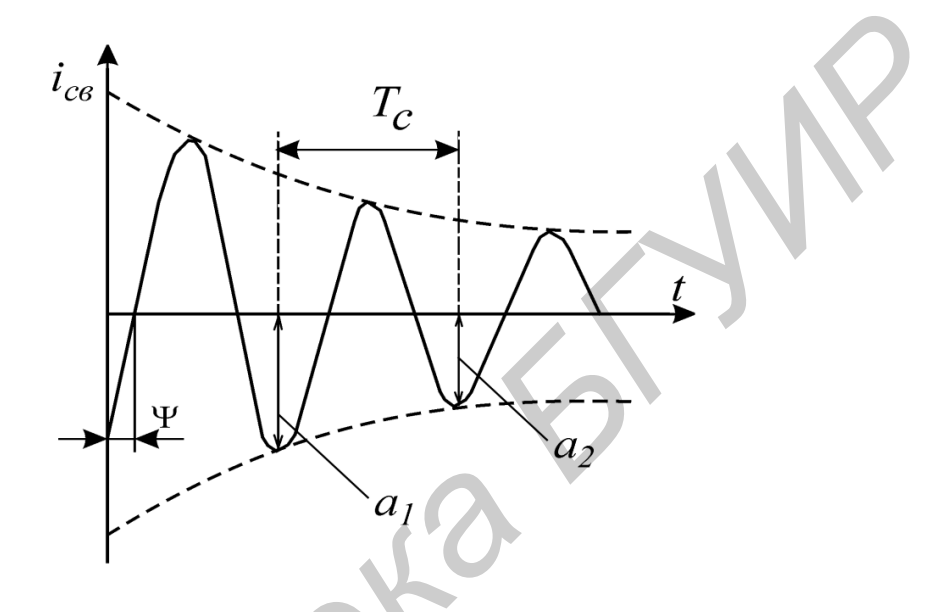

Рис. 3.3. Кривая колебательного процесса

Декрементом колебаний  $\Delta$  называется отношение двух амплитудных значений напряжений или токов в моменты времени t и  $t+T_c$ , a логарифмическим декрементом колебаний - натуральный логарифм этого  $\frac{a_1}{a_2} = e^{\delta T}c$ , т. е. логарифмический декремент колебаний это отношения  $\Delta$ =

$$
\theta = \ln \frac{a_1}{a_2} = \delta T_C. \tag{3.3}
$$

## Дифференцирующая цепь

Дифференцирующей называется электрическая цепь, в которой выходная величина пропорциональна производной от входной величины. Простейшими дифференцирующими цепями могут служить цепи с емкостью

или индуктивностью. В цепи с емкостью  $i_c$  ( $t$ )  $\frac{d}{dt}$ , а в цепи с

индуктивностию 
$$
u_L(t) = L \frac{di_L(t)}{dt}
$$
.

Использовать ток как входную или выходную величину на практике затруднительно, так как в первом случае необходимо иметь стабильный источник тока, а во втором для его измерения необходимо включить последовательно дополнительное сопротивление, которое оказывает влияние на процесс. Следовательно, входной и выходной величинами целесообразно выбирать напряжения, при этом используются  $rC$ - и  $rL$ -цепи (рис. 3.4).

На практике широкое распространение получила гС-цепь. Условие, при котором rC-цепь выполняет операцию дифференцирования, вытекает из уравнения

 $u_1(t) = u_C(t) + u_r(t)$ .

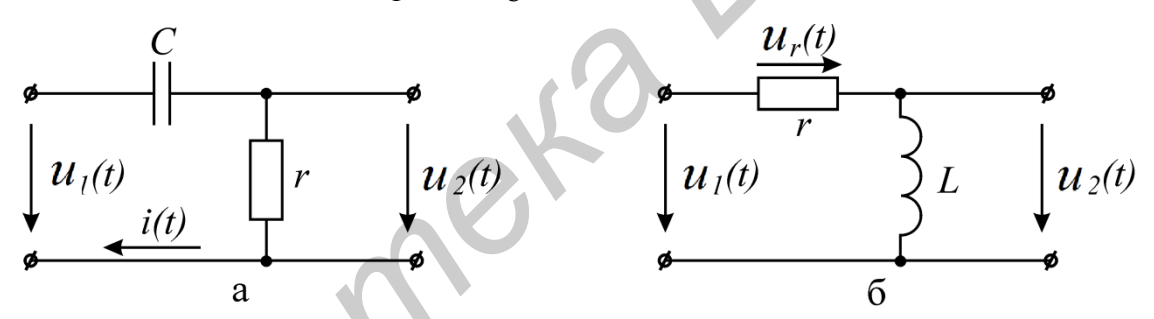

Рис. 3.4. rC- и rL- цепи

Если принять

 $u_r(t) \ll u_c(t)$ ,  $(3.4)$ 

T<sub>O</sub>

 $u_C(t) \approx u_1(t)$ .

При синусоидальном входном напряжении уравнение цепи в комплексной форме

$$
\dot{U}_1 = \dot{U}_C + r\dot{I} = \left(r + \frac{1}{j\omega C}\right)\dot{I}.
$$

По условию дифференцирования

$$
r\dot{I} << \frac{1}{j\omega C}\dot{I},
$$

тогда

$$
r \ll \frac{1}{\omega C} \quad \text{with} \quad rC = \tau_y \ll \frac{1}{\omega} \tag{3.5}
$$

При несинусоидальной форме напряжения  $U_1(t)$  условие дифференцирования должно быть выполнено для всех гармонических составляющих входного сигнала. При этом условием дифференцирования является

$$
rC << \frac{1}{\omega_B},
$$

где  $\omega_B$ - частота наивысшей гармоники, которой нельзя пренебречь.

Например, кривая напряжения прямоугольной формы определяется рядом

$$
u(t) = \frac{4U_m}{\pi} \left[ \sin \omega t + \frac{1}{3} \sin 3\omega t + \dots \right].
$$
 (3.6)

Наивысшей расчетной частотой обычно полагают частоту 11-й гармоники. Поэтому

$$
rC \le \frac{1}{11\omega}.\tag{3.7}
$$

Идеальное дифференцирование прямоугольного импульса показано на рис. 3.5. Амплитуда выходного сигнала  $u_2(t)$  бесконечно велика.

График напряжения  $u_2(t)$  на выходе реальной дифференцирующей цепи показан на рис. 3.6, б. Напряжение  $u_2(t)$  представляет собой импульсы экспоненциальной формы с чередующейся полярностью. Амплитуда импульсов равна величине входного напряжения.

Временные диаграммы реальной и идеальной дифференцирующей цепи (рис. 3.5, б и 3.6, б) показывают, что при уменьшении  $\tau_{u}$ длительность импульсов  $\tau_{\mu}$  сокращается и кривая  $u_2(t)$  стремится по форме к производной входного напряжения.

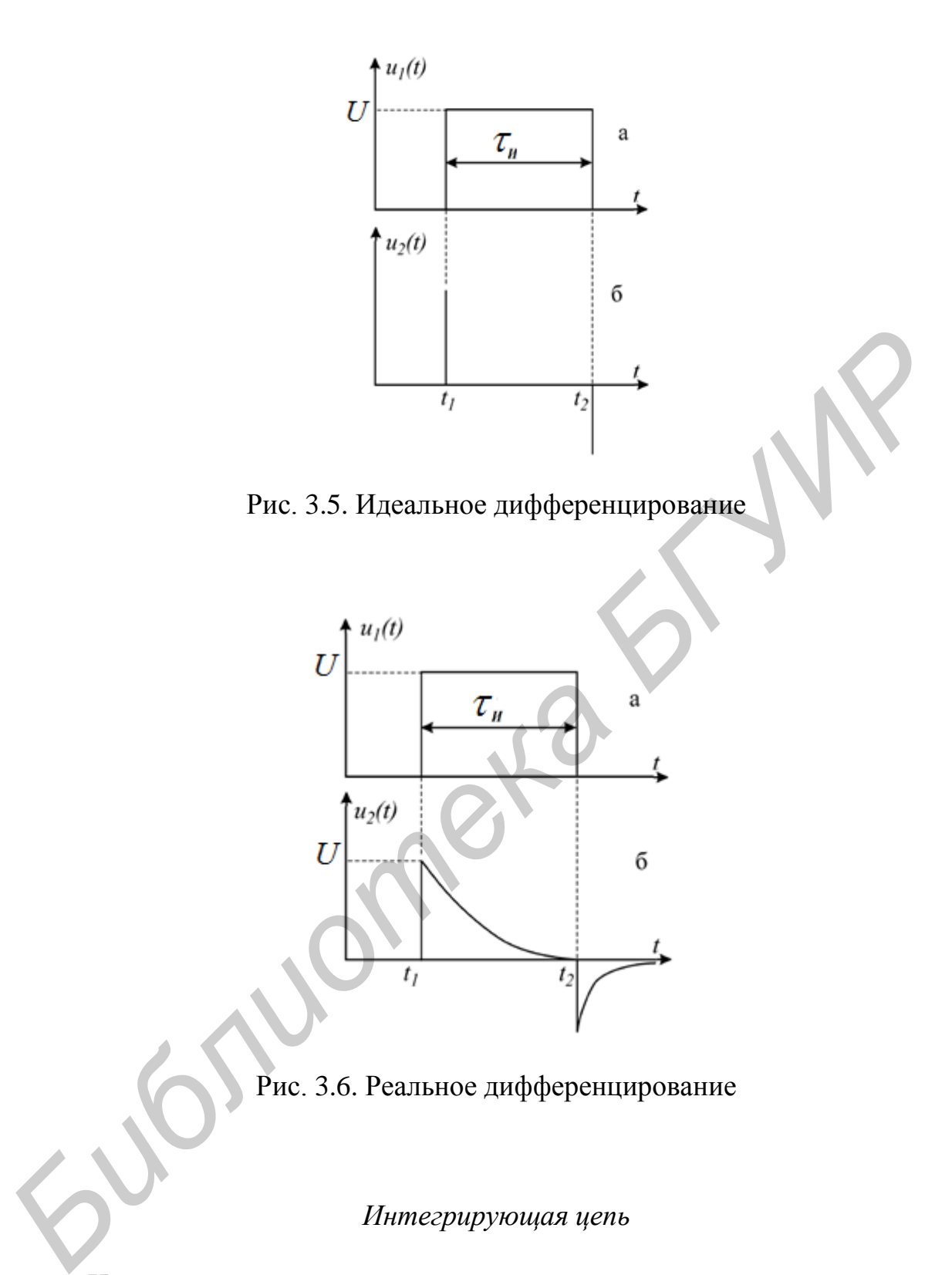

Рис. 3.6. Реальное дифференцирование

## *Интегрирующая цепь*

Интегрирующей называется электрическая цепь, в которой выходная величина пропорциональна интегралу от входной величины (рис. 3.7). Широкое применение на практике получила интегрирующая *rC*-цепь.

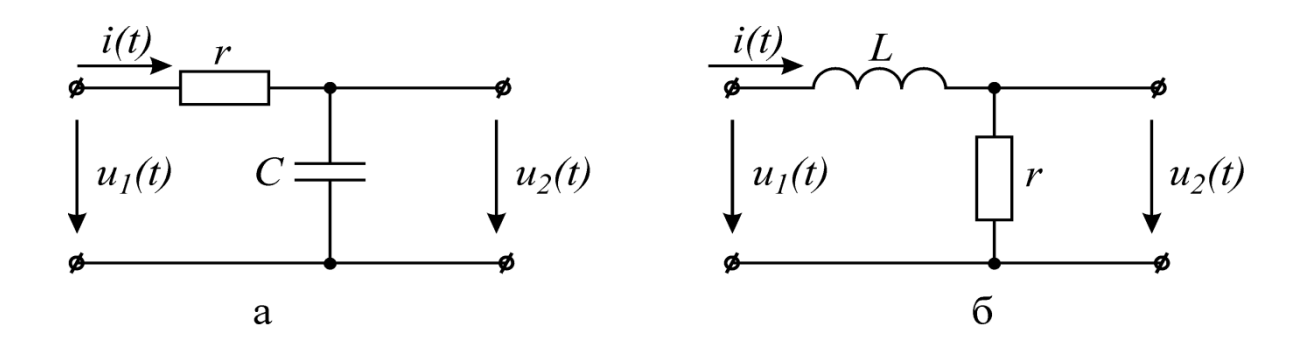

Рис. 3.7. Интегрирующие цепи

Напряжение на выходе

$$
u_2 = \frac{1}{C} \int idt \,. \tag{3.8}
$$

Если напряжение на емкости составляет малую часть от напряжения на сопротивлении, то ток *i*(*t*) в цепи будет пропорционален входному напряжению:

$$
i(t) \approx \frac{u_1(t)}{r},
$$

следовательно,

$$
u_2(t) = u_C \approx \frac{1}{rC} \int u_1 dt
$$
 (3.9)

Итак, при выполнении условия

$$
u_C \ll u_r \text{ with } u_1 \approx u_r \tag{3.10}
$$

цепь *rC* является интегрирующей.

Условие (3.10) для гармонического сигнала с частотой  $\omega$  можно записать

$$
\frac{1}{\omega C} \ll r; \quad \frac{1}{\omega} \ll rC = \tau_{\mathcal{U}} \tag{3.11}
$$

Выходное напряжение интегрирующей *rC*-цепи при воздействии на вход прямоугольного импульса показано на рис. 3.8, б. Выходное напряжение на емкости в интервале времени от  $t_1$  до  $t_2$  изменяется по закону **FRANCISE PRODUCE CONSIDERATIVE ASSESS CONSIDERATIVE CONSIDERATIVE CONSIDERATIVE CONSIDERATIVE CONSIDERATIVE CONSIDERATIVE CONSIDERATIVE CONSIDERATIVE CONSIDERATIVE CONSIDERATIVE CONSIDERATIVE CONSIDERATIVE CONSIDERATIVE** 

$$
u_2(t) = U \left( 1 - e^{-\frac{t}{\tau_u}} \right).
$$

Максимальное напряжение на выходе

$$
U_{m \text{ b b x}} = U \left( 1 - e^{-\frac{\tau_H}{\tau_q}} \right).
$$

При условии, что постоянная времени  $\tau_y$  цепи больше длительности входного импульса  $\tau_M$ , выходное напряжение на участке  $t_1 - t_2$  изменяется почти по линейному закону, т. е. выходное напряжение является интегралом входного напряжения прямоугольной формы (рис. 6.8, в).

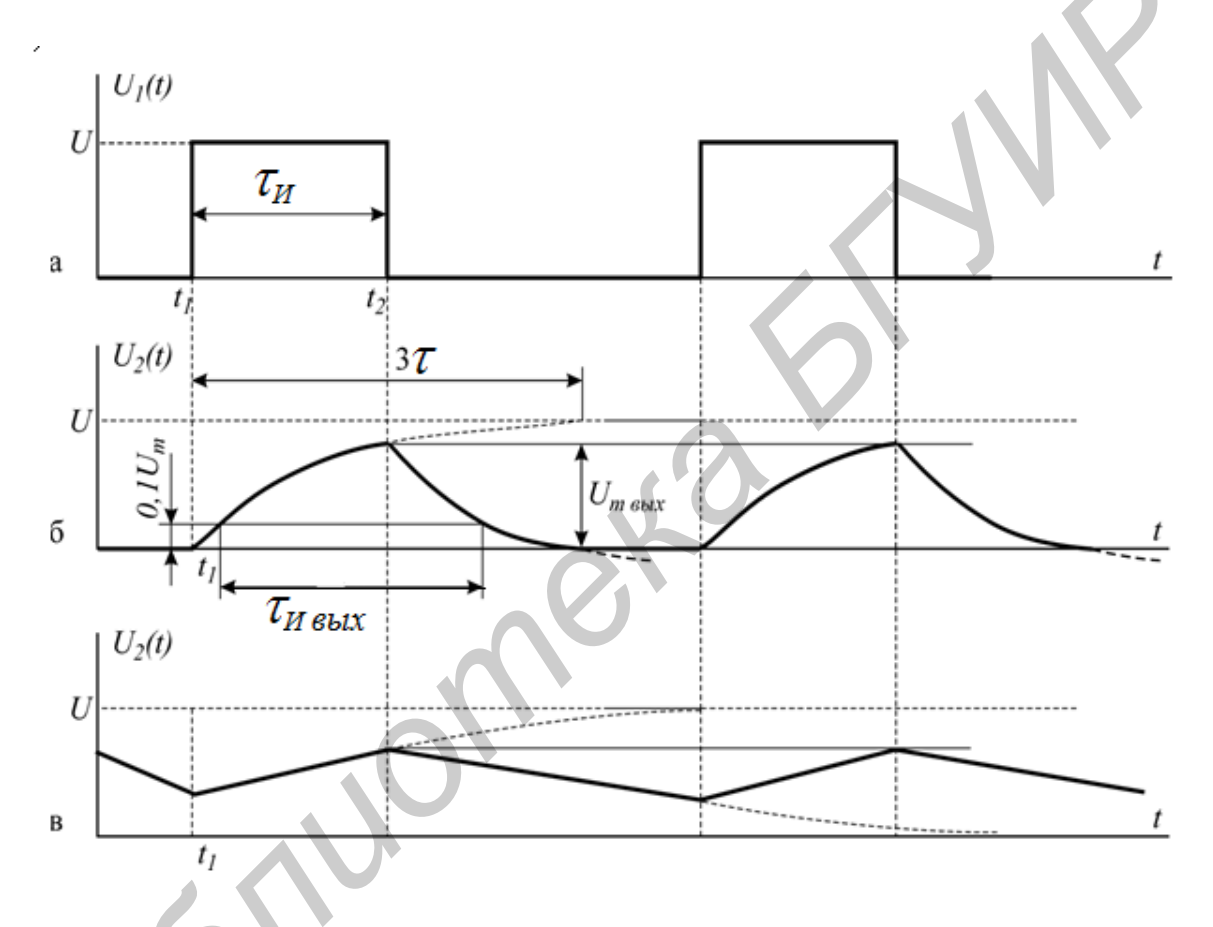

Рис. 3.8. Временные диаграммы интегрирующей цепи

Время  $\tau$ <sub>И вых</sub> измеряется на уровне 0,1  $U_{m \text{ BDX}}$ , как это показано на рис. 3.8, б. Эта цепь называется еще удлиняющей, потому что длительность импульса на выходе получается больше длительности входного импульса.

## Описание лабораторного макета

Макет лабораторной работы «Переходные процессы в линейных цепях с сосредоточенными параметрами» выполнен в виде панели, установленной на стенде. Выбор необходимой панели на стенде осуществляется переключателем «левая панель – правая панель» в нижней части стенда. Здесь же на стенде находятся цифровые вольтметр и амперметр, позволяющие измерить действующие значения напряжения и тока.

Номиналы сопротивлений  $r_3$  и  $r_4$ , а также емкостей  $C_3$  изменяются с помощью соответствующих переключателей. Панель лабораторного макета изображена на рис. 3.9.

#### **Домашнее задание**

1. Изучить классический метод расчета переходных процессов в линейных электрических цепях.

2. Определить классическим методом ток в заданной цепи и напряжение на емкости при заряде конденсатора в схеме на рис. 3.10.

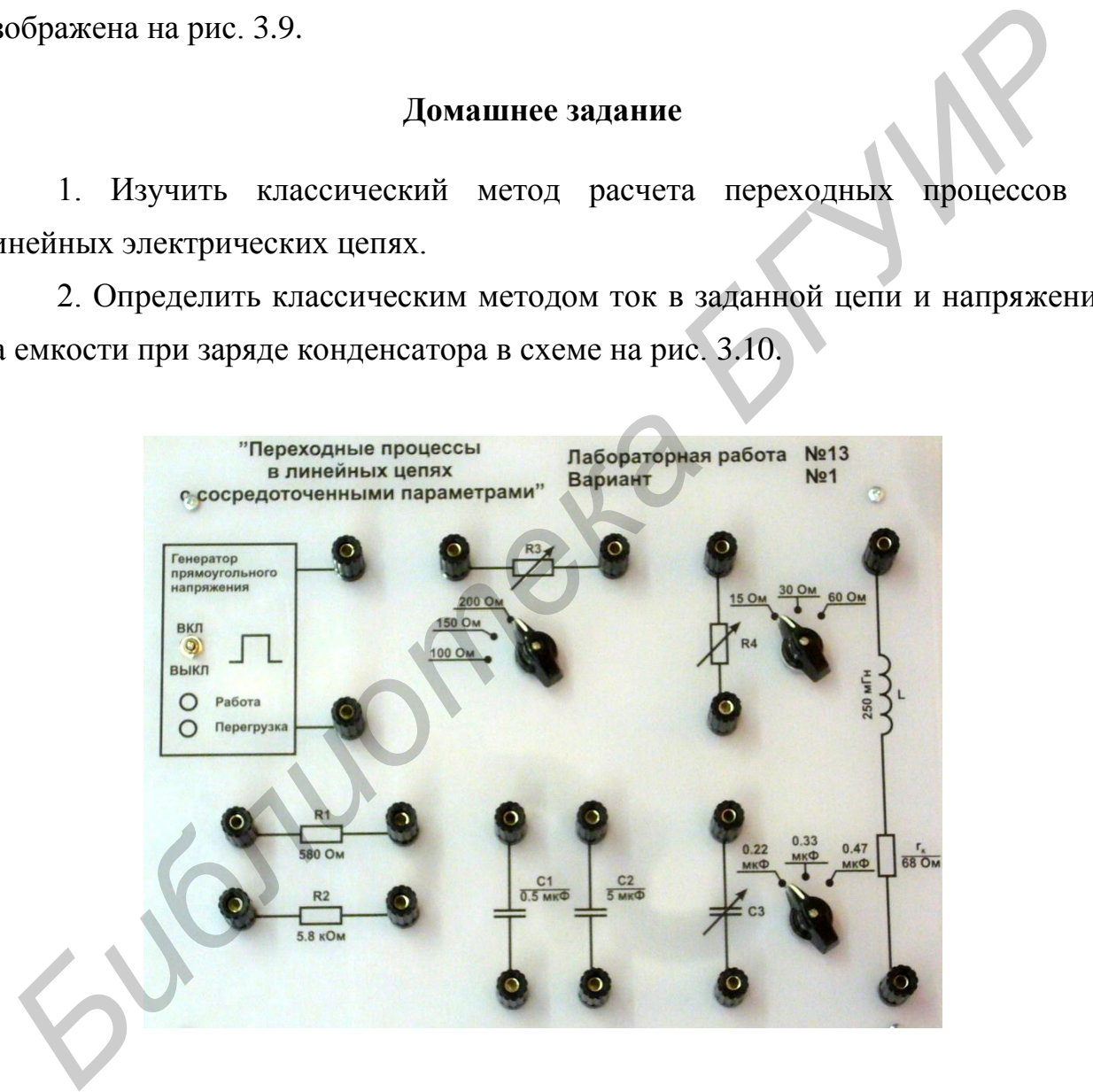

Рис. 3.9. Панель макета к лабораторной работе №13

В качестве источника ЭДС в исследуемых цепях используется генератор прямоугольного напряжения (ГПН). Действие переднего и заднего фронтов прямоугольного импульса с амплитудой 10 В на нагрузку при длительности

импульса  $\tau_{_H},$  превышающей постоянную времени цепи  $\tau_{_H},$  эквивалентно подключению цепи к источнику с постоянной ЭДС *Е* = 10 В.

Параметры схемы и определяемые величины в соответствии с номером варианта заданы в табл. 3.1.

3. Построить графики  $i(t)$  и  $u_C(t)$  с указанием значений  $r, L, C$ .

4. Определить декремент и логарифмический декремент колебаний, а также частоту собственных колебаний.

5. Рассчитать сопротивление  $r_3$  (рис. 3.11, а) и постоянную времени  $\tau_{\mu}$ дифференцирующей цепи по формуле (3.5) в случае подачи на вход прямоугольного импульса длительностью  $\tau_{_H}$ =0,01 с с амплитудой 10 В при частоте повторения  $f = 50 \text{ l}$ ц. Номиналы емкости  $C = C_3$ для трех случаев взять из табл. 3.2 согласно варианту. Построить на одном графике временные диаграммы напряжений на входе и выходе цепи (для трех случаев). **TAKKE ЧАСТОГУ СОБСТВЕННЫХ КОЛСОБИТИЙ.**<br>
5. Рассчитать сопротивление  $r_5$  (рис. 3.11, а) и постоянную времени<br>
дифференцирующей цени по формуле (3.5) в случае подачи на втрямоугольного импульса длительность  $\tau_g = 0.01$ 

6. Рассчитать емкость *С* (рис. 3.11, б) и постоянную времени *ц* интегрирующей цепи по формуле (3.11) при подаче на вход цепи прямоугольного импульса длительностью  $\tau_M^{}$ =0,01 с с амплитудой 10 В при частоте повторения  $f$  = 50 Гц. Номиналы емкости  $r = r_3$  для трех случаев взять из табл. 3.2 согласно варианту. Построить на одном графике временные диаграммы напряжений на входе и выходе цепи (для трех случаев).

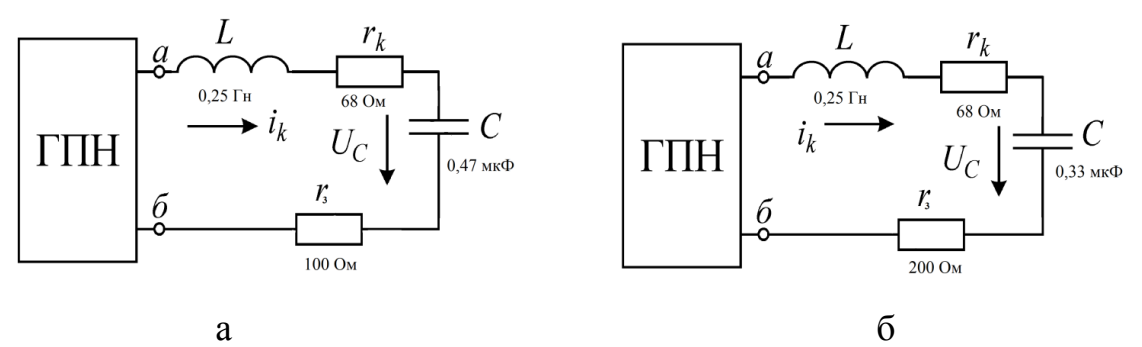

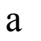

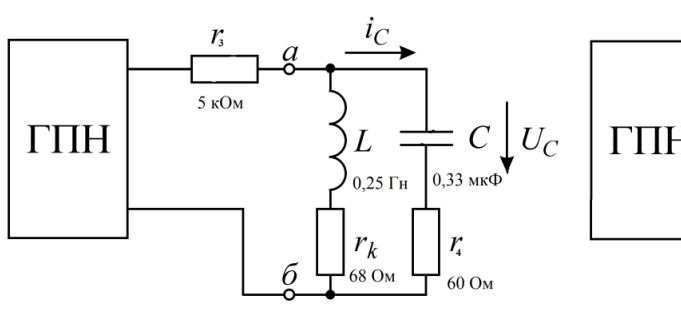

 $\overline{B}$ 

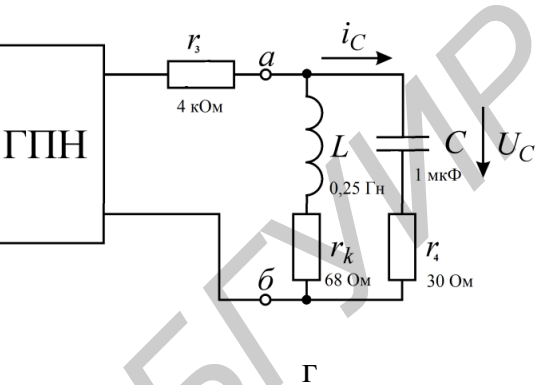

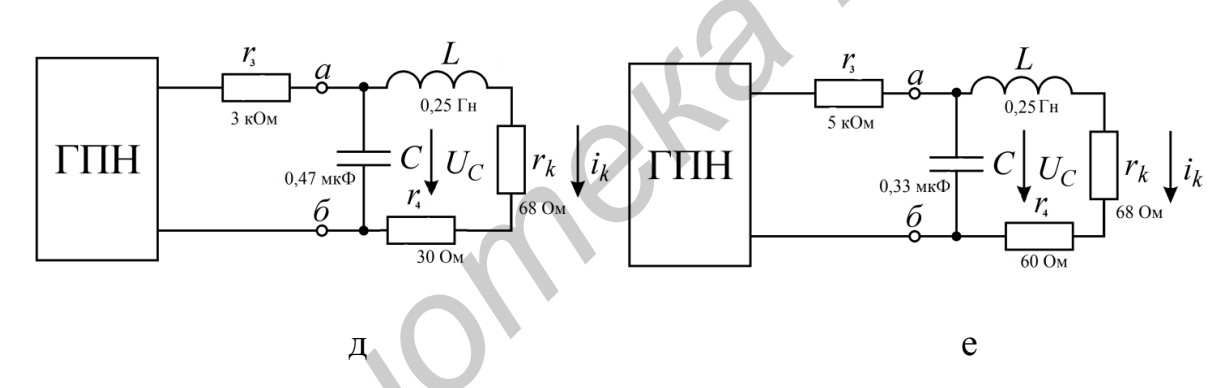

Рис. 3.10. Электрические схемы для исследования переходных процессов

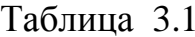

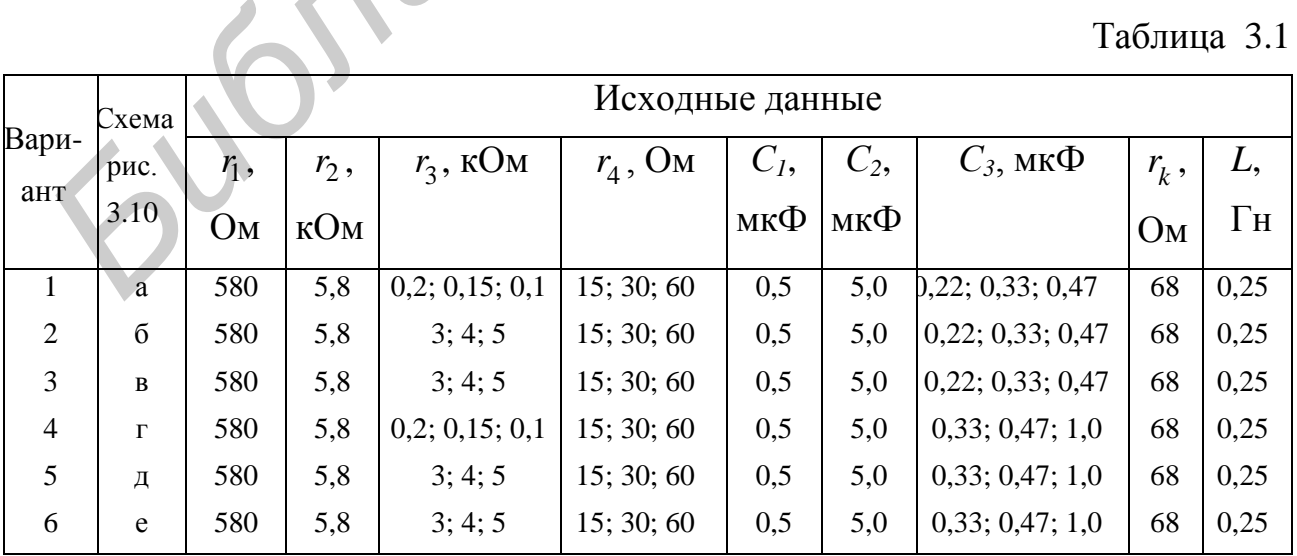

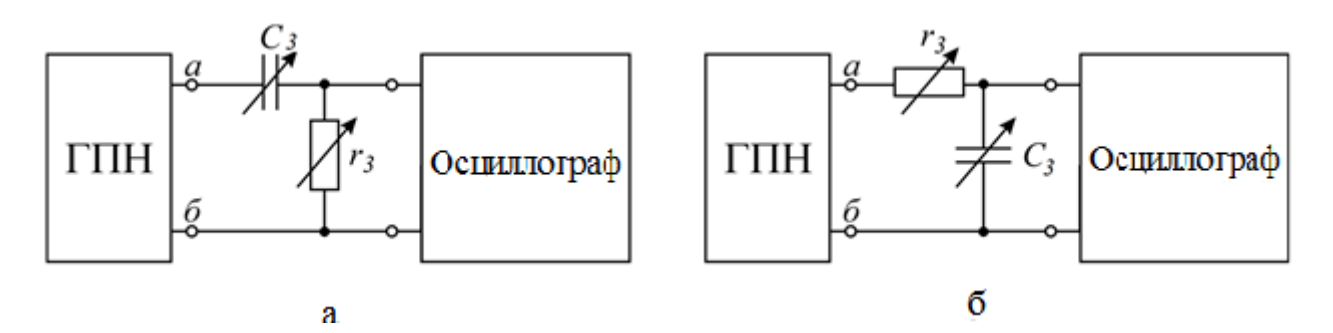

Рис. 3.11. Схемы подключения дифференцирующей и интегрирующей цепей

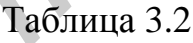

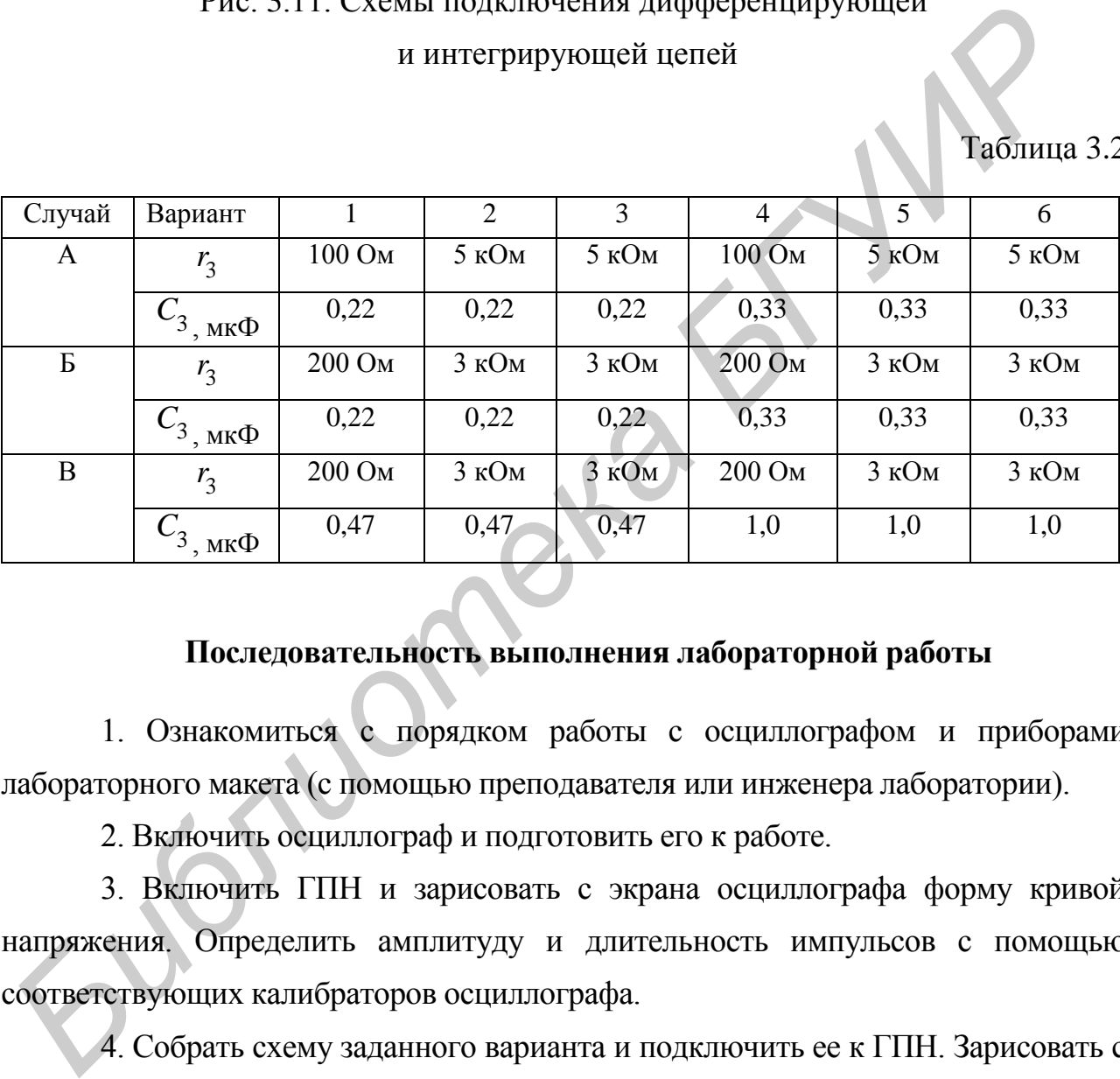

# **Последовательность выполнения лабораторной работы**

1. Ознакомиться с порядком работы с осциллографом и приборами лабораторного макета (с помощью преподавателя или инженера лаборатории).

2. Включить осциллограф и подготовить его к работе.

3. Включить ГПН и зарисовать с экрана осциллографа форму кривой напряжения. Определить амплитуду и длительность импульсов с помощью соответствующих калибраторов осциллографа.

4. Собрать схему заданного варианта и подключить ее к ГПН. Зарисовать с экрана осциллографа кривые формы тока  $i(t)$  и напряжения на емкости $U_C(t)$ . Значения параметров *r*, L, C заданы в табл. 3.1 по вариантам. Кривая тока снимается с активного сопротивления.

5. Измерить в вольтах по масштабной сетке осциллографа величину двух соседних амплитуд  $a_1$  и  $a_2$  затухающих колебаний напряжения на конденсаторе  $U_C(t)$  (рис. 3.3) и длительность периода  $T_C$  собственных колебаний  $U_C(t)$ .

6. Вычислить частоту собственных колебаний по формуле  $f_C = \frac{1}{T}$ *С С f T*  $=\frac{1}{T}$   $\mu$ логарифмический декремент колебаний  $\theta$  по формуле (3.3) и сравнить с рассчитанными в домашнем задании.

7. Изменяя *r* и *С*, используя различные значения параметров согласно табл. 3.1 (подключая в том числе сопротивления  $r_1$ и  $r_2$ и емкости  $C_1$  и  $C_2$ ), выяснить влияние этих параметров на переходный процесс, т. е. на  $\tau$ ,  $T_{C}$ .

8. Собрать дифференцирующую цепь (см. рис. 3.11, а) с емкостью *С* и сопротивлением  $r = r_3$ , рассчитанным в домашнем задании, подключить к ГПН. Срисовать форму выходного напряжения с осциллографа, определить амплитуду, длительность импульса  $\tau_{_H}$  и постоянную времени цепи  $\tau_{_{{q}}}$ .

9. Проанализировать влияние параметров  $r_3$  и  $C_3$  на форму выходного напряжения для трех случаев (А, Б и В). Параметры  $r_3$  и  $C_3$  взять из табл. 3.2 согласно варианту. Срисовать форму выходного напряжения и изобразить все три случая на одном графике. *Голичена и домашнем задании.*<br> *Бл.* 3.1 (подключая в том числе сопротивления  $r_1$  и  $r_2$  и емкости  $C_1$  и  $C_2$ <br>  $\alpha$ женить влияние этих нараметров на переходный процесс, т.е. на  $\alpha$ ,  $T_C$ .<br> **8.** Собрать дифференир

10. Собрать интегрирующую цепь (см. рис. 3.11, б) с сопротивлением  $r = r_3$ , рассчитанным в домашнем задании и подключить к ГПН. Срисовать форму выходного напряжения с осциллографа, определить амплитуду, длительность импульса  $\tau$ <sub>*и*</sub> и постоянную времени цепи  $\tau$ <sub>*ų*</sub>.

11. Проанализировать влияние параметров  $r_3$  и  $C_3$  интегрирующей цепи на форму выходного напряжения для трех случаев (А, Б и В). Параметры  $r_3$  и  $C_3$ взять из табл. 3.2 согласно варианту. Срисовать форму выходного напряжения и изобразить все три случая на одном графике.

### **Основные вопросы по работе**

1. Какие существуют законы коммутации?

2. Что понимают под принужденными и свободными составляющими токов и напряжений?

3. Как составляются уравнения для свободных токов и напряжений?

4. Как составляется характеристическое уравнение и определяется его степень?

5. Что понимают под начальными условиями? Как они определяются?

6. Какими могут быть корни характеристического уравнения?

7. Как определяются постоянные интегрирования?

8. Какой характер свободного процесса при одном корне?

9. Какой характер свободного процесса при двух вещественных неравных корнях?

10. Какой характер свободного процесса при двух вещественных равных корнях?

11. Какой характер свободного процесса при двух комплексных сопряженных корнях?

12. Каков порядок расчета переходного процесса классическим методом?

13. Какие существуют методы расчета переходных процессов?

14. Как провести анализ переходного процесса при коротком замыкании в контуре *rL* при воздействии на него постоянной ЭДС? **6. Какими могут быть корни характериетического уравнения?**<br>
7. Как определяются постоянные интегрирования?<br> **S. Какой характер свободного процесса при одном корне?**<br> **9. Какой характер свободного процесса при двух вещест** 

15. Как найти постоянную времени контура *rL* и исследовать влияние сопротивления на время переходного процесса?

16. Как провести анализ переходного процесса при включении контура в цепь синусоидального напряжения?

17. Как провести анализ переходного процесса в разветвленной цепи при наличии одного реактивного элемента?

18. Как провести анализ переходного процесса при включении контура*rLC*  на постоянную ЭДС (корни комплексные)?

19. Как провести анализ переходного процесса при включении контура *rL*C на постоянную ЭДС (корни вещественные)?

20. Каково влияние активного сопротивления *r* в контуре *rLC* на вид переходного процесса?

69

21. Как определить постоянную времени графически и аналитически?

22. Как определить постоянные времени заряда и разряда конденсатора? Каков их физический смысл?

23. Как определить зависимость напряжения и тока от времени при заряде и разряде конденсатора?

24. Какой физический смысл процессов, происходящих в дифференцирующей цепи?

25. Как определить условие, при котором *rC*-цепь является дифференцирующей?

26. Какую форму имеет кривая напряжения на выходе дифференцирующей *rC*-цепи при подаче на вход прямоугольных импульсов, как она зависит от длительности входного импульса и постоянной времени цепи?

27. Возможно ли идеальное дифференцирование в цепи *rC*?

28. Какое условие дифференцирования *rC*-цепи при несинусоидальном входном сигнале?

29. При каком условии *rL-*цепь является дифференцирующей?

30. Какую форму имеет кривая напряжения на входе дифференцирующей *rL*-цепи при подаче на вход прямоугольных импульсов, как она зависит от длительности входного импульса и постоянной времени цепи? ирующей цени?<br>
25. Как определить условие, при котором *rC*-цень является дифферен<br>
руношей?<br>
26. Какую форму имеет кривая напряжения на выходе дифференцирующе<br>
7-цени при подаче на вход прямоугольных импульсов, как она з

31. Какой физический смысл имеют процессы, происходящие в интегрирующей цепи?

32. Как определить условие, при котором *rC*-цепь является интегрирующей, и произвести выбор *r* и *С* интегрирующей цепи?

33. Какую форму имеет кривая напряжения на выходе интегрирующей цепи при подаче на вход прямоугольного импульса, как она зависит от длительности входного импульса и постоянной времени цепи?

34. Как определить условие, при котором *rC*-цепь является интегрирующей, и произвести выбор *r* и *С* интегрирующей цепи?

35. Какую форму имеет кривая напряжения на выходе интегрирующей *rL*-цепи при подаче на вход прямоугольного импульса, как она зависит от длительности входного импульса и постоянной времени цепи?

36. Какие примеры применения интегрирующих и дифференцирующих цепей вы знаете?

37. Почему дифференцирующую цепь называют укорачивающей, а интегрирующую – удлиняющей цепью?

38. В чем преимущества и недостатки классического метода расчета переходных процессов?

39. Какие имеются принципиальные ограничения по применению классического метода расчета переходных процессов в линейных цепях?

# [1, c. 234–250; 2, c. 427–458; 3, c. 199–213; 4 (r. 2), c. 11–45; 5, c. 198–217; 8, c. 262–304]

# 4. Лабораторная работа №14 ИССЛЕДОВАНИЕ ПАССИВНОГО ЧЕТЫРЕХПОЛЮСНИКА

Цель работы: экспериментальное определение коэффициентов пассивного несимметричного четырехполюсника в форме А, исследование фазочастотной и амплитудно-частотной характеристик четырехполюсника.

### Основные теоретические положения

Четырехполюсником (ЧП) называется электрическая цепь или часть цепи, сколь угодно сложной по своему составу и конфигурации, имеющая две пары зажимов. К одной паре зажимов (входной) присоединяется источник энергии, к другой паре (выходной) – потребитель (рис. 4.1).

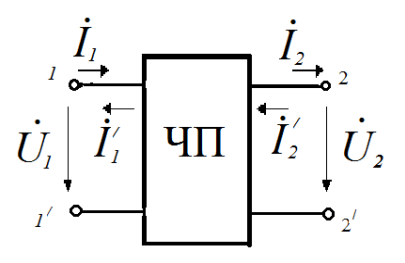

Рис. 4.1. Функциональное изображение ЧП

Теория четырехполюсников облегчает расчет цепей благодаря типизации уравнений, привлечению матричного исчисления, использованию таблиц для наиболее часто встречающихся видов четырехполюсников. Четырехполюсники могут быть классифицированы по различным признакам: линейные, нелинейные, пассивные, активные, симметричные и несимметричные, обратимые и необратимые и т. д.

В работе исследуется линейный пассивный четырехполюсник, т. е. такой, который не содержит в себе нелинейных элементов и источников энергии.

Электромагнитное состояние четырехполюсника задается напряжением  $\dot{U}_1$ и током  $I_1$  на входе, напряжением  $U_2$  и током  $I_2$  на выходе. Эти четыре ве-личины взаимосвязаны и для них могут быть записаны следующие шесть форм уравнений:

1. Форма 
$$
Y: \begin{cases} \dot{I}_1 = Y_{11}\dot{U}_1 + Y_{12}\dot{U}_2, \\ \dot{I}_2' = Y_{21}\dot{U}_1 + Y_{22}\dot{U}_2, \end{cases}
$$
, где  $\dot{I}_1$  и  $\dot{I}_2'$  выражанотся в зависимости

от  $\dot{U}_1$  и  $\dot{U}_2$ .

2. Форма Z: 
$$
\begin{cases} U_1 = Z_{11}I_1 + Z_{12}I_2', \\ U_2 = Z_{21}I_1 + Z_{22}I_2', \end{cases}
$$
, где  $U_1$  и  $U_2$  выражанотся в зависимости

от  $\dot{I}_1$  и  $\dot{I}_2'$ .

3. Форма A:  $\begin{cases} U_1 = A_1 U_2 + A_1 U_2, \\ I_1 = A_2 U_2 + A_2 U_2, \end{cases}$ , где  $U_1$  и  $I_1$  выражаются в зависимости<br>or  $U_2$  и  $I_2$ .

4. Форма *B*: 
$$
\begin{cases} \dot{U}_2 = B_{11}\dot{U}_1 + B_{12}\dot{I}_1', \\ \dot{I}_2' = B_{21}\dot{U}_1 + B_{22}\dot{I}_1', \end{cases}
$$
, где  $\dot{U}_2$ и  $\dot{I}_2'$  выражанотся в зависимости

5. Форма *H*: 
$$
\begin{cases} \dot{U}_1 = H_{11}\dot{I}_1 + H_{12}\dot{U}_2, \\ \dot{I}_2' = H_{21}\dot{I}_1 + H_{22}\dot{U}_2, \end{cases}
$$
,  $\text{где } \dot{U}_1 \text{и } \dot{I}_2'$  выражанотся в зависимости

от  $\dot{I}_1$  и  $\dot{U}_2$ .
6. Форма 
$$
F: \begin{cases} \dot{I}_1 = F_{11}\dot{U}_1 + F_{12}\dot{I}_2', \\ \dot{U}_2 = F_{21}\dot{U}_1 + F_{22}\dot{I}_2', \end{cases}
$$
, где  $\dot{I}_1 u \dot{U}_2$  выражанотся в зависимости

от  $\dot{U}_1$  и  $\dot{I}'_2$ .

На рис. 4.1 обозначены принятые положительные направления для токов и напряжений на выводах четырехполюсника. Вариант с токами  $i_1$  и  $i_2$  принято называть прямой передачей (уравнения в форме A), вариант с токами  $I_1^{\perp}$  и  $I_2^{\perp}$  обратной передачей (уравнения в форме В). Каждая система уравнений полностью определяет четырехполюсник. Если в данной системе уравнений хотя бы один из них равен бесконечности, то эта система уравнений для рассматриваемого четырехполюсника не существует.

Размерность коэффициентов видна из уравнений четырехполюсника в соответствующей форме. Применение той или иной формы уравнений определяется поставленной задачей и заданной схемой четырехполюсника. Система уравнений в форме А-параметров имеет вид

$$
\begin{cases}\n\dot{U}_1 = A_{11}\dot{U}_2 + A_{12}\dot{I}_2, \\
\dot{I}_1 = A_{21}\dot{U}_2 + A_{22}\dot{I}_2\n\end{cases},\tag{4.1}
$$

где комплексные коэффициенты  $A_{11}$ ,  $A_{12}$ ,  $A_{21}$ ,  $A_{22}$  зависят от частоты и схемы соединения элементов четырехполюсника. Коэффициенты  $A_{11}$ ,  $A_{22}$  безразмерные величины,  $A_{12}$ имеет размерность сопротивления,  $A_{21}$  проводимости.

Все линейные пассивные четырехполюсники обладают свойством обратимости, т. е.

$$
\frac{\dot{U}_1}{\dot{I}_2} = \frac{\dot{U}_2}{\dot{I}_1}
$$

Для обратимых четырехполюсников имеет место равенство

$$
A_{11}A_{22} - A_{12}A_{21} = 1. \t\t(4.2)
$$

Поэтому для обратимых четырехполюсников только три из четырех параметров  $A_{11}$ ,  $A_{12}$ ,  $A_{21}$ ,  $A_{22}$  являются независимыми; четвертый связан с остальными условием (4.2). Для симметричных четырехполюсников выполняется

$$
A_{11} = A_{22}.\tag{4.3}
$$

Коэффициенты уравнений четырехполюсника определяют различными методами.

1. Метод приравнивания коэффициентов. Составляется система уравнений по законам Кирхгофа методом контурных токов или узловых напряжений, которая затем приводится к одной из шести форм записи уравнений четырехполюсника. Полученные коэффициенты при токах и напряжениях приравниваются к коэффициентам соответствующих уравнений четырехполюсника.

Пример. Определим А-параметры Т-образной схемы несимметричного четырехполюсника (рис. 4.2). По первому закону Кирхгофа

$$
\dot{I}_1 = \dot{I}' + \dot{I}_2 = \frac{\dot{U}_2 + Z_3 \dot{I}_2}{Z_2} + \dot{I}_2 = \frac{1}{Z_2} \dot{U}_2 + \left(1 + \frac{Z_3}{Z_2}\right) \dot{I}_2.
$$
(4.4)

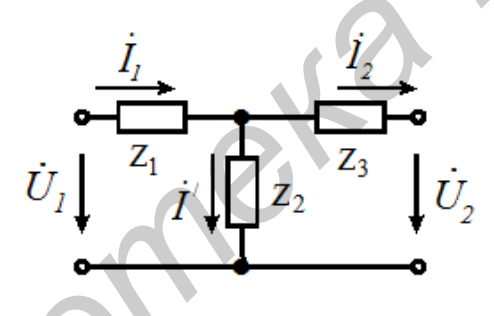

Рис. 4.2. Т-образный ЧП

По второму закону Кирхгофа

$$
\vec{U}_1 = Z_1 \vec{I}_1 + Z_3 \vec{I}_2 + \vec{U}_2 = \left[ \frac{1}{Z_2} \vec{U}_2 + \left( 1 + \frac{Z_3}{Z_2} \right) \vec{I}_2 \right] Z_1 + Z_3 \vec{I}_2 + \vec{U}_2 =
$$
\n
$$
= \left( 1 + \frac{Z_1}{Z_2} \right) \vec{U}_2 + \left( Z_1 + Z_3 + \frac{Z_1 Z_3}{Z_2} \right) \vec{I}_2.
$$
\n(4.5)

Сравнивая уравнения (4.4), (4.5) с уравнением (4.1), получим коэффициенты четырехполюсника:

$$
A_{11} = 1 + \frac{Z_1}{Z_2}; \quad A_{12} = Z_1 + Z_3 + \frac{Z_1 Z_3}{Z_2} \quad \text{(OM)};
$$
\n
$$
A_{21} = \frac{1}{Z_2} \text{(CMM)}; \quad A_{22} = 1 + \frac{Z_3}{Z_2}.
$$
\n
$$
(4.6)
$$

Данный метод используется для определения параметров простейших четырехполюсников.

2. Метод холостого хода (зажимы четырехполюсника 2-2 разомкнуты) **и короткого замыкания** (зажимы четырехполюсника 2-2<sup>'</sup> замкнуты). Этот метод позволяет определять параметры четырехполюсника как расчетным путем, так и экспериментально через токи и напряжения в режимах холостого хода и короткого замыкания или через входные сопротивления в тех же режимах.

2.1. Коэффициенты линейного четырехполюсника не зависят  $\overline{0}$ величины токов и напряжений. Следовательно, их можно вычислить при напряжениях, равных нулю (зажимы закорочены), и при токах, равных нулю (зажимы разомкнуты).

Формулы для определения параметров этим способом получаются непосредственно из основных уравнений четырехполюсника (4.1). Если  $\dot{I}_2 = 0$ (режим холостого хода на зажимах 2-2), уравнения (4.1) примут вид

$$
\dot{U}_{1X} = A_{11} \dot{U}_{2X}; \quad \dot{I}_{1X} = A_{21} \dot{U}_{2X},
$$

откуда

$$
A_{11} = \frac{\dot{U}_{1X}}{\dot{U}_{2X}};
$$
\n(4.7)

$$
A_{21} = \frac{I_{1X}}{U_{2X}}.\t(4.8)
$$

В режиме короткого замыкания зажимов 2-2<sup>'</sup>  $\dot{U}_2 = 0$  и  $\dot{U}_{1K} = A_{12} \dot{I}_{2K}$ ;  $\dot{I}_{1K} = A_{22} \dot{I}_{2K}$ , тогда

$$
A_{12} = \frac{U_{1K}}{\dot{I}_{2K}};
$$
\n(4.9)

$$
A_{22} = \frac{\dot{I}_{1K}}{\dot{I}_{2K}}.\tag{4.10}
$$

75

В соотношения  $(4.7)$ ,  $(4.8)$ ,  $(4.9)$ ,  $(4.10)$  входят комплексные значения  $I_{1X}$ ,  $U_{1X}$ ,  $U_{2X}$ ,  $I_{1K}$ ,  $I_{2K}$ ,  $U_{1K}$ . При расчете параметров четырехполюсника этим методом должны быть известны и модули, и фазы комплексных величин соответствующих токов и напряжений.

2.2. Метод холостого хода и короткого замыкания четырехполюсника. Определение коэффициентов А-параметров через входные сопротивления четырехполюсника в режимах холостого хода и короткого замыкания при питании с первичных и вторичных зажимов для схемы (рис. 4.2).

При питании со стороны первичных зажимов входное сопротивление четырехполюсника со стороны зажимов  $1 - 1'$  при замыкании зажимов  $2 - 2'$ 

$$
Z_{1K} = \frac{\dot{U}_{1K}}{\dot{I}_{1K}} = \frac{A_{12}}{A_{22}},
$$
\n(4.11)

а входное сопротивление четырехполюсника со стороны зажимов 1-1 при разомкнутых зажимах  $2-2^7$ 

$$
Z_{1X} = \frac{\dot{U}_{1X}}{\dot{I}_{1X}} = \frac{A_{11}}{A_{21}}\tag{4.12}
$$

Если источник питания подключить к зажимам 2-2, то входное сопротивление четырехполюсника со стороны зажимов  $2-2'$  при замкнутых зажимах  $1-1$ <sup>/</sup>

$$
Z_{2K} = \frac{\dot{U}_{2K}}{\dot{I}_{1K}} = \frac{A_{12}}{A_{11}} \tag{4.13}
$$

а входное сопротивление четырехполюсника в режиме холостого хода при питании со стороны вторичных зажимов

$$
Z_{2X} = \frac{U_{2X}}{\dot{I}_{2X}} = \frac{A_{22}}{A_{21}}.
$$
\n(4.14)

По найденным комплексным сопротивлениям  $(4.11) - (4.14)$  определяются коэффициенты четырехполюсника:

$$
A_{11} = \sqrt{\frac{Z_{1X}}{Z_{2X} - Z_{2K}}}; \quad A_{12} = A_{11}Z_{2K}; A_{21} = \frac{A_{11}}{Z_{1X}}; \quad A_{22} = \frac{A_{11}Z_{2X}}{Z_{1X}}.
$$
 (4.15)

В различных формах уравнений для данного четырехполюсника имеют место одни и те же значения  $\dot{U}_1, \dot{I}_1, \dot{U}_2, \dot{I}_2, \dot{I}_1', \dot{I}_2'$ . Это позволяет выразить одни параметры через любые другие. Например, при переходе от системы *Y*-параметров к системе *Z*-параметров уравнения (4.16)

$$
\begin{cases}\n\dot{I}_1 = Y_{11}\dot{U}_1 + Y_{12}\dot{U}_2, \\
\dot{I}_2' = Y_{21}\dot{U}_1 + Y_{22}\dot{U}_2\n\end{cases}
$$
\n(4.16)

решаются относительно

относительно  
\n
$$
\dot{U}_1 = \dot{I}_1^Y{}_{22}^2 / \Delta_Y + \dot{I}_2'{}^{(-Y_{12})} / \Delta_Y; \ \dot{U}_2 = \dot{I}_1^{(-Y_{21})} / \Delta_Y + \dot{I}_2'{}^{(Y_{11})} / \Delta_Y,
$$

т. е. параметры *Z* получаются равными

$$
Z_{11} = \frac{Y_{22}}{\Delta_Y}; \ Z_{12} = -\frac{Y_{12}}{\Delta_Y}; Z_{21} = -\frac{Y_{21}}{\Delta_Y}; \ Z_{22} = \frac{Y_{11}}{\Delta_Y},
$$

где  $\Delta_{\gamma} = Y_{11} Y_{22} - Y_{12} Y_{21}$ .

Подобным образом можно найти взаимную связь между любыми параметрами.

### **Описание лабораторного макета**

Макет лабораторной работы «Исследование пассивного четырехполюсника» выполнен в виде панели, установленной на стенде. Выбор панели осуществляется переключателем «левая панель – правая панель» в нижней части стенда. Здесь находятся также цифровой вольтметр и миллиамперметр, позволяющие измерить действующие переменные составляющие напряжения и тока в режиме *AC*. В нижней части панели имеются также фазометр для измерения начальных фаз токов и напряжений и ваттметр для измерения активной мощности. Панель лабораторного макета изображена на рис. 4.3. *SECRET SCREEN CALCULARE 2-HAPAMETRON SPABLICALISE (4.16)*<br>  $\left[ \vec{l}_1 = Y_{11} \vec{l}_1 + Y_{12} \vec{l}_2 \vec{l}_2 \right]$ <br>  $\left[ \vec{l}_2 = Y_{21} \vec{l}_1 + Y_{22} \vec{l}_2 \vec{l}_2 \right]$ <br> **FERENCITE CALCULARE CONSUMERTER** (4.16)<br>  $\vec{l}_1 = \vec{l}_1 Y_{22} \wedge_y + \vec{l}_2 \left( -Y_{12$ 

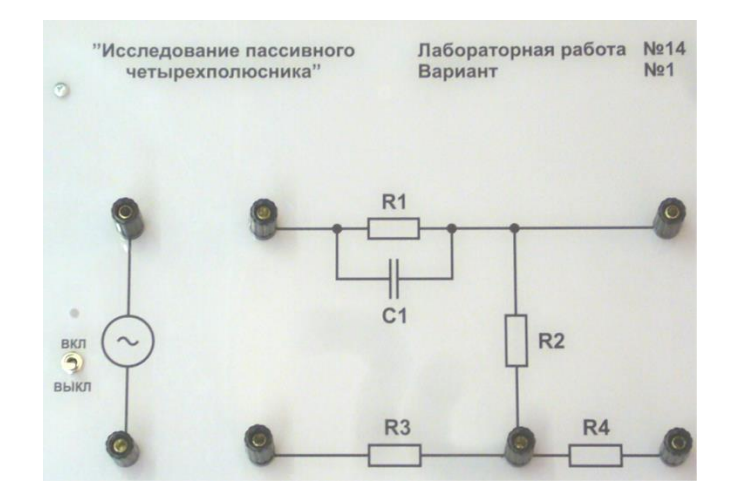

Рис. 4.3. Панель макета к лабораторной работе №14

# Домашнее задание

1. Вычислить коэффициенты  $A_{11}$ ,  $A_{12}$ ,  $A_{21}$ ,  $A_{22}$  четырехполюсника для заданного варианта (табл. 4.1, рис. 4.4) методом приравнивания коэффициентов и через токи напряжения режимов холостого хода и короткого замыкания. Проверить условие  $A_{11}A_{22} - A_{12}A_{21} = 1$ .

2. Перейти от А-параметров к параметрам систем, указанных в варианте задания, рассчитать их.

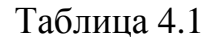

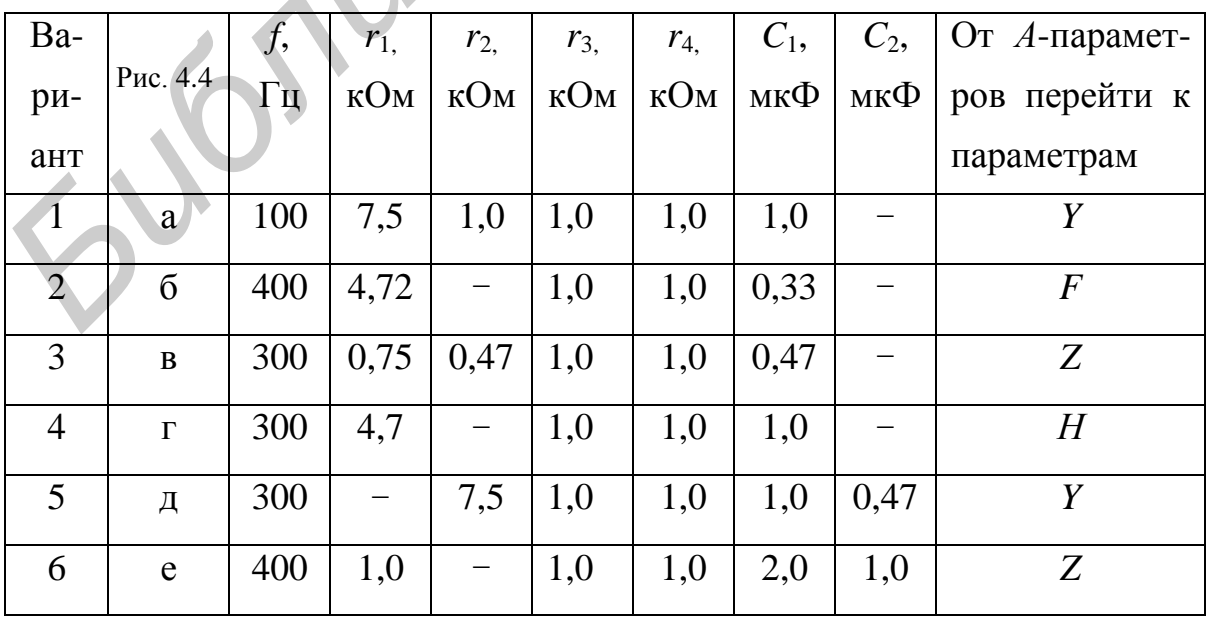

#### **Последовательность выполнения лабораторной работы**

1. Подключить генератор Г6-46 ко входу «Усилитель мощности» на маке-те лабораторной работы.

2. Выход «Усилитель мощности», обозначенный на макете лабораторной работы значком  $\odot$ , соединить проводниками со входом четырехполюсника (зажимы 1-1<sup>'</sup>, см. рис. 4.4).

3. Установить на генераторе частоту согласно варианту, заданную в табл. 4.1. Для этого включить кнопку «1 кГц» на генераторе и с помощью ручек «грубо» и «плавно» установить требуемую частоту. Например, 200 Гц – это 0,2 кГц на циферблате.

4. С помощью ручки «Амплитуда» на генераторе, контролируя показания вольтметра, подключенного к выходу усилителя мощности, установить напряжение 8 В на входе четырехполюсника.

5. Провести опыты холостого хода и короткого замыкания четырехполюсника при подключении питания со стороны входных  $1-1'$ , а затем выходных зажимов 2-2<sup>/</sup>. Для этого:

5.1. Вольтметром измерить падение напряжения на сопротивлении 3 *r* при подключении питания к зажимам 1-1<sup>/</sup>, а затем на сопротивлении *г*<sub>4</sub>при подключении питания к зажимам 2-2<sup>/</sup> и соответственно занести эти показания в табл. 4.2 как напряжение *URX* . ной работы значком  $\sim$ , соединить проводниками со входом четырехпол<br>ника (зажимы 1-1<sup>2</sup>, см. рис. 4.4).<br>3. Установить на тенераторе частоту согласно варианту, заданнуя<br>табл. 4.1. Для этого включить кнопку «1 кГи» на ген

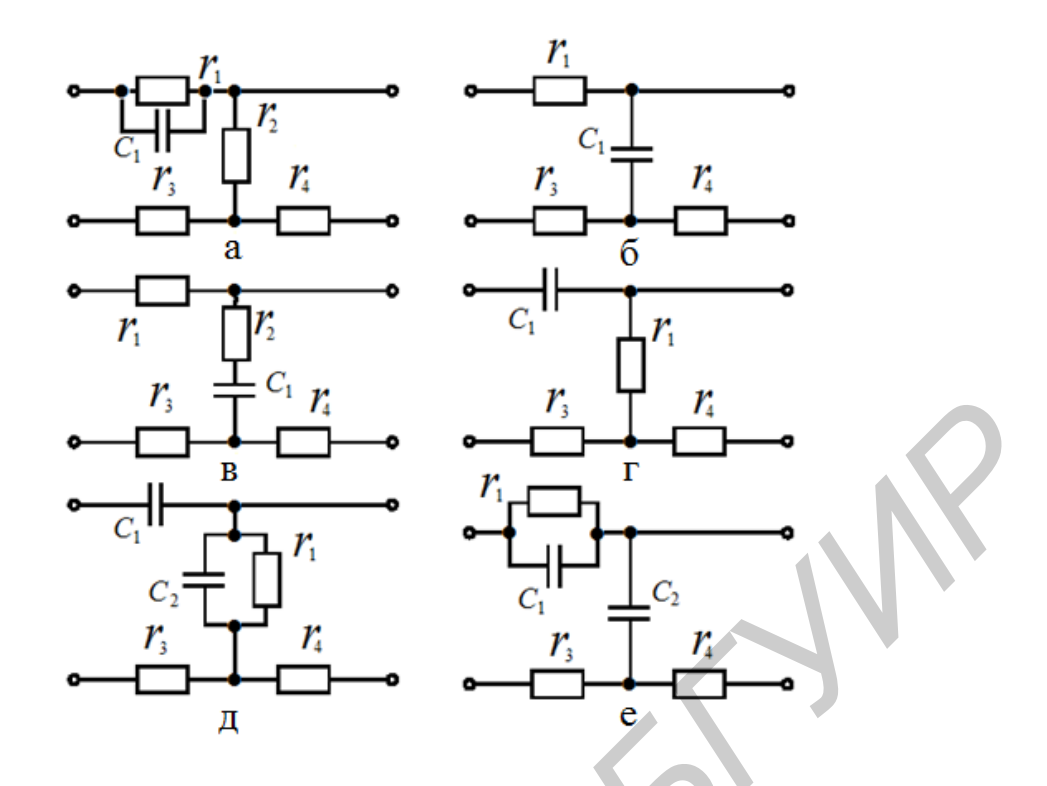

Рис. 4.4. Варианты схем ЧП

5.2. По закону Ома определить ток  $I_1$  при питании ЧП со стороны первичных зажимов и ток  $I_2$  при питании ЧП со стороны вторичных зажимов.

Таблица 4.2

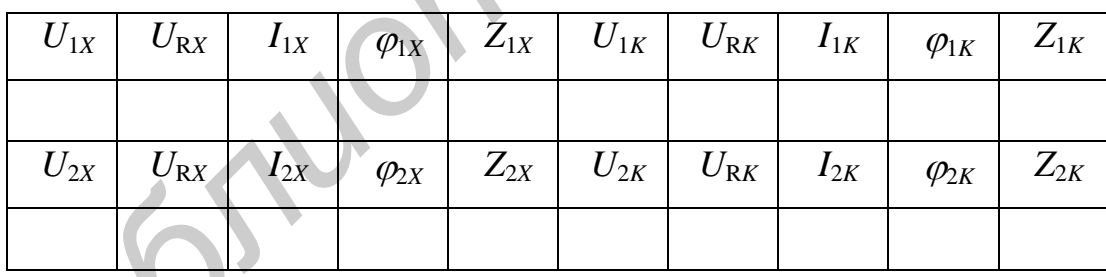

5.3. Для измерения начальных фаз токов и напряжений используется прибор «Фазометр», который измеряет разность фаз между напряжениями « $U1$ » и « $U2$ », обозначенными на фазометре, клемма «СОМ» при этом – это общая точка или «Земля» этих двух напряжений. В дальнейшем будем называть эти напряжения  $U1 - \langle \text{O} \text{D} \rangle$ , а  $U2 - \langle \text{C} \text{M} \rangle$ .

С помощью фазометра, подключенного в схеме согласно рис. 4.5 при питании ЧП со стороны первичных 1-1<sup>/</sup> зажимов, определить сдвиг фаз между напряжением и током на входе ЧП.

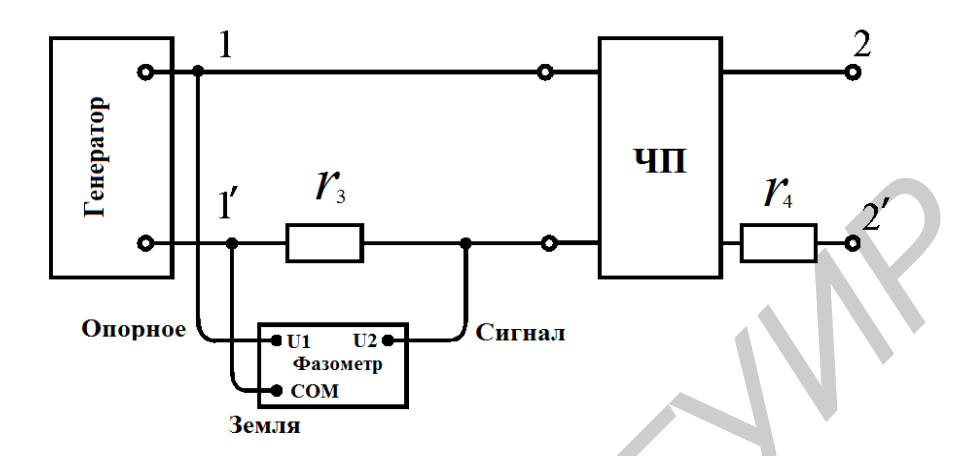

Рис. 4.5. Схема подключения фазометра к ЧП

Аналогично определить сдвиг фаз между напряжением и током на выходе 2-2 $^\prime\,$  четырехполюсника при питании со стороны зажимов 2-2 $^\prime\!.$ 

5.4. Результаты измерений и расчетов занести в табл. 4.2.

**Внимание.** Если ток  $I_1$  опережает напряжение  $U_R$ , то это значит, что сопротивление *Z* носит емкостный характер, а если ток 1 *I* отстает от напряжения  $U_R$ , то сопротивление  $Z$  имеет индуктивный характер. При записи  $Z_1$  и  $Z_2$  в табл. 4.2 учесть знак угла  $\varphi$  при показателе  $ze^{\pm j\varphi} = Z$ . *Библиотека БГУИР*

5.5. Рассчитать по формулам (4.15) коэффициенты четырехполюсника. Сравнить с полученными коэффициентами при выполнении домашнего задания.

6. Экспериментально определить коэффициенты  $A_{11}$ ,  $A_{21}$  при питании ЧП со стороны первичных зажимов и холостом ходе на вторичных зажимах 2-2<sup>/</sup>.

Для измерения фазового сдвига между напряжениями  $U_1$  и  $U_2$  фазометр подключается согласно рис. 4.6.

Для измерения фазового сдвига между током  $I_1$  и напряжением  $U_2$ зажим «Опорное» и «Земля» подключить к сопротивлению 3 *r* на входе схемы.

По формулам  $A_{11} = \frac{U_1}{U_2} e^{j\varphi_{11}}$  и  $A_{21} = \frac{I_1}{U_2} e^{j\varphi_{21}}$  определить коэффициенты  $A_{11}$   $M$   $A_{21}$ .

7. Снять и построить амплитудно-частотную (АЧХ) и фазочастотную (ФЧХ) характеристики четырехполюсника. Результаты измерений занести в табл. 4.3 и для этого выполнить следующее.

7.1. Установить на генераторе частоту 50 Гц, подключить вольтметр к зажимам 1-1', установить напряжение  $U_1$ , равное 8 В, и измерить напряжение на зажимах  $2-2'$ .

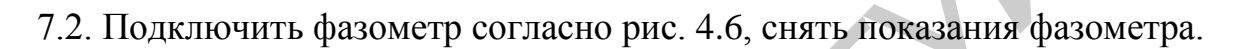

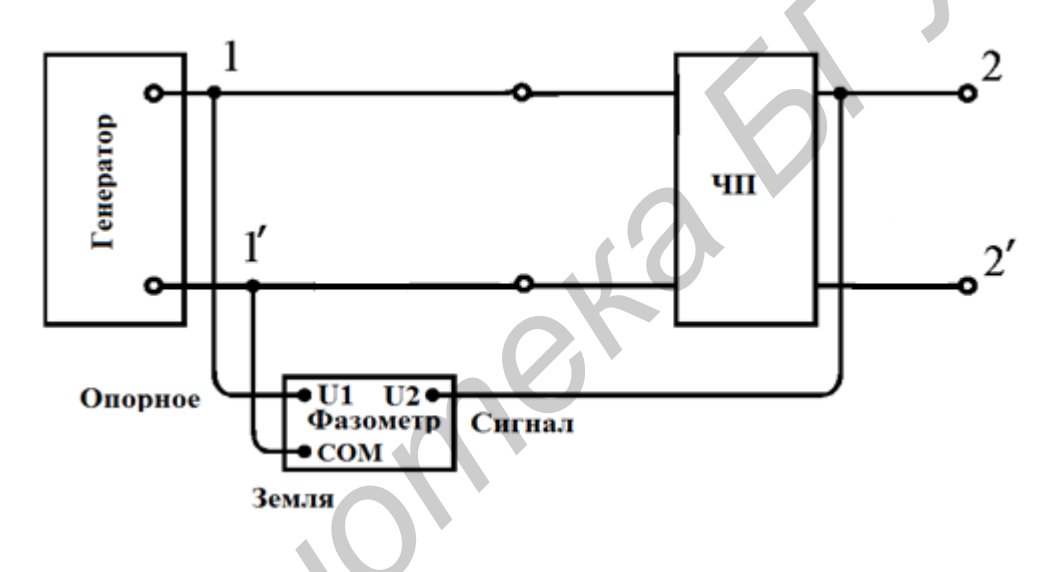

Рис. 4.6. Схема подключения фазометра к ЧП

7.3. Изменяя частоту генератора с шагом 50 Гц, повторить все измерения согласно подп. 7.1 в восьми точках Результаты эксперимента занести в табл. 4.3.

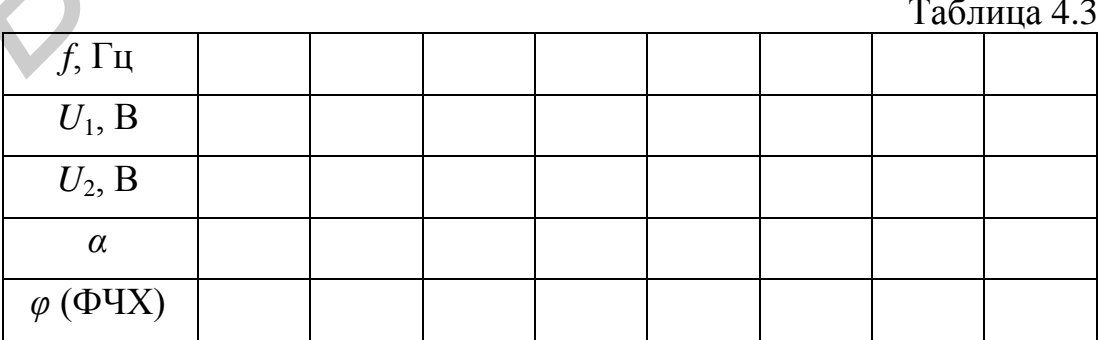

8. Определить для каждого измерения  $\alpha = \frac{U_1}{U_2}$  и построить АЧХ  $\alpha(f)$ .

9. Построить ФЧХ  $\varphi(f)$ .

#### Основные вопросы по работе

1. Является ли исследуемый четырехполюсник обратимым, симметричным? Почему?

2. Какие методы применяются для теоретического и экспериментального определения  $A_{11}$ ,  $A_{12}$ ,  $A_{21}$ ,  $A_{22}$ ?

3. Какова связь между параметрами различных форм уравнений?

4. Что относится к входным функциям четырехполюсника?

# [1, c. 132–150; 2, c. 233–267; 3, c. 347–367; 4 (r. 2), c. 164–181; 5, c. 116-128; 8, c. 170-200]

## 5. Лабораторная работа №16

# ИССЛЕДОВАНИЕ ТРЕХФАЗНОЙ СИСТЕМЫ ПРИ СОЕДИНЕНИИ ЗВЕЗДОЙ

работы: изучение Цель основных свойств симметричной  $\mathbf{M}$ несимметричной трехфазных систем при соединении звездой; опытное определение соотношений между линейными и фазными напряжениями и токами при различных нагрузках отдельных фаз; выяснение роли нейтрального провода; измерение мощности в трехфазной цепи методом двух ваттметров; построение векторных диаграмм по экспериментальным данным.

#### Основные теоретические положения

Трехфазную систему называют симметричной, если все ЭДС, напряжения и токи, входящие в нее, имеют одинаковую по модулю величину и сдвинуты по фазе на один и тот же угол, равный 120°.

Трехфазный приемник состоит из трех пассивных двухполюсников. Если все двухполюсники обладают одинаковым сопротивлением, трехфазный приемник является симметричным.

Источники энергии и нагрузка трехфазной системы могут быть соединены звездой или треугольником. При соединении по схеме звезды концы всех обмоток генератора соединяются в один узел, так же соединяются концы всех сопротивлений приемника. Полученные точки называются нулевыми или нейтральными точками генератора и приемника. Оставшиеся концы соответствующих фаз генератора  $\boldsymbol{\mathrm{M}}$ нагрузки соединяются линейными проводниками (рис. 5.1). Такая трехфазная система называется трехпроводной. Если нейтральная точка генератора N и нейтральная точка приемника n соединены между собой - система четырехпроводная.

В трехфазных системах различают линейные и фазные токи и напряжения. Линейные - это напряжения между проводами линии, связывающей нагрузку с генератором, и токи в этих проводах. Фазные величины - это напряжения и токи обмоток генератора или сопротивлений нагрузки. Соотношения между линейными и фазными напряжениями устанавливаются на основе второго закона Кирхгофа:

$$
\dot{U}_{AB} = \dot{U}_A - \dot{U}_B,
$$
\n
$$
\dot{U}_{BC} = \dot{U}_B - \dot{U}_C,
$$
\n
$$
\dot{U}_{CA} = \dot{U}_C - \dot{U}_A.
$$
\n(5.1)

На рис. 5.2 в соответствии с вышеприведенными равенствами построена на комплексной плоскости векторная диаграмма линейных напряжений и фазных напряжений генератора. Фазные напряжения:

$$
\dot{U}_A = U_A;
$$
\n
$$
\dot{U}_B = U_B e^{-j120^\circ};
$$
\n
$$
\dot{U}_C = U_C e^{+j120^\circ}
$$

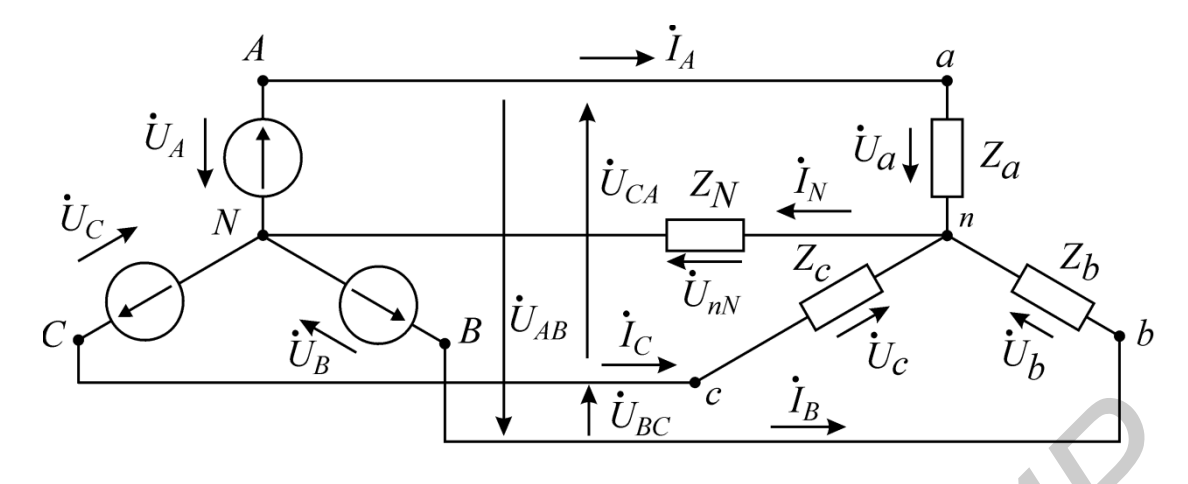

Рис. 5.1. Соединение «звезда – звезда» с нейтральным проводом

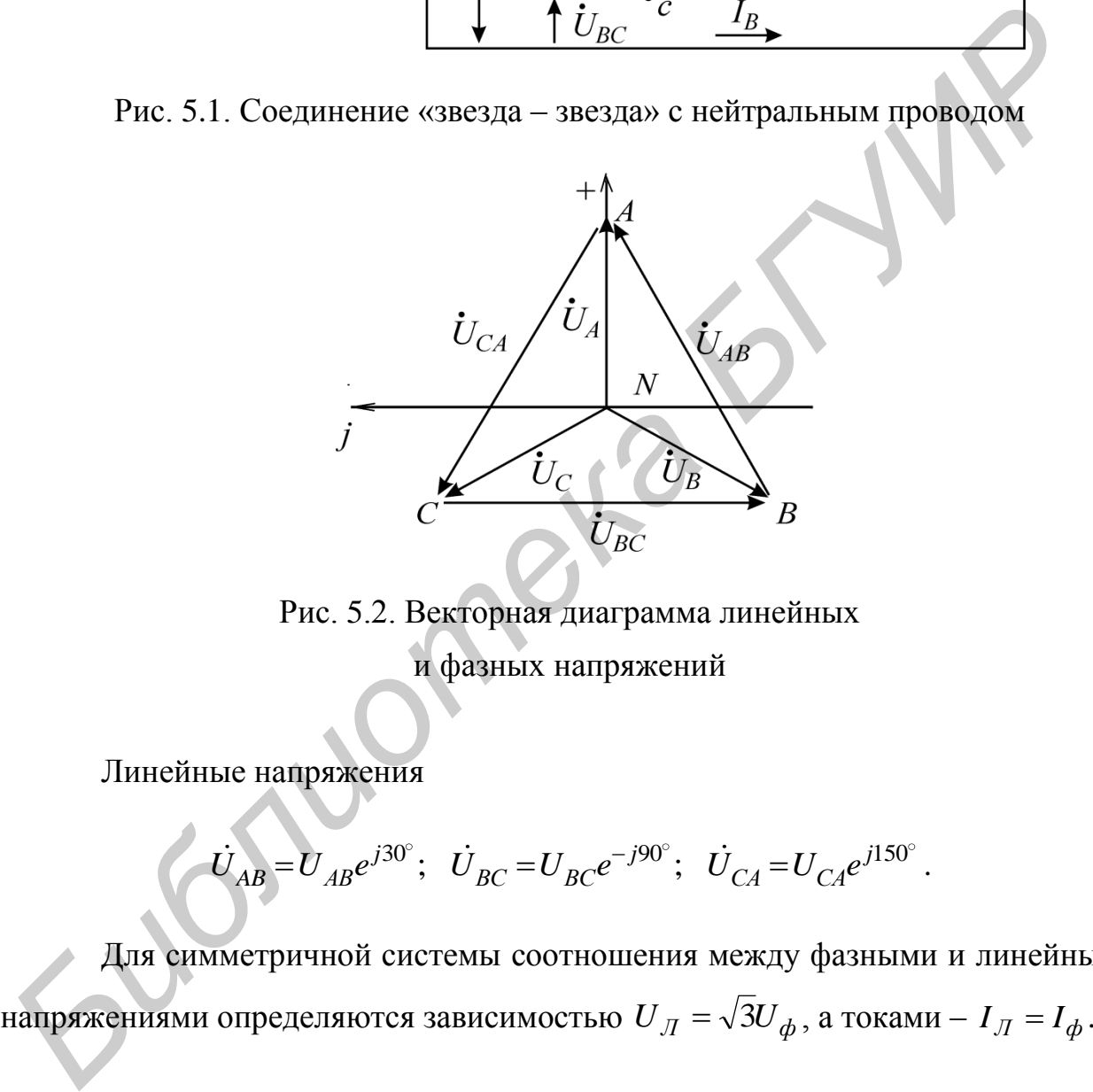

Рис. 5.2. Векторная диаграмма линейных и фазных напряжений

Линейные напряжения

the Happaxethi

\n
$$
\dot{U}_{AB} = U_{AB}e^{j30^{\circ}}; \quad \dot{U}_{BC} = U_{BC}e^{-j90^{\circ}}; \quad \dot{U}_{CA} = U_{CA}e^{j150^{\circ}}.
$$

Для симметричной системы соотношения между фазными и линейными напряжениями определяются зависимостью  $U_{J\!I} = \sqrt{3} U_{\bm{\phi}}$ , а токами —  $I_{J\!I} = I_{\bm{\phi}}$ .

# *Трехфазная четырехпроводная цепь*

В общем случае, когда система несимметрична, трехфазную цепь при соединении «звезда – звезда» можно рассматривать как разветвленную цепь с двумя узлами. При ее расчете удобно воспользоваться методом узловых напряжений. При этом напряжение между нейтральной точкой нагрузки и нейтральной точкой источника определяется из выражения

$$
\dot{U}_{nN} = \frac{\dot{U}_A Y_a + \dot{U}_B Y_b + \dot{U}_C Y_c}{Y_a + Y_b + Y_c + Y_N},
$$
\n(5.2)

где  $Y_a$ ,  $Y_b$  и  $Y_c$ -комплексные проводимости ветвей;  $Y_N$ -комплексная проводимость нейтрального провода.

Напряжения фаз нагрузки находятся из уравнений

$$
\dot{U}_a = \dot{U}_A - \dot{U}_{nN}; \quad \dot{U}_b = \dot{U}_B - \dot{U}_{nN}; \quad \dot{U}_c = \dot{U}_C - \dot{U}_{nN}.
$$
 (5.3)

Зная фазные напряжения нагрузки, легко определить токи в фазах:

$$
\dot{I}_A = \frac{\dot{U}_a}{Z_a}; \quad \dot{I}_B = \frac{\dot{U}_b}{Z_b}; \quad \dot{I}_C = \frac{\dot{U}_c}{Z_c}.
$$

Найденные токи связаны первым законом Кирхгофа:

$$
\dot{I}_A + \dot{I}_B + \dot{I}_C = \dot{I}_N.
$$

Если сопротивление нейтрального провода  $Z_N$  в четырехпроводной системе равно нулю, то  $Y_N = \infty$ , и в соответствии с (5.2) напряжение смещения нейтрали  $\dot{U}_{nN}$  обращается в нуль. Фазные напряжения приемника при этом равны фазным напряжениям генератора независимо от значений сопротивлений в отдельных фазах нагрузки:

$$
\dot{U}_a = \dot{U}_A; \quad \dot{U}_b = \dot{U}_B; \quad \dot{U}_c = \dot{U}_C.
$$

Это свойство четырехпроводной сети позволяет применять ее для питания неравномерных нагрузок.

# Трехфазная трехпроводная цепь

трехпроводных сетях нейтральный провод отсутствует, поэтому  $Y_N = 0$  и формула (5.2) принимает вид

$$
\dot{U}_{nN} = \frac{\dot{U}_A Y_a + \dot{U}_B Y_b + \dot{U}_C Y_c}{Y_a + Y_b + Y_c}.
$$
\n(5.4)

При симметричном режиме ( $Z_a = Z_b = Z_c$ ) напряжение  $\dot{U}_{nN}$  равно нулю, однако изменение любого из сопротивлений приемника приводит к смещению нейтральной точки приемника  $n$  относительно нейтральной точки генератора  $N$ и, как следствие, к появлению напряжения  $\dot{U}_{nN}$  и нарушению симметрии фазных напряжений приемника. Физически напряжение смещения нейтрали объясняется тем, что при отсутствии нейтрального провода сумма фазных токов приемника должна давать нуль:

$$
\dot{I}_a + \dot{I}_b + \dot{I}_c = 0,\t\t(5.5)
$$

т. е. фазные токи не могут принимать произвольные независимые друг от друга значения. Нейтральная точка смещается таким образом, чтобы напряжения на сопротивлениях приемника создавали токи, удовлетворяющие соотношению (5.5). Чем больше отличаются сопротивления фаз нагрузки друг от друга, тем больше напряжение смещения. Крайними режимами являются обрыв фазы (что соответствует бесконечно большому сопротивлению приемника в этой фазе) и короткое замыкание (сопротивление фазы равно нулю).

Рассмотрим эти режимы более подробно на примере фазы А.

1. Обрыв фазы A (рис. 5.3). Проводимость  $Y_a = 0$ , а проводимости двух других фаз равны  $Y_b = Y_c = Y$  и представлены активными сопротивлениями. Из выражения (5.4) следует

$$
\dot{U}_{nN} = \frac{\dot{U}_B Y_b + \dot{U}_C Y_c}{Y_b + Y_c} = \frac{\dot{U}_B + \dot{U}_C}{2} \,. \tag{5.6}
$$

Фазные напряжения симметричного источника удовлетворяют равенству  $\dot{U}_A + \dot{U}_B + \dot{U}_C = 0$ , поэтому  $\dot{U}_B + \dot{U}_C = -\dot{U}_A$ . Подставляя значения суммы в (5.6), получим

$$
\dot{U}_{nN} = -\frac{\dot{U}_A}{2}.
$$

Нейтральная точка приемника *п* смещается на середину вектора линейного напряжения (рис. 5.4).

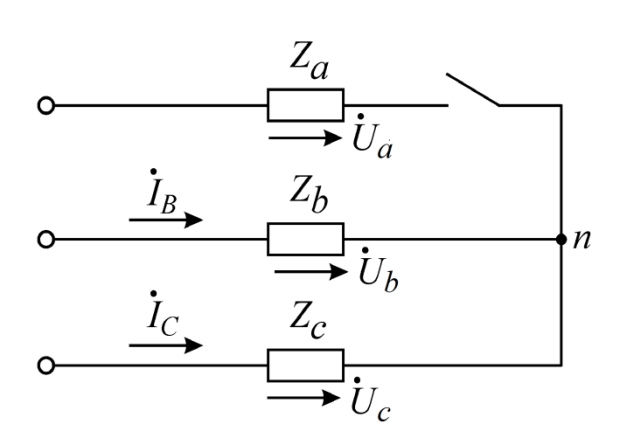

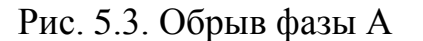

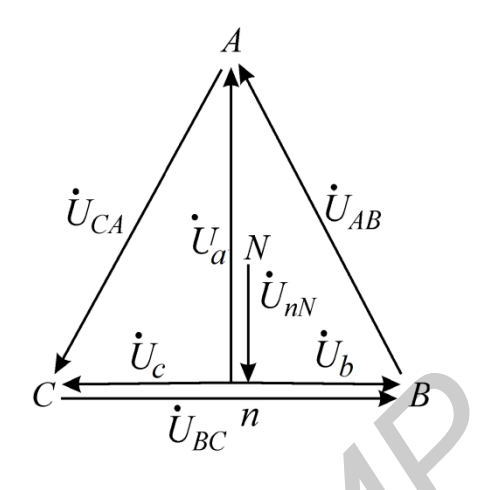

Рис. 5.4. Векторная диаграмма линейных и фазных напряжений

Напряжение на оборванной фазе

$$
\dot{U}_a = \dot{U}_A - \dot{U}_{nN} = \dot{U}_A + \frac{\dot{U}_A}{2} = \frac{3}{2}\dot{U}_A,
$$

т. е. увеличивается до полуторного значения фазного напряжения источника, а на двух других фазах, как видно из векторной диаграммы, составляет половину линейного напряжения:

$$
\dot{U}_b = \dot{U}_B - \dot{U}_{nN} = \frac{\dot{U}_{BC}}{2};
$$
\n
$$
\dot{U}_c = \dot{U}_c - \dot{U}_{nN} = \frac{-\dot{U}_{BC}}{2}.
$$

По существу при обрыве приемника  $Z_a$  сопротивления  $Z_b$  и  $Z_c$  образуют последовательную цепь с приложенным линейным напряжением  $\dot{U}_{BC}$  и токами

$$
\dot{I}_A = -\dot{I}_C = \frac{\dot{U}_{BC}}{2Z_b}.
$$

2. Короткое замыкание фазы А. Сопротивление фазы  $A Z_a = 0$  равно нулю, ее проводимость обращается в бесконечность  $Y_a = \infty$ . Нагрузка в фазах В и С представлена активными сопротивлениями и  $R_b = R_c$ . В соответствии с формулой (5.4) напряжение смещения нейтрали  $\dot{U}_{nN} = \dot{U}_A$ . Нейтральная точка приемника перемещается вверх на величину фазного напряжения источника питания  $\dot{U}_A$  и совпадает с вершиной А треугольника линейных напряжений. Напряжение на закороченной фазе приемника равно нулю  $\dot{U}_A = 0$ , а фазные напряжения двух других фаз приемника возрастают в  $\sqrt{3}$  раз и становятся равными линейным напряжениям:

$$
\dot{U}_b = \dot{U}_B - \dot{U}_{nN} = \dot{U}_{BA};
$$
  

$$
\dot{U}_c = \dot{U}_C - \dot{U}_{nN} = \dot{U}_{CA}.
$$

Векторная диаграмма напряжений для режима короткого замыкания изображена на рис. 5.5.

При симметричной активной нагрузке достаточно измерить мощность в одной из фаз и затем ее утроить. В несимметричной трехпроводной системе для измерения активной мощности используют два ваттметра.

На схеме рис. 5.6 показано включение приборов по методу двух каждого ваттметра ваттметров. Показание определяется величиной подведенного к нему тока и напряжения и косинусом угла сдвига между ними:

$$
P_1 = U_{AB} I_A \cos \left( U_{AB} \right)^2 I_A.
$$

$$
P_2 = U_{CB} I_C \cos \left( U_{CB} \right)^2 I_C.
$$

Полная мощность трехфазного приемника равна сумме показаний BATTMETPOB  $P = P_1 + P_2$ .

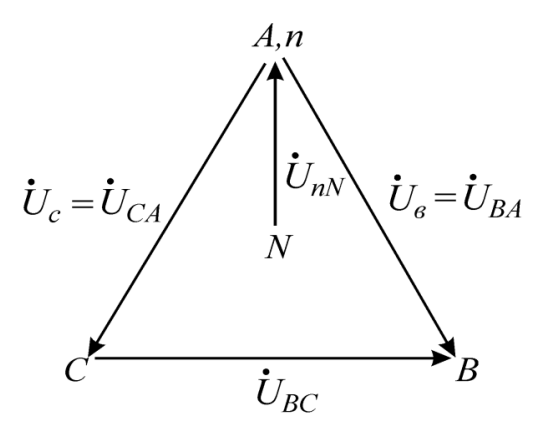

Рис. 5.5. Векторная диаграмма линейных и фазных напряжений

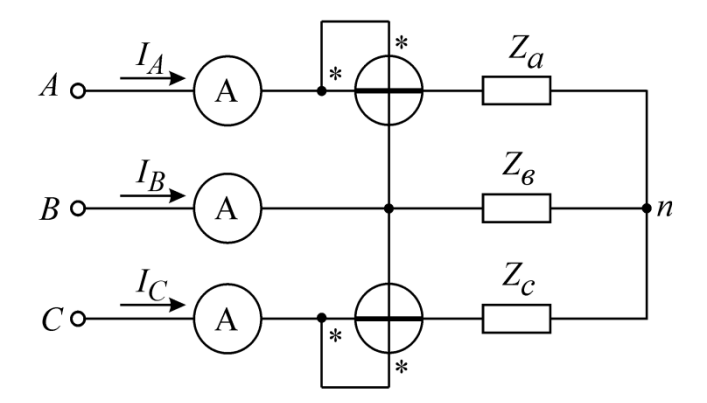

Рис. 5.6. Схема подключения ваттметров

### **Описание лабораторного макета**

Макет лабораторной работы «Исследование трехфазной системы при соединении звездой» выполнен в виде панели, установленной на стенде. Выбор панели осуществляется переключателем «левая панель – правая панель» в нижней части стенда. Подключается макет включателем, расположенным на панели. В нижней части стенда находятся цифровые измерительные приборы – вольтметр, амперметр, фазометр и ваттметр, необходимые для выполнения работы. Следует заметить, что вольтметр и амперметр позволяют измерять как постоянные напряжение и ток, так и действующие значения синусоидального напряжения и тока. Поэтому перед началом работы необходимо выбрать нужный режим работы указанных приборов. **PHC. 5.6. Схема подключения ваттметров**<br>**DIMICANT В Лимсе (Вобраторного макета**<br>**Синсание лабораторного макета**<br>**Панет лабораторной работы «Исследование трехфазной системы пр<br>ин звездой» выполнен в виде панели, установле** 

Панель лабораторного макета изображена на рис. 5.7. Макет выполнен таким образом, что на нем можно исследовать трехфазную систему, соединенную как звездой, так и треугольником. Выбор того или иного вида соединения осуществляется переключателем, расположенным в нижней левой части панели. ким обра<br>рединенну<br>рединения<br>рединения

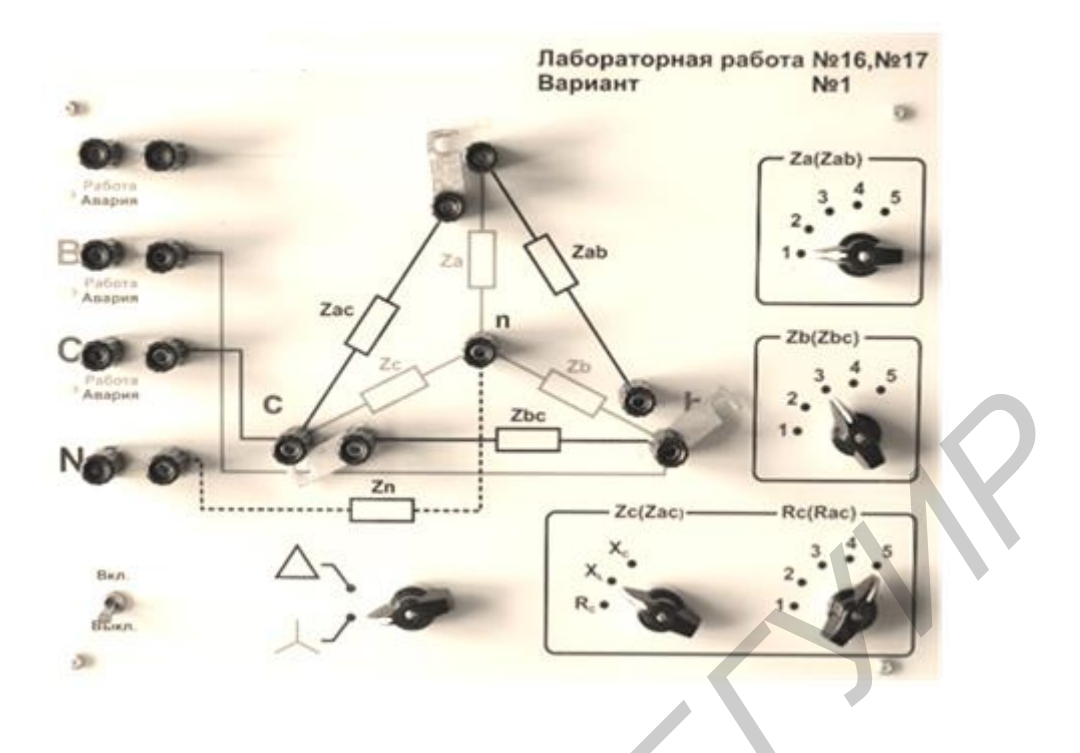

Рис. 5.7. Панель макета к лабораторным работам №16, №17

На рис. 5.7 переключатель находится в положении «звезда». В этом случае трехфазная нагрузка образуется сопротивлениями  $Z_a$ ,  $Z_b$ ,  $Z_c$ . Величину сопротивлений  $Z_a$ ,  $Z_b$  и  $Z_c$  устанавливают переключателями, расположенными на правой стороне панели. Переключатели имеют 5 положений. В положении 1 сопротивление равно 300 Ом, в положении 2 – 600 Ом, в положении 3 – 900 Ом, в положении 4 – 1200 Ом, в положении 5 – 1500 Ом. Следует заметить, что сопротивление *с Z* имеет указанные выше значения только при выборе переключателем *с Z* положения *Rс* . **FRANCE CONSUMING THE CONSUMING ASSESS**<br> **FRANCE CONSUMING A FRANCE CONSUMING A FRANCE CONSUMING A FRANCE CONSUMING A FRANCE CONSUMING A FRANCE CONSUMING A FRANCE CONSUMING A FRANCE CONSUMING A FRANCE CONS** 

В положении  $X_L$  сопротивление  $Z_c$  представляет собой катушку с индуктивностью 410 мГн и сопротивлением 129 Ом. В положении  $X_{\mathcal{C}}$ сопротивление *с Z* представляет собой конденсатор емкостью 7 мкФ. Клеммы трехфазного симметричного источника **A, B, C** и **N**, соединенного по схеме «звезда», расположены на левой стороне панели. Для соединения источника с нагрузкой используются перемычки, замыкающие каждую пару клемм в левой

стороне панели. Сопротивление нулевого провода  $Z_n$  в макете принято равным нулю. Измерение линейных токов и тока в нулевом проводе производится путем поочередной замены перемычек амперметром.

В лабораторной работе в качестве источника напряжения используется генератор симметричного трехфазного напряжения с действующим линейным напряжением 26 В и действующим фазным напряжением 15 В. Частота напряжения трехфазного источника равна 50 Гц.

#### **Домашнее задание**

1. Изучить раздел курса «Теория электрических цепей» «Трехфазные цепи» [1–5, 7, 8].

2. Выполнить расчет цепи (рис. 5.6) по данным варианта (табл. 5.1) для трехпроводной цепи. Определить напряжение между нулевыми точками, напряжения каждой фазы нагрузки, токи в каждой фазе и активную мощность, потребляемую цепью. По данным расчета построить векторную диаграмму.

3. Выполнить расчет токов и напряжений четырехпроводной цепи по данным варианта табл. 5.1, при этом  $Z_N = 0$ . По данным расчета построить векторную диаграмму.

### Таблица 5.1

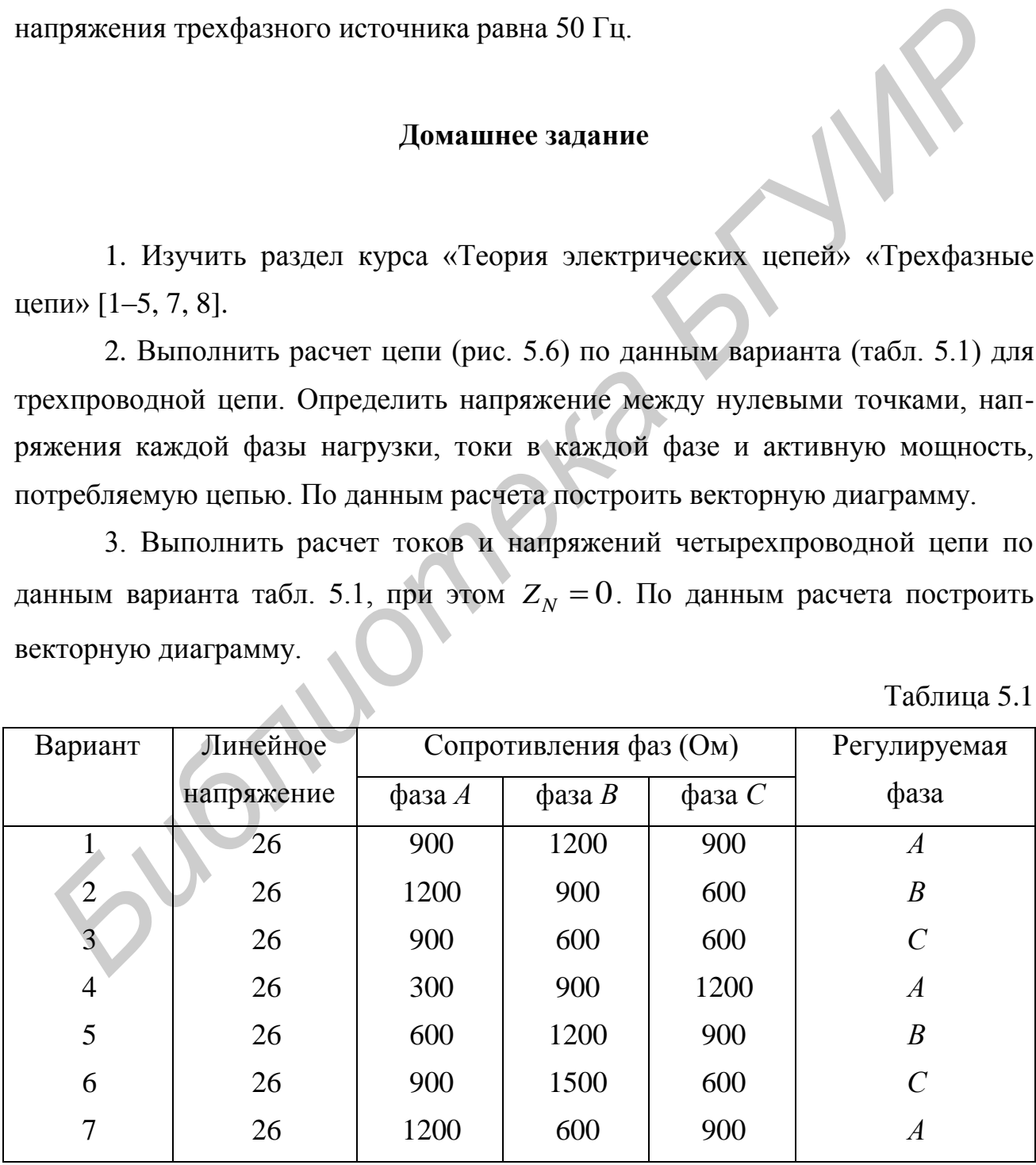

#### **Последовательность выполнения лабораторной работы**

1. Установить переключатель в нижней левой части панели в положение «звезда». Соединить перемычками трехфазный источник с трехфазной нагрузкой. Нулевой провод не подключать. Установить в фазах приемника сопротивления в соответствии с табл. 5.1. Включить макет. С помощью фазометра определить фазовые сдвиги напряжений в фазах *В* и *С* источника, приняв в качестве опорного напряжение фазы *А*.

2. С помощью вольтметра измерить фазные и линейные напряжения источника и нагрузки, а также напряжение смещения нейтрали.

3. Измерить токи в фазах нагрузки. Для этого поочередно вместо перемычек *А*, *В* и *С* включить амперметр. Измерить мощности  $P_1$  и  $P_2$ , для чего зажим *U* ваттметра подключить к фазе *В* источника, а токовые зажимы **(COM** и **I)** поочередно подключить вместо перемычек в фазах *А* и *С*. Экспериментальные данные занести в табл. 5.2 и сравнить с результатами домашнего расчета. фазометра определить фазовые слвити напряжений в фазах *B* и C источни<br>приняв в качестве опорного напряжение фазы *A*.<br>2. С помощью вольгистра измерить фазные и линейшые напряжен<br>источника и нагрузки, а также напряжение

4. Изменяя количество нагрузочных элементов в регулируемой фазе, повторить измерения пп. 2 и 3 для следующих режимов:

а) несимметричный режим;

б) симметричный режим – во всех фазах сопротивления по 600 Ом;

в) обрыв фазы;

г) короткое замыкание фазы;

д) сопротивление фазы активно-индуктивное;

е) сопротивление фазы емкостное.

5. По данным пп. 2–4 построить векторные диаграммы токов и напряжений и сделать вывод о влиянии неравномерности нагрузки на работу трехфазного потребителя, соединенного в звезду без нулевого провода.

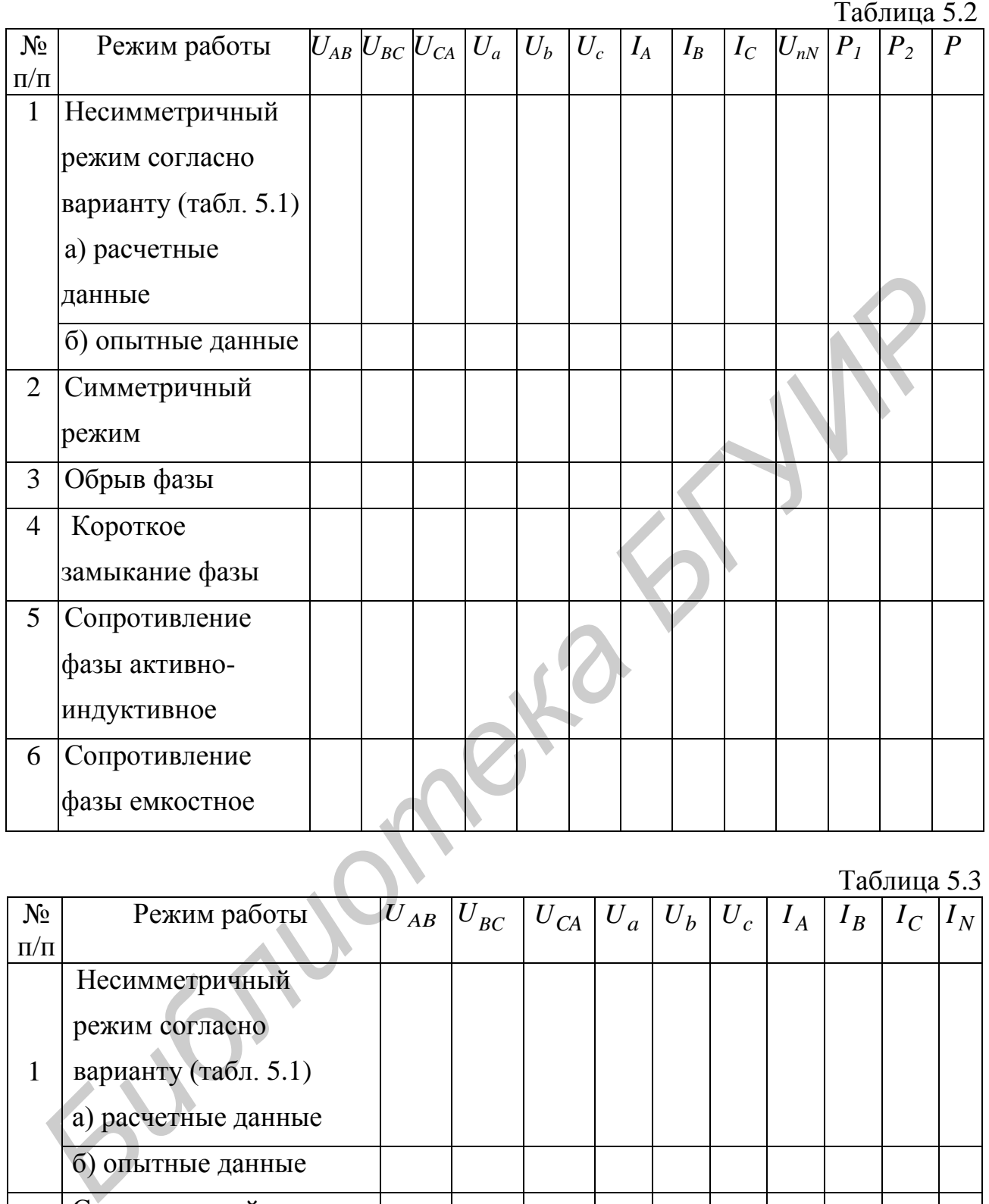

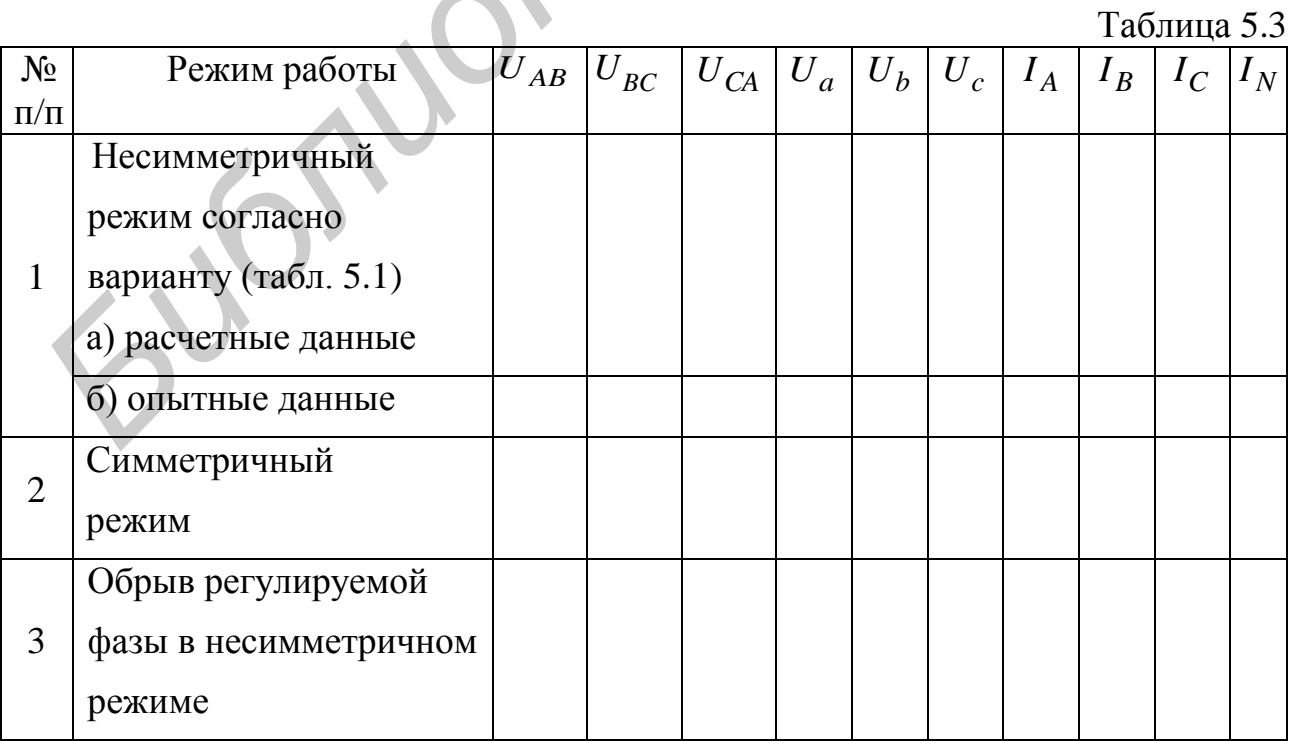

6. Соединить нейтральную точку приемника и нейтральную точку источни-ка питания и выполнить опыты для четырехпроводной цепи, исключая режим короткого замыкания. **Короткое замыкание при наличии нулевого провода является аварийным режимом!** Данные опытов занести в табл. 5.3.

7. По экспериментальным данным п. 6 построить векторные диаграммы токов и напряжений и сделать вывод о влиянии неравномерности нагрузки на работу трехфазного потребителя при соединении приемника в звезду с нейтральным проводом.

# **6. Лабораторная работа №17 ИССЛЕДОВАНИЕ ТРЕХФАЗНОЙ СИСТЕМЫ ПРИ СОЕДИНЕНИИ ТРЕУГОЛЬНИКОМ**

*Цель работы*: теоретическое и опытное определение соотношений между линейными и фазными напряжениями и токами трехфазной системы при соединении приемников треугольником и различных нагрузках отдельных фаз; представление результатов эксперимента в виде векторных диаграмм напряжений и токов. работу трехфазиого потребителя при соединении приемника в явезну<br>**Heйтральным проводом.**<br> **Б. Лабораторная работа №17**<br> **ИССЛЕДОВАНИЕ ТРЕХФАЗНОЙ СИСТЕМЫ**<br> **ПРИ СОЕДИНЕННИИ ТРЕУГОЛЬНИКОМ**<br> *Цель работы:* теоретическое и оп

## **Основные теоретические положения**

Трехфазная симметричная система состоит из трех ЭДС, одинаковых по амплитуде и частоте, но сдвинутых по фазе на 120°, т. е. на одну треть периода. Трехфазные системы могут быть соединены либо в звезду, либо в треугольник.

При соединении по схеме треугольника конец первой фазы генератора, трансформатора или нагрузки соединяется с началом второй, конец второй – с началом третьей и конец третьей – с началом первой, а к вершинам образовавшегося таким образом треугольника подводятся линейные провода (рис. 6.1).

В трехфазных системах различают линейные и фазные токи и напряжения. Линейными называются напряжения между проводами трехфазной линии и токи в них, фазными – напряжения и токи в сопротивлениях приемника или обмотках генераторов и трансформаторов.

Из рис. 6.1 видно, что при соединении треугольником фазные напряжения равны линейным напряжениям:

$$
U_{\phi} = U_{\text{II}} = U_{\text{AB}} = U_{\text{BC}} = U_{\text{CA}}.\tag{6.1}
$$

Чтобы вывести соотношения между фазными и линейными токами, надо задаться их условными положительными направлениями и применить к каждой вершине треугольника, представляющей собой узел, первый закон Кирхгофа  $(с<sub>M</sub>. p<sub>MC</sub>. 6.1):$ 

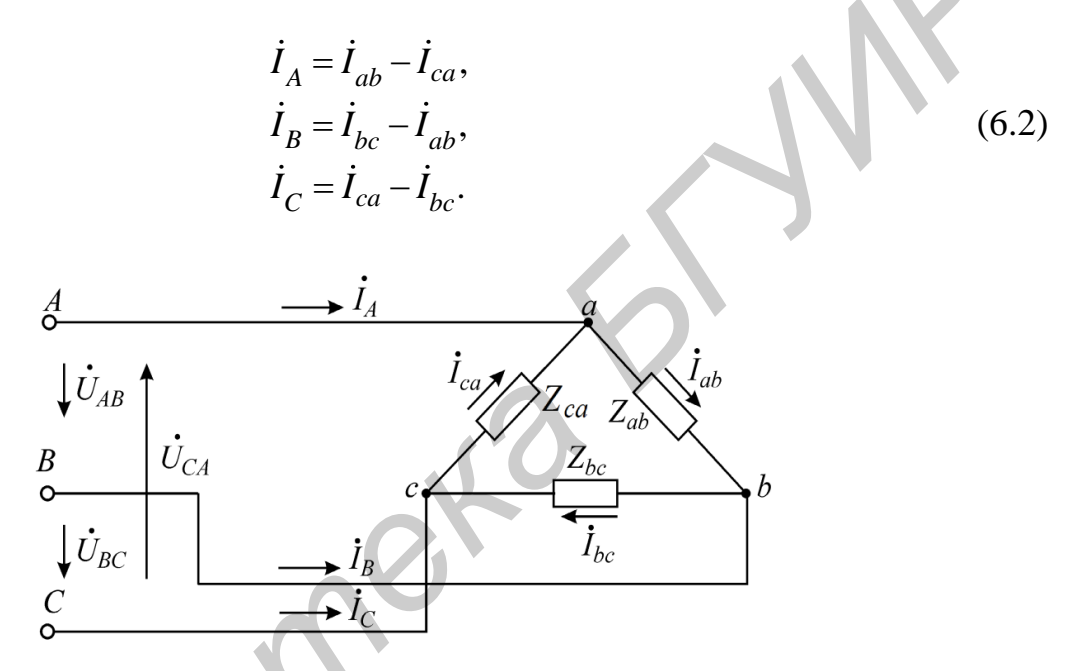

Рис. 6.1. Схема подсоединение нагрузки треугольником

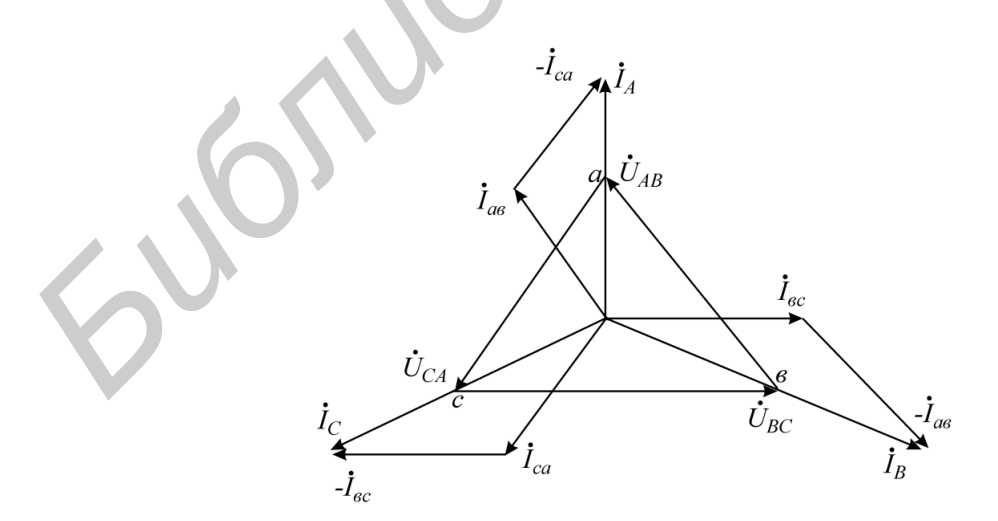

Рис. 6.2. Векторная диаграмма линейных и фазных токов и линейных напряжений

На рис. 6.2 представлена векторная диаграмма токов и напряжений для случая активной нагрузки. При симметричной нагрузке  $(Z_{ab} = Z_{bc} = Z_{ca})$ линейный ток по модулю больше фазного в  $\sqrt{3}$  раз  $\left(I_{J\!I}\!=\!\sqrt{3}I_{\phi}\right)$ .

При неравномерной нагрузке фаз симметрия токов будет нарушена, но это не отразится на фазных напряжениях, так как на фазы приемника подается непосредственно линейное напряжение, определяемое источником энергии. Соединение нагрузки в треугольник (в случае, если не учитывается сопротивление соединительных проводов) обеспечивает независимую работу каждой фазы. Кроме режима равномерной и неравномерной нагрузки, в работе исследуются режимы обрыва одной фазы приемника и обрыва одного линейного провода. При обрыве одной из фаз приемника (например *bc*) режим двух других фаз не нарушается, так как на них по-прежнему подаются соответствующие линейные напряжения. Для построения векторной диаграммы в этом случае можно воспользоваться соотношением (6.2), приняв в нем ток фазы, в которой произошел разрыв, равным нулю. пепосредственно линейное напряжение, определяемое источником энерг<br>
Соединение нагрузки в треугольник (в случае, если не учитивае<br>
сопротивление соединительных проводов) обеспечивает независимую раб<br>
кажлой фазы. Кроме р

Если оборван один из линейных проводов, то режим фазы приемника, не связанной с этим проводом, не нарушится, а две другие фазы окажутся включенными последовательно на оставшееся линейное напряжение.

На рис. 6.3 показан обрыв фазы *С*, а на рис. 6.4 построена векторная диаграмма, соответствующая этому случаю. Полная мощность трехфазного приемника равна сумме показаний ваттметров *Р = Р<sup>1</sup> + P<sup>2</sup>* . Метод двух ваттметров описан в лабораторной работе №16.

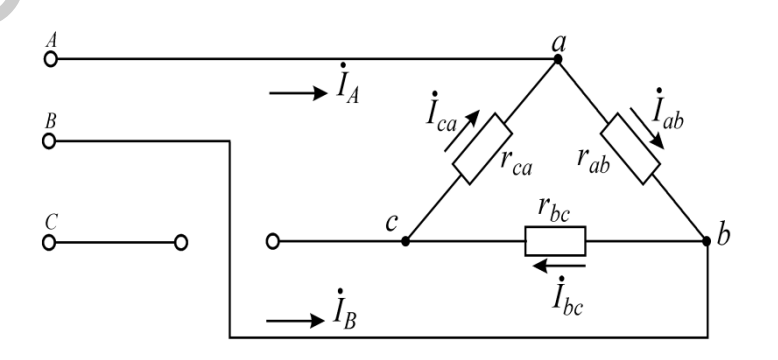

Рис. 6.3. Обрыв линейного провода фазы генератора *С*

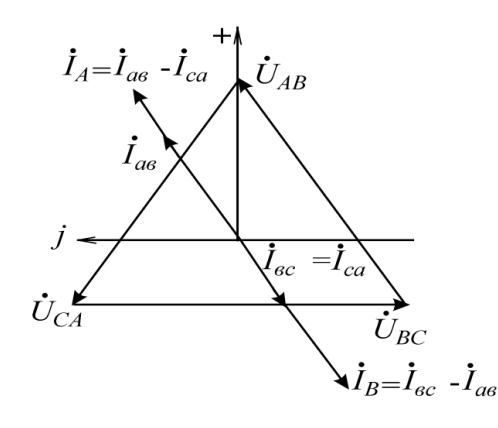

Рис. 6.4. Векторная диаграмма линейных и фазных токов нагрузки

# **Описание лабораторного макета**

Макет лабораторной работы «Исследование трехфазной системы при соединении треугольником» выполнен в виде панели, установленной на стенде.

Панель лабораторного макета изображена на рис. 5.7. Макет выполнен таким образом, что на нем можно исследовать трехфазную систему, соединенную как звездой, так и треугольником. Выбор того или иного вида соединения осуществляется переключателем, расположенным в нижней левой части панели. Для выполнения работы переключатель необходимо переключить в положение «треугольник». В этом случае трехфазная нагрузка образуется сопротивлениями  $Z_{ab}$ ,  $Z_{bc}$ ,  $Z_{ca}$ , которые соединяются треугольником при помощи перемычек. Величину сопротивлений  $Z_{ab}$ ,  $Z_{bc}$  и  $Z_{ca}$  устанавливают переключателями, расположенными на правой стороне панели. Переключатели имеют 5 положений. В положении 1 сопротивление равно 300 Ом, в положении 2 – 600 Ом, в положении 3 – 900 Ом, в положении 4 – 1200 Ом, в положении 5 – 1500 Ом. Следует заметить, что сопротивление Z<sub>ca</sub> имеет указанные выше значения только при выборе переключателем *са Z* положения *Rса* . **Рис. 6.4. Векторная диаграмма линейных и фазных током изгрузки<br>
<b>Библиотека и фазных сокака** изрухи<br> **Библиотека • Синейных и фазных током**<br> **Библиотека • Синейных и фазных током**<br> **БРИЗКИ**<br> **БИБЛИ** состеми предсмание и

В положении  $x_L$  сопротивление  $Z_{ca}$  представляет собой катушку с индуктивностью 410 мГн и сопротивлением 129 Ом. В положении  $x_C^{\prime}$ сопротивление *са Z* представляет собой конденсатор емкостью 7 мкФ.

Клеммы трехфазного симметричного источника *A*, *B* и *C* расположены на левой стороне панели. Для соединения источника с нагрузкой используются перемычки, замыкающие каждую пару клемм в левой стороне панели. Измерение линейных и фазных токов производится путем поочередной замены перемычек амперметром. В данной лабораторной работе в качестве источника напряжения используется генератор симметричного трехфазного напряжения с действующим линейным напряжением 26 В. Частота напряжения трехфазного источника равна 50 Гц.

#### **Домашнее задание**

1. Изучить раздел «Цепи трехфазного тока» [1–5, 7, 8] курса «Теория электрических цепей».

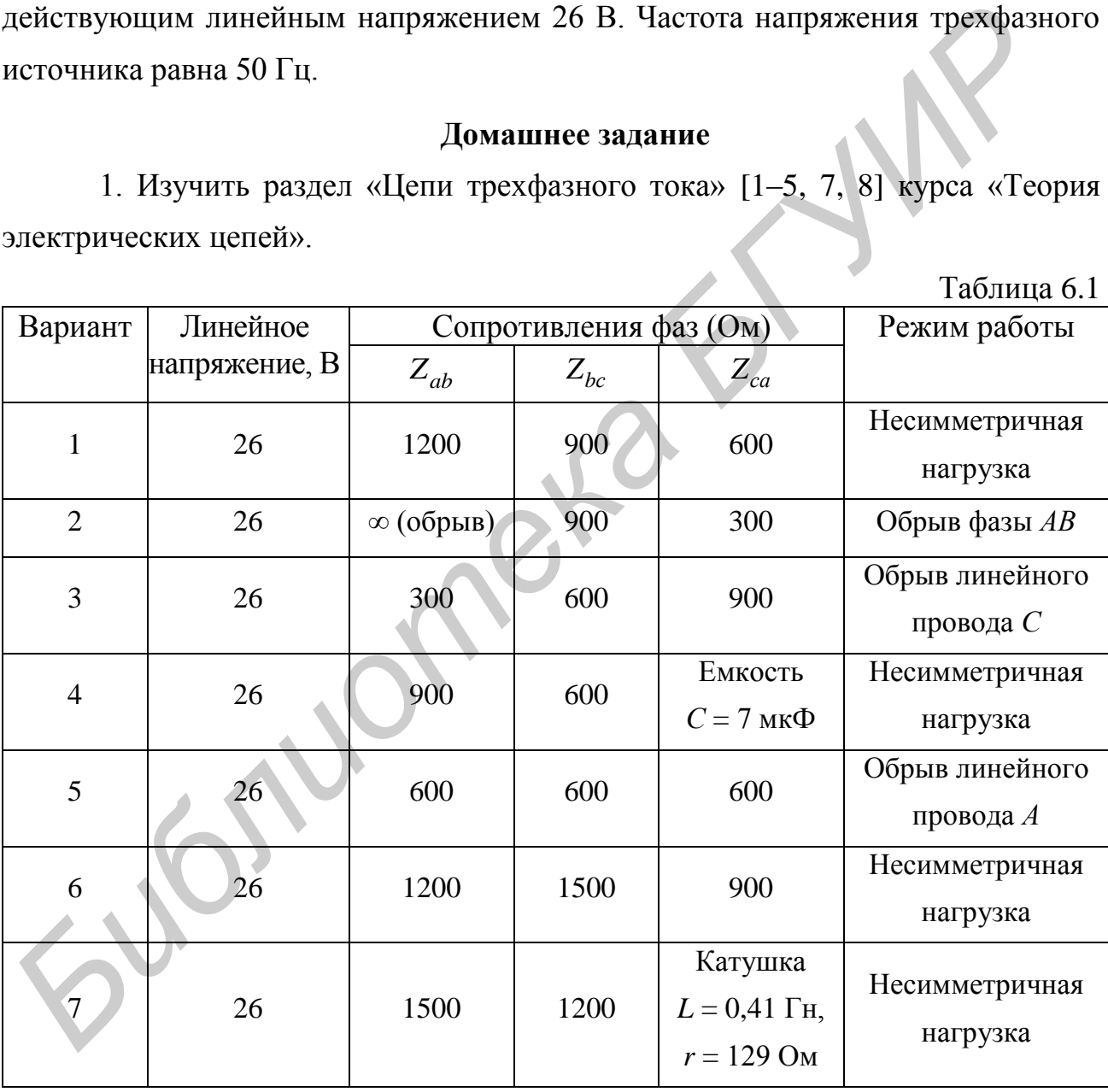

2. Определить фазные и линейные токи (рис. 6.1). Параметры цепи и режим работы заданы в табл. 6.1. Сопротивления соединительных проводов принять равными нулю.

3. Найти потребляемые цепью активную, реактивную и полную мощности.

 $T_{\alpha}$ б $\tau$ uuqa 6.1

4. По данным расчета построить векторную диаграмму.

# Последовательность выполнения лабораторной работы

1. Установить переключатель в нижней левой части панели в положение «треугольник». Соединить перемычками трехфазный источник с трехфазной нагрузкой. Установить в фазах приемника сопротивления в соответствии с табл. 6.1. Включить макет. С помощью фазометра определить фазовые сдвиги напряжений в фазах *В* и *С* источника, приняв в качестве опорного напряжение фазы *А*.

2. Произвести измерения фазных, линейных токов и напряжений для режимов работы, указанных в табл. 6.2. Один из исследуемых режимов должен соответствовать домашнему заданию.

3. Для всех исследуемых режимов построить векторные диаграммы токов и напряжений.

4. Измерить мощности  $P_1$  и  $P_2$ , для чего зажим  $U$  ваттметра подключить к фазе В источника, а токовые зажимы (СОМ и I) поочередно подключить вместо перемычек в фазах А и С.

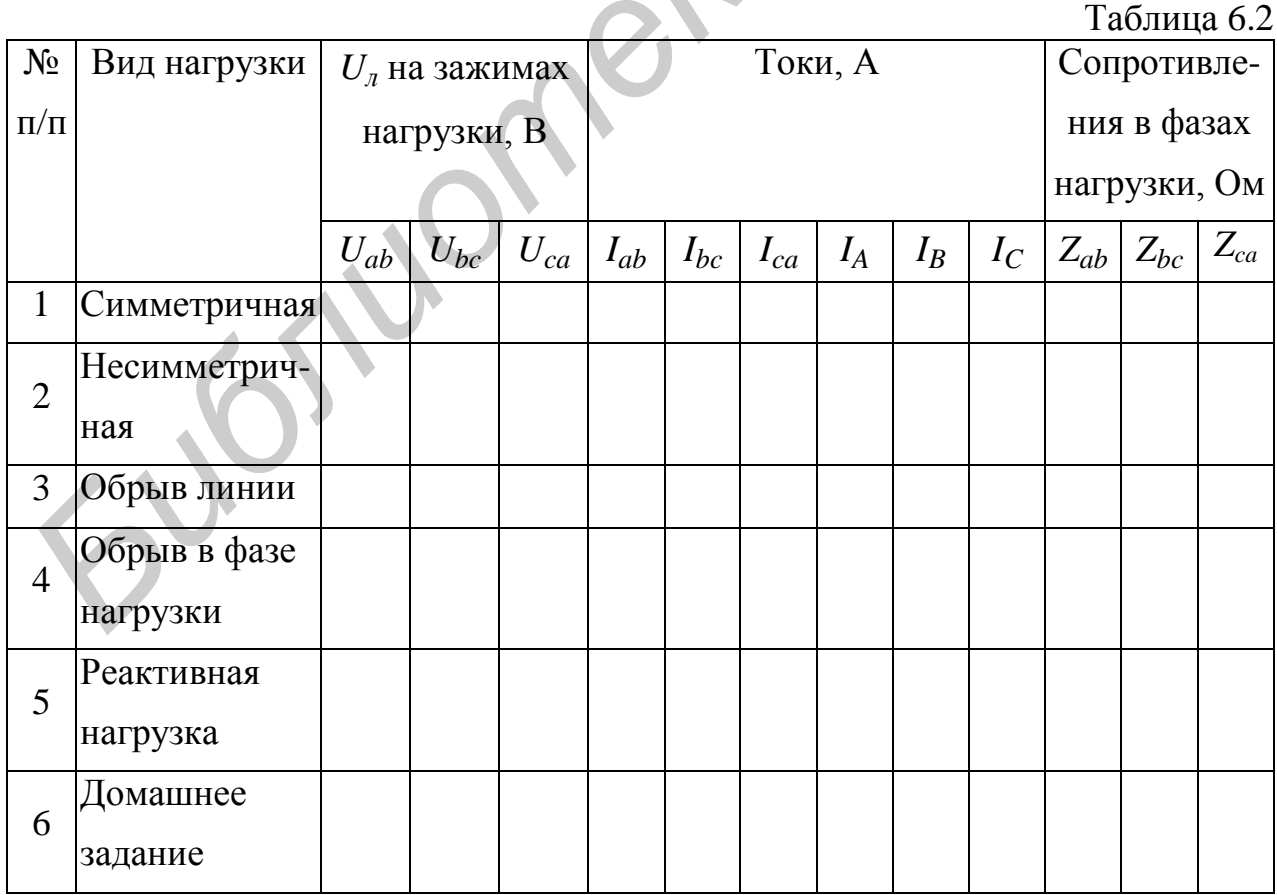

### **Основные вопросы по работе**

1. Что такое трехфазная симметричная система ЭДС?

2. Как приемники трехфазной симметричной системы соединяются треугольником?

3. При каком условии в трехфазной симметричной системе ЭДС получается симметричная система токов?

4. Вывести зависимость между линейными и фазными токами в симметричной цепи, соединенной треугольником.

5. Чему равна сумма линейных токов любой трехфазной системы?

6. Как измеряется мощность в симметричной трехфазной системе?

7. Как изменится потребляемая мощность, если в симметричной трехфазной нагрузке заменить звезду на треугольник?

8. Как изменятся фазные токи и напряжения при обрыве линейного провода?

9. Как изменятся фазные токи и напряжения при обрыве фазного провода?

10. Как выглядит векторная диаграмма токов и напряжений при обрыве линейного провода? и в инвениость между линейными и фазными токами в симиричной цени, соединенной греугольником.<br>
5. Чему равна сумма линейных токов любой грехфазной системы?<br>
6. Как изменится погребляемая мощность, если в симметричной трех

11. Как выглядит векторная диаграмма токов и напряжений при обрыве фазы?

12. Зависит ли работа фаз друг от друга при соединении трехфазной нагрузки треугольником?

13. Для каких трехфазных систем можно применить измерение активной мощности методом двух ваттметров?

14. Сравнить однофазную и трехфазную системы.

# **[1, с. 169–188; 2, с. 361–376; 3, с. 149–162; 4, с. 321–331; 5, с. 160–176; 7, c. 300–319; 8, с. 160–165]**

101

#### **Литература**

1. Основы теории цепей / Г. В. Зевеке [и др.]. – М. : Энергоатомиздат, 1989. – 528 с.

2. Атабеков, Г. И. Теоретические основы электротехники. В 3 ч. Ч. 1 / Г. И. Атабеков. – М. : Энергия, 1978.

3. Атабеков, Г. И. Основы теории цепей / Г. И. Атабеков. – М. : Энергия, 1969. – 427 с.

4. Теоретические основы электротехники. В 3 т. Т. 1, 2 / К. С. Демирчян [и др.]. – СПб. : Питер, 2006. – 463 с.

5. Бессонов, Л. А. Теоретические основы электротехники / Л. А. Бессонов. – М. : Высш. шк., 1984. – 559 с.

6. Афанасьев, Б. П. Теория линейных электрических цепей / Б. П. Афанасьев, О. Е. Гольдин, И. Г. Кляцкин. – М. : Высш. шк., 1973. – 592 с.

7. Зернов, Н. В. Теория радиотехнических цепей / Н. В. Зернов, В. Г. Карпов. – М. : Энергия, 1972. – 816 с.

8. Батура, М. П. Теория электрических цепей : учебник / М. П. Батура, А. П. Кузнецов, А. П. Курулев ; под общ. ред. А. П. Курулева. – 3-е изд., перераб. – Минск : Выш. шк., 2015. – 606 с. 1990. – 427 с.<br>
4. Теоретические основы электротехники. В 3 т. Т. 1, 2 / К. С. Демирчя<br> *Др.* 1. – СПб. : Питер, 2006. – 463 с.<br>
5. Бессонов, Л. – А. – Теоретические – основы – электротехники<br>
А. Бессонов. – М. : Высш. шк

9. Дьяконов, В. П. MATHCAD 8/2000 : специальный справочник / В. П. Дьяконов. – СПб. : Питер, 2000. – 592 с.

# **СОДЕРЖАНИЕ**

# **ТЕОРЕТИЧЕСКАЯ ЧАСТЬ**

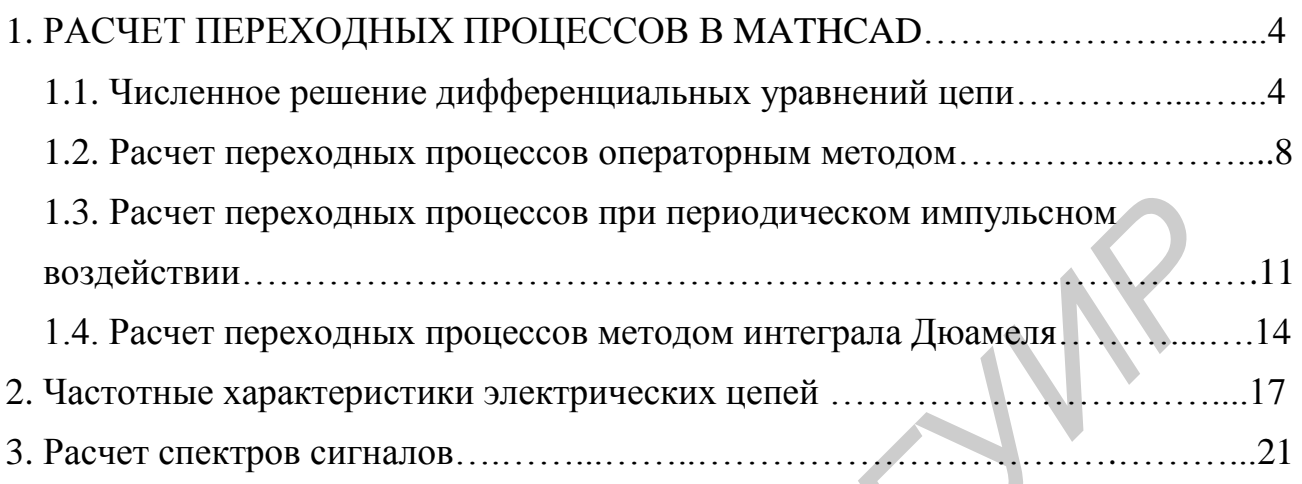

# **ЛАБОРАТОРНЫЙ ПРАКТИКУМ**

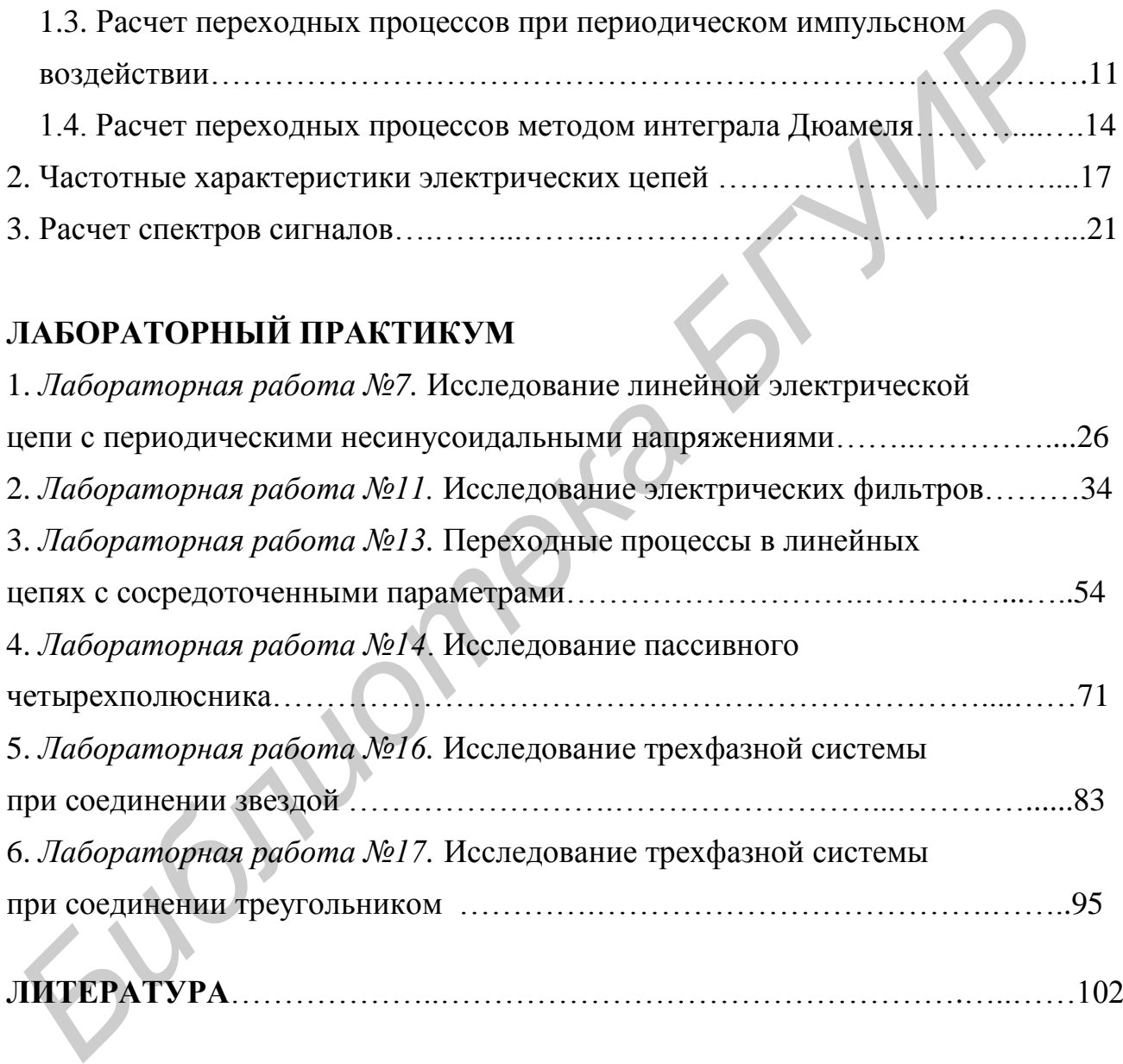

Св. план 2014, поз. 33

*Учебное издание*

# **ТЕОРИЯ ЭЛЕКТРИЧЕСКИХ ЦЕПЕЙ. ЛАБОРАТОРНЫЙ ПРАКТИКУМ**

## ПОСОБИЕ

В двух частях

Часть 2

**Коваленко** Валентин Максимович **Свито** Игорь Леонтьевич **Курулѐв** Александр Петрович и др.

# **НЕУСТАНОВИВШИЕСЯ ПРОЦЕССЫ**

Редактор *Е. И. Герман* Корректор *Е. Н. Батурчик* Компьютерная правка, оригинал-макет *А. А. Лущикова* **БРИЗИРЕ В ДВУХ частях**<br> **БРИЗИРЕ В ДВУХ частях**<br> **Бито Игорь Леонтьевич**<br> **Курулёв Александр Петрович и др.**<br> **НЕУСТАНОВИВШИЕСЯ ПРОЦЕССЫ**<br> **НЕУСТАНОВИВШИЕСЯ ПРОЦЕССЫ**<br> **ГРИЗИРЕ В ДРИЗИРЕ В ДРИЗИРЕ В ДРИЗИРЕ В ДРИЗИРЕ В Д** 

Подписано в печать 23.09.2015. Формат  $68\times84$  1/16. Бумага офсетная. Гарнитура «Таймс». Отпечатано на ризографе. Усл. печ. л. 6,16. Уч.-изд. л. 5,5. Тираж 200 экз. Заказ 150.

Издатель и полиграфическое исполнение: учреждение образования «Белорусский государственный университет информатики и радиоэлектроники» Свидетельство о государственной регистрации издателя, изготовителя, распространителя печатных изданий №1/238 от 24.03.2014, №2/113 от 07.04.2014, №3/615 от 07.04.2014. ЛП №02330/264 от 14.04.2014. 220013, Минск, П. Бровки, 6